# EM260

ember

# **ZigBee/802.15.4 Network Processor**

- *Integrated 2.4GHz, IEEE 802.15.4-compliant transceiver:* 
	- Robust RX filtering allows co-existence with IEEE 802.11g and Bluetooth devices
	- - 97dBm RX sensitivity (1% PER, 20byte packet)
	- + 3dBm nominal output power
	- Increased radio performance mode (boost mode) gives – 98dbm sensitivity and + 5dBm transmit power
	- Integrated VCO and loop filter
	- Secondary TX-only RF port for applications requiring external PA.
- *Integrated IEEE 802.15.4 PHY and MAC*
- *Ember ZigBee-compliant stack running on the dedicated network processor*
- *Controlled by the Host using the EmberZNet Serial Protocol (EZSP)*
- Standard Serial Interface (allows for connection to a variety of Host microcontrollers)
- *Non-intrusive debug interface (SIF)*
- *Integrated hardware and software support for InSight Development Environment*
- *Dedicated peripherals and integrated memory*
- *Provides integrated RC oscillator for low power operation*
- *Three sleep modes:* 
	- Processor idle (automatic)
	- Deep sleep-1.0µA
	- Power down-1.0µA
- *Watchdog timer and power-on-reset circuitry*
- *Integrated AES encryption accelerator*
- *Integrated 1.8V voltage regulator*

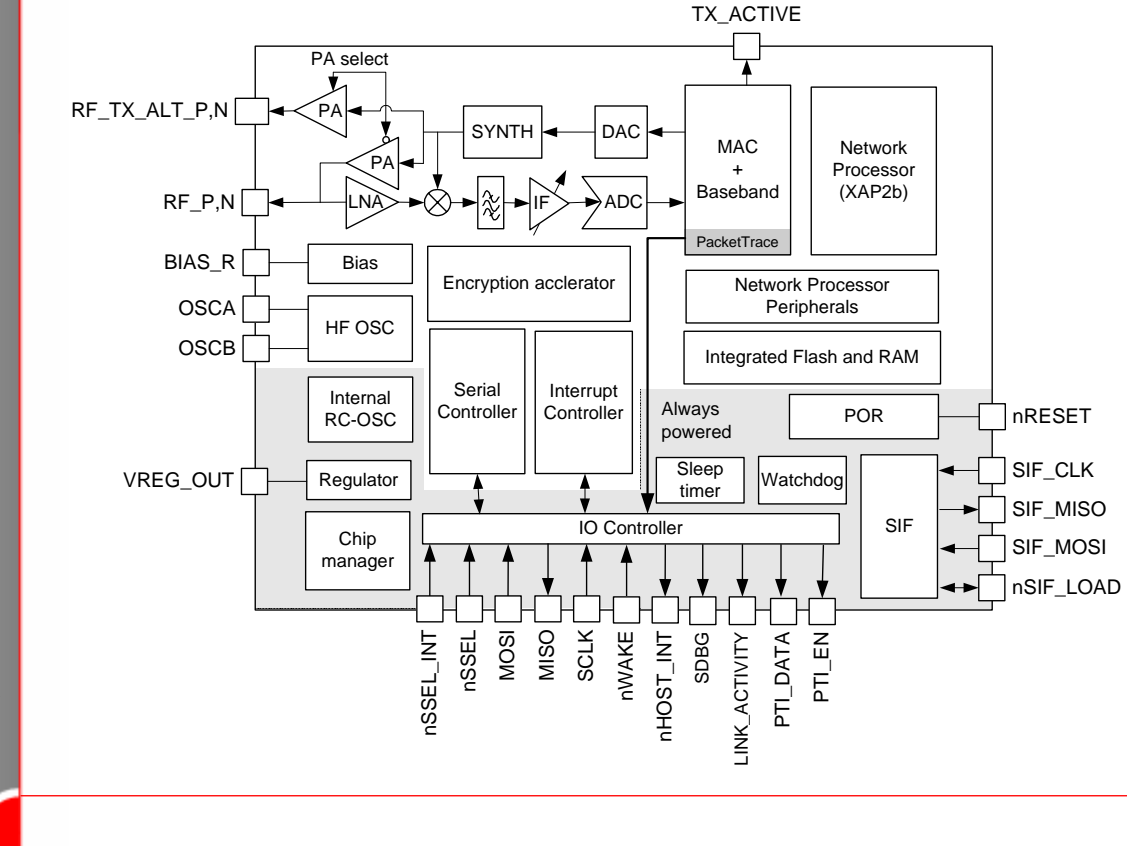

**Ember Corporation 343 Congress Street Boston MA 02210 USA +1 617.951.0200 www.ember.com**

**120-1003-000D July 21, 2006** 

# **wireless semiconductor solutions**

# **General Description**

The EM260 integrates a 2.4GHz, IEEE 802.15.4-compliant transceiver with a 16-bit network processor (XAP2b core) to run EmberZNet, the Ember ZigBee-compliant network stack. The EM260 exposes access to the EmberZNet API across a standard SPI module, allowing application development on a Host processor. This means that the EM260 can be viewed as a ZigBee peripheral connected over a SPI. The XAP2b microprocessor is a power-optimized core integrated in the EM260. It contains integrated Flash and RAM memory along with an optimized peripheral set to enhance the operation of the network stack.

The transceiver utilizes an efficient architecture that exceeds the dynamic range requirements imposed by the IEEE 802.15.4-2003 standard by over 15dB. The integrated receive channel filtering allows for co-existence with other communication standards in the 2.4GHz spectrum such as IEEE 802.11g and Bluetooth. The integrated regulator, VCO, loop filter, and power amplifier keep the external component count low. An optional high-performance radio mode (boost mode) is software selectable to boost dynamic range by a further 3dB.

The EM260 contains embedded Flash and integrated RAM for program and data storage. By employing an effective wear-leveling algorithm, the stack optimizes the lifetime of the embedded Flash, and affords the application the ability to configure stack and application tokens within the EM260.

To maintain the strict timing requirements imposed by ZigBee and the IEEE 802.15.4-2003 standard, the EM260 integrates a number of MAC functions into the hardware. The MAC hardware handles automatic ACK transmission and reception, automatic backoff delay, and clear channel assessment for transmission, as well as automatic filtering of received packets. In addition, the EM260 allows for true MAC level debugging by integrating the Packet Trace Interface.

An integrated voltage regulator, power-on-reset circuitry, sleep timer, and low-power sleep modes are available. The deep sleep mode draws less than 1µA, allowing products to achieve long battery life.

Finally, the EM260 utilizes the non-intrusive SIF module for powerful software debugging and programming of the XAP2b microcontroller.

Target applications for the EM260 include:

- *Building automation and control*
- *Home automation and control*
- *Home entertainment control*
- *Asset tracking*

The EM260 can only be purchased with the EmberZNet stack. This technical datasheet details the EM260 features available to customers using it with the EmberZNet stack.

# **Contents**

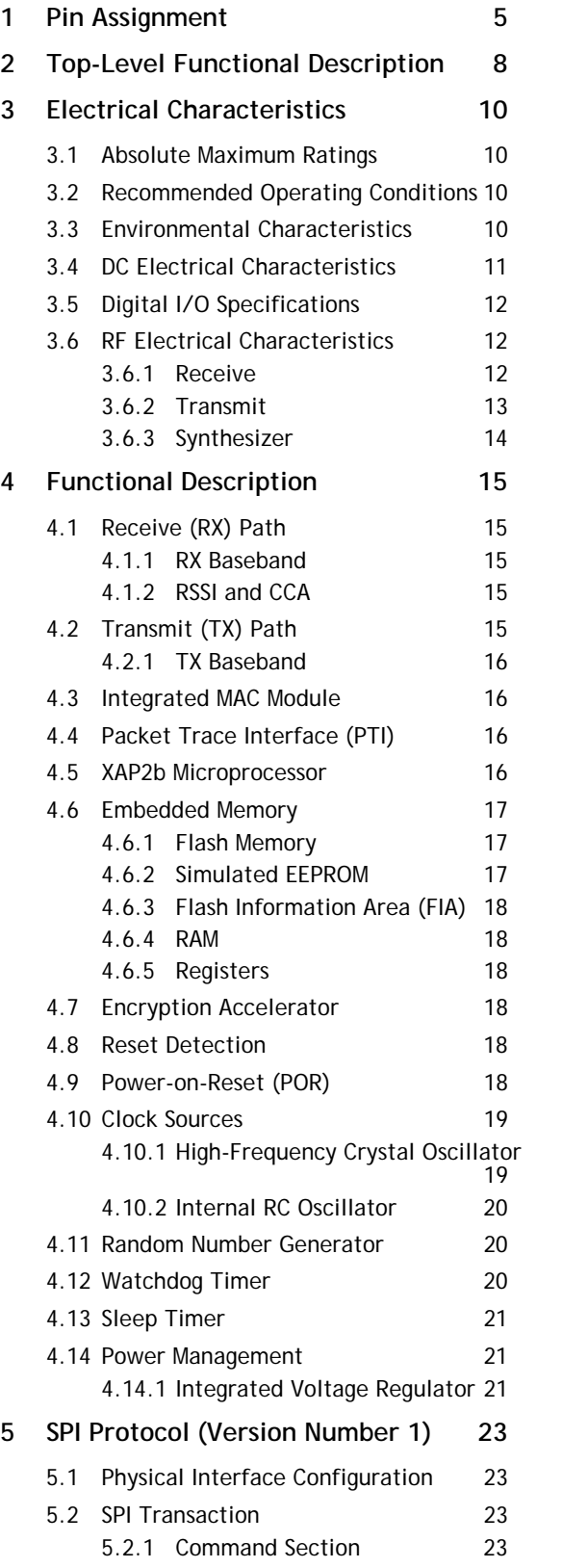

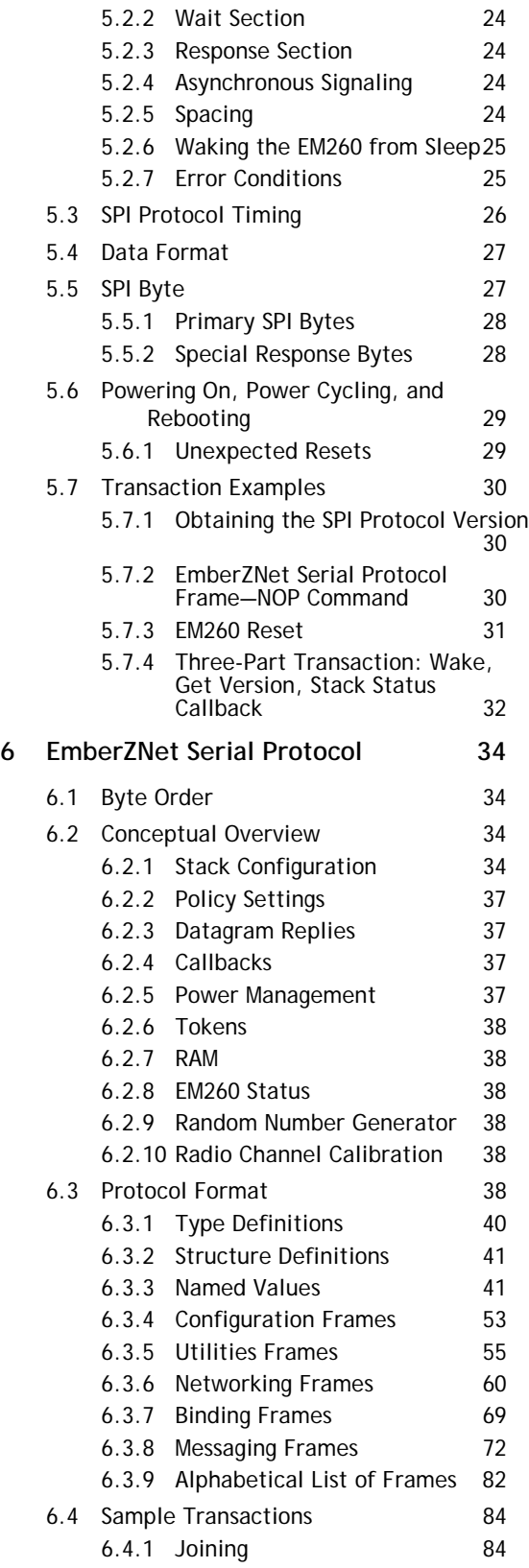

# **EM260**

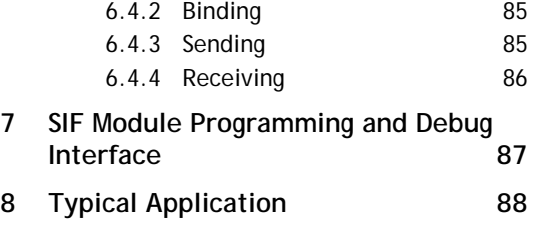

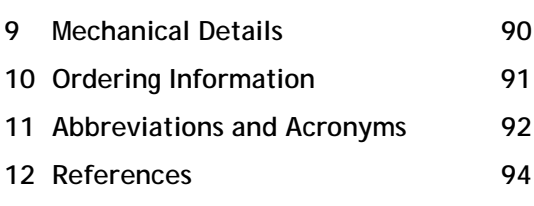

# **1 Pin Assignment**

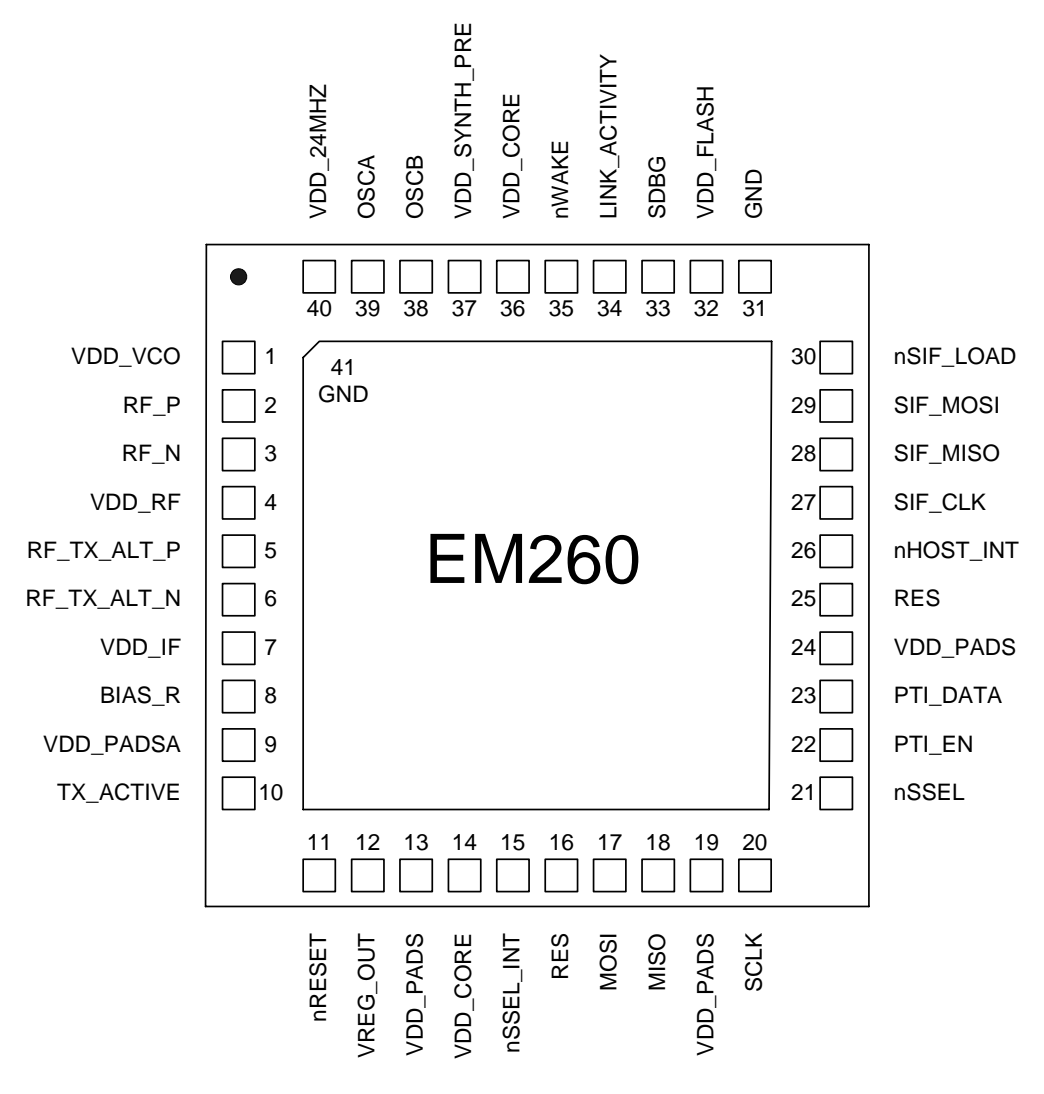

**Figure 1. EM260 Pin Assignment** 

ember

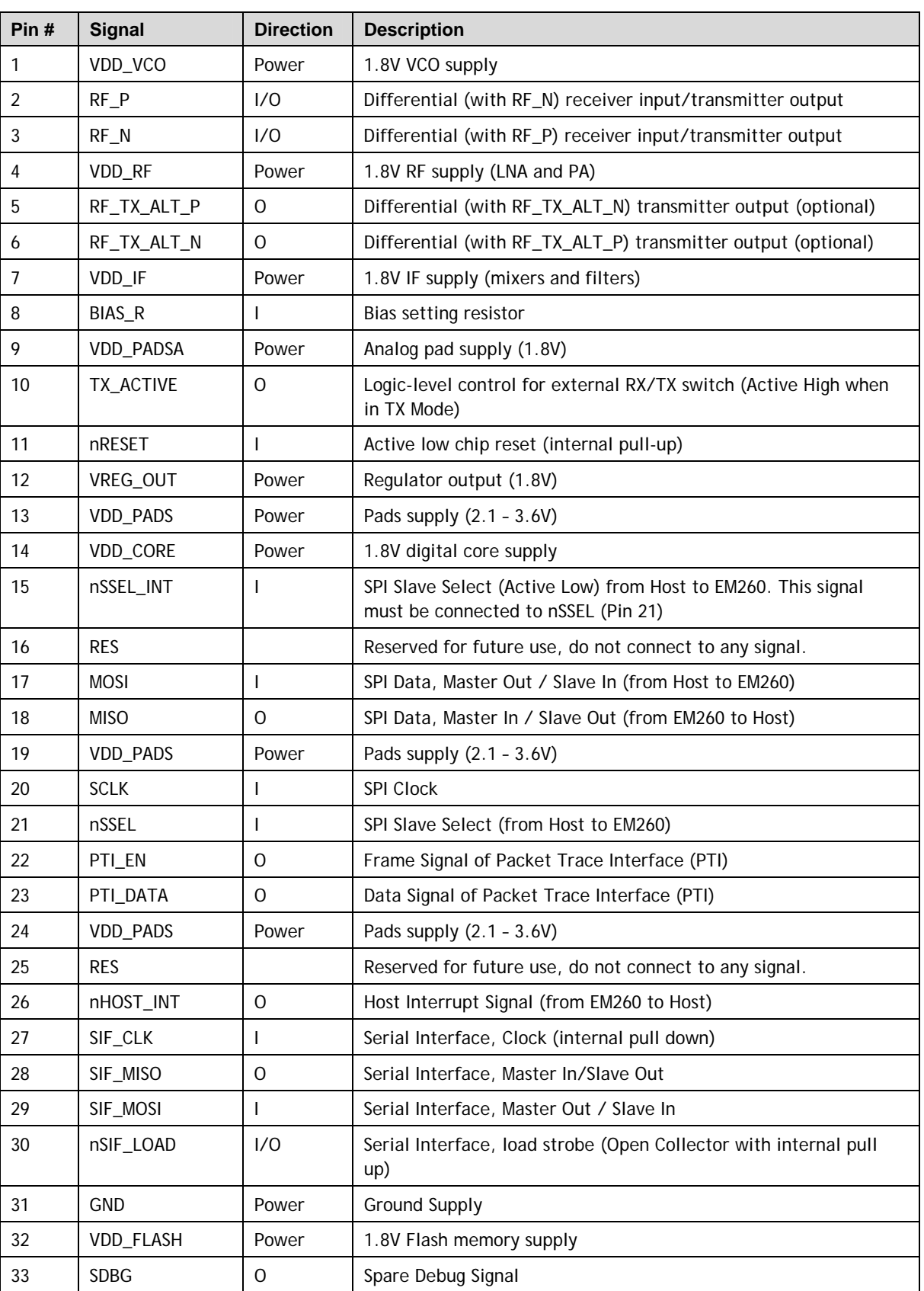

# **Table 1. Pin Descriptions**

# **EM260**

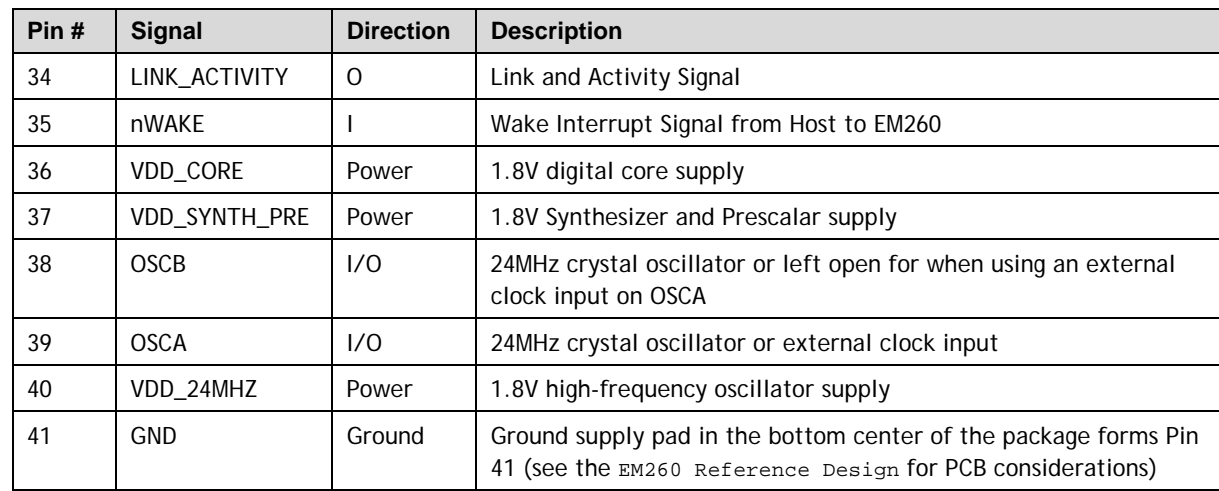

# **2 Top-Level Functional Description**

Figure 2 shows a detailed block diagram of the EM260.

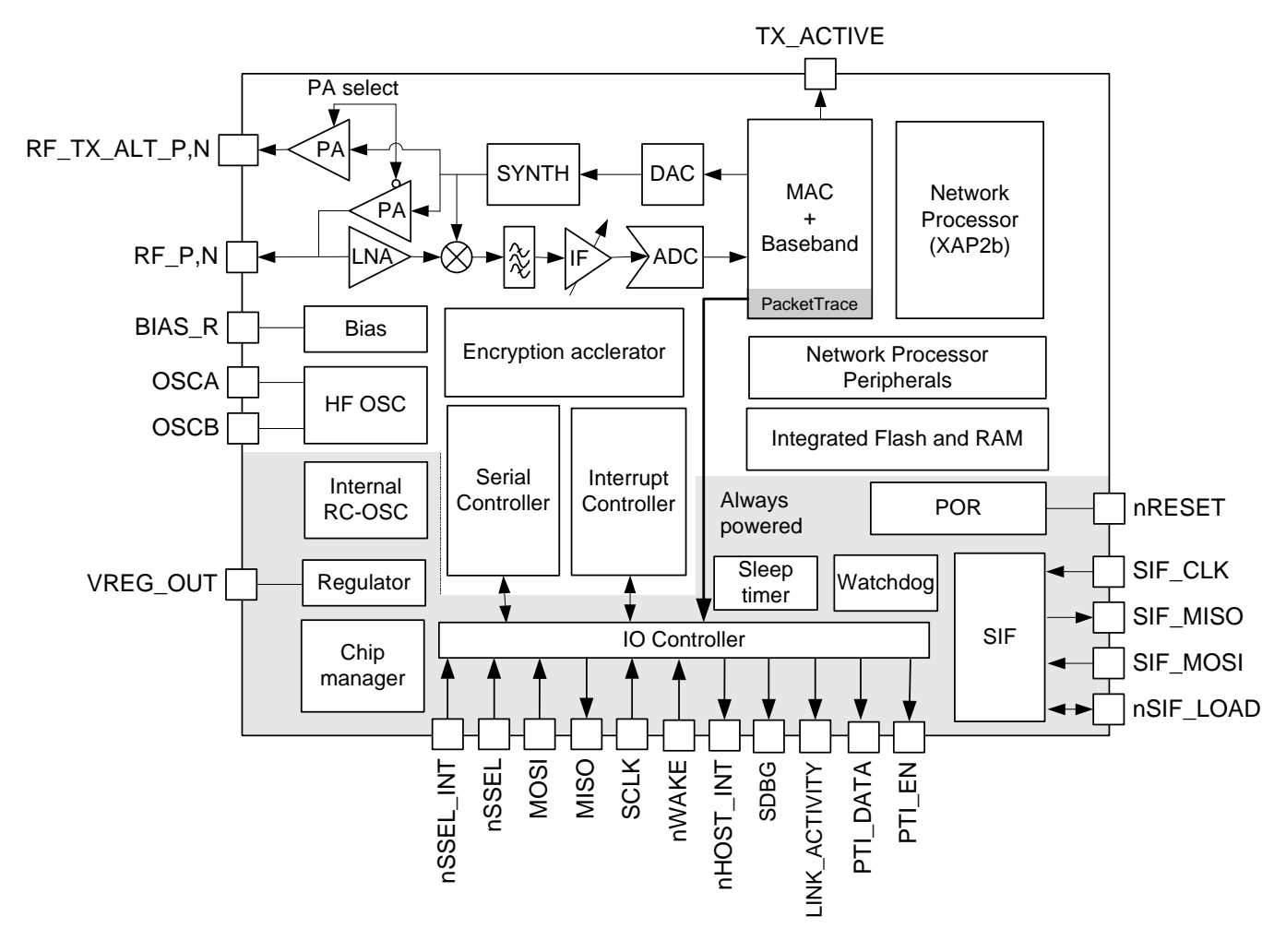

**Figure 2. EM260 Block Diagram** 

The radio receiver is a low-IF, super-heterodyne receiver. It utilizes differential signal paths to minimize noise interference, and its architecture has been chosen to optimize co-existence with other devices within the 2.4GHz band (namely, IEEE 802.11g and Bluetooth). After amplification and mixing, the signal is filtered and combined prior to being sampled by an ADC.

The digital receiver implements a coherent demodulator to generate a chip stream for the hardware-based MAC. In addition, the digital receiver contains the analog radio calibration routines and control of the gain within the receiver path.

The radio transmitter utilizes an efficient architecture in which the data stream directly modulates the VCO. An integrated PA boosts the output power. The calibration of the TX path as well as the output power is controlled by digital logic.

The integrated 4.8 GHz VCO and loop filter minimize off-chip circuitry. Only a 24MHz crystal with its loading capacitors is required to properly establish the PLL reference signal.

The MAC interfaces the data memory to the RX and TX baseband modules. The MAC provides hardware-based IEEE 802.15.4 packet-level filtering. It supplies an accurate symbol time base that minimizes the synchronization effort of the software stack and meets the protocol timing requirements.

The EM260 integrates hardware support for a Packet Trace module, which acts as an integrated packet sniffer. This element allows InSight Desktop, the Ember software IDE, to measure which nodes heard which messages in network debug operation. The integrated Packet Trace module offloads this functionality from the XAP2b processor so that tracing is done with minimal impact.

The EM260 integrates a 16-bit XAP2b microprocessor developed by Cambridge Consultants Ltd. This powerefficient, industry-proven core provides the appropriate level of processing power to meet the needs of the Ember ZigBee-compliant stack, EmberZNet. The EM260 employs a configurable memory protection scheme usually found on larger microcontrollers. In addition, the SIF module provides a non-intrusive programming and debug interface allowing for real-time application debugging.

The EM260 exposes the Ember Serial API over the SPI, which allows application development to occur on a Host microcontroller of choice. In addition to the SPI, two additional signals, nHOST\_INT and nWAKE, provide an easy-to-use handshake mechanism between the Host and the EM260.

The integrated voltage regulator generates a regulated 1.8V reference voltage from an unregulated supply voltage. This voltage is decoupled and routed externally to supply the 1.8V to the core logic. In addition, an integrated POR module allows for the proper cold start of the EM260.

The EM260 contains one high-frequency (24MHz) crystal oscillator and, for low-power operation, a second lowfrequency internal 10 kHz oscillator.

The EM260 contains two power domains. The always-powered High Voltage Supply is used for powering the GPIO pads and critical chip functions. The rest of the chip is powered by a regulated Low Voltage Supply, which can be disabled during deep sleep to reduce the power consumption.

# **3 Electrical Characteristics**

# **3.1 Absolute Maximum Ratings**

Table 2 lists the absolute maximum ratings for the EM260.

# **Table 2. Absolute Maximum Ratings**

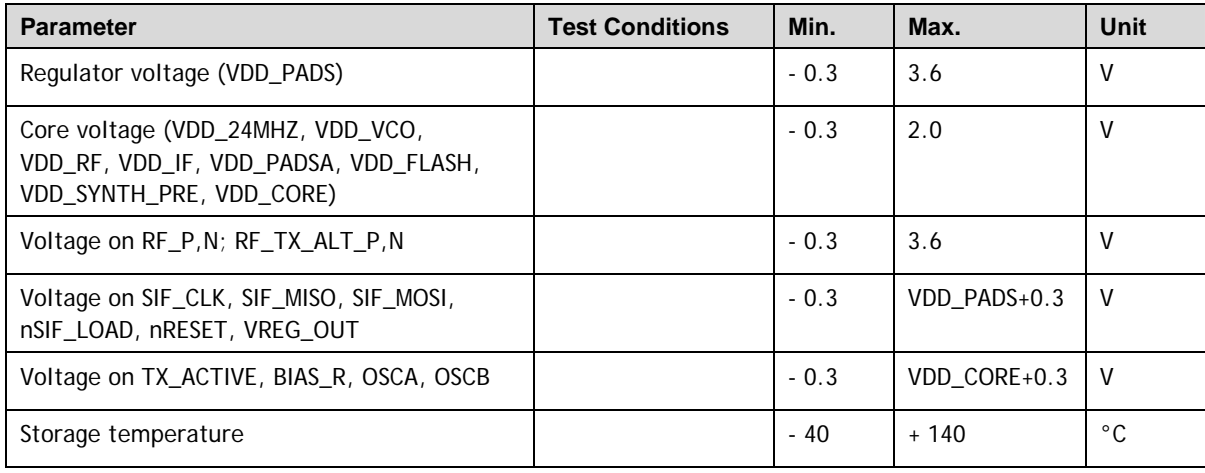

# **3.2 Recommended Operating Conditions**

Table 3 lists the rated operating conditions of the EM260.

# **Table 3. Operating Conditions**

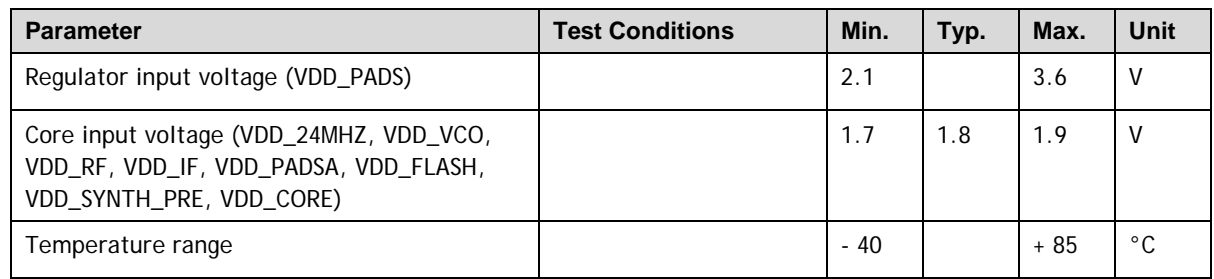

# **3.3 Environmental Characteristics**

Table 4 lists the environmental characteristics of the EM260.

# **Table 4. Environmental Characteristics**

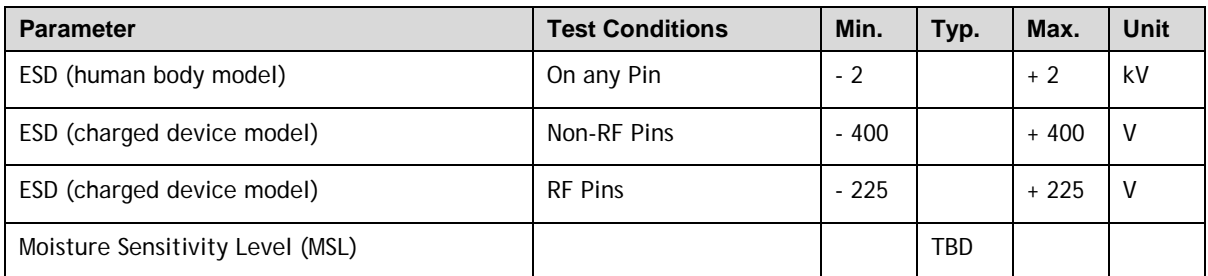

# **3.4 DC Electrical Characteristics**

Table 5 lists the DC electrical characteristics of the EM260.

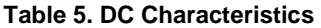

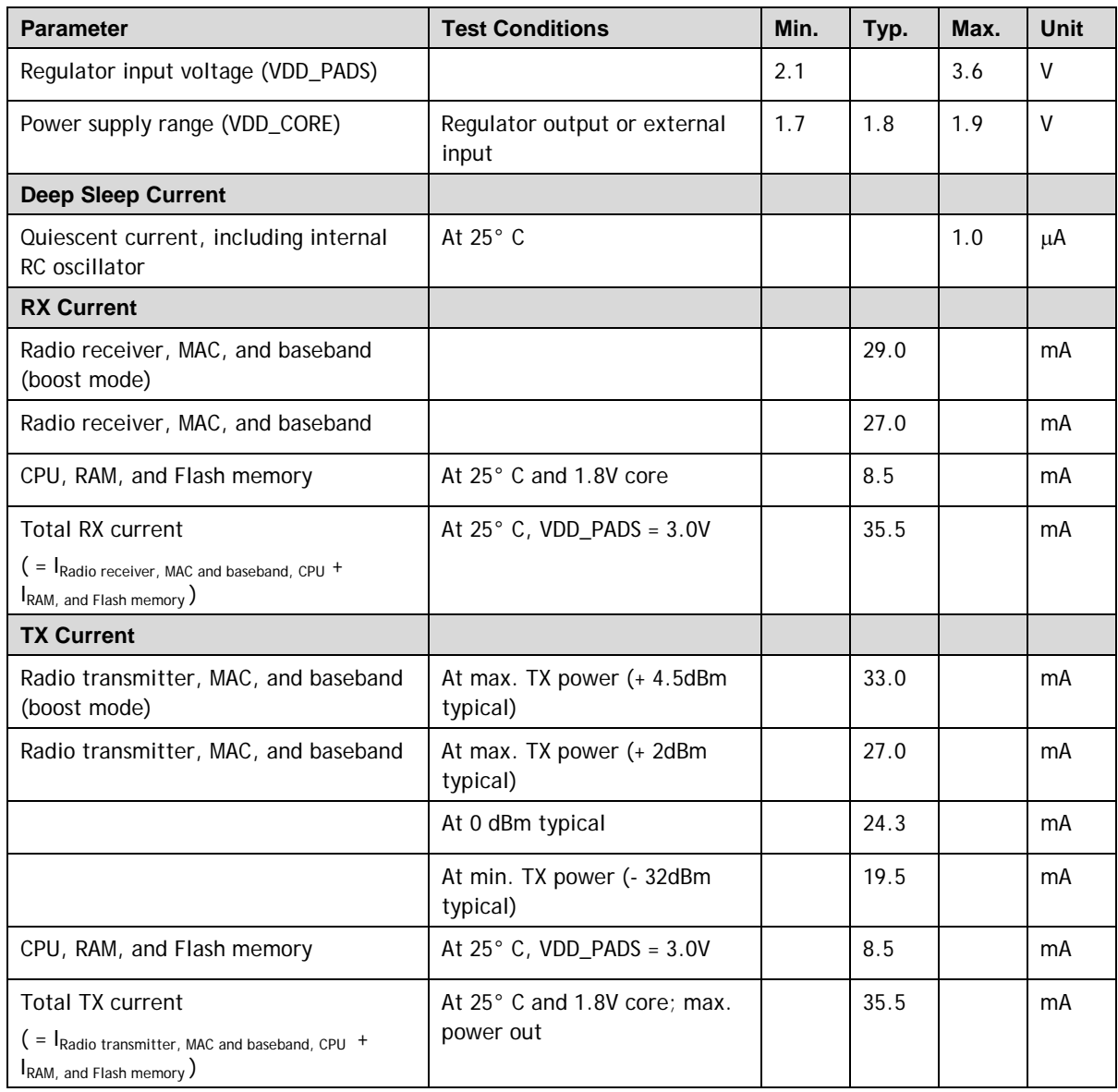

# **3.5 Digital I/O Specifications**

Table 6 contains the digital I/O specifications for the EM260. The digital I/O power (named VDD\_PADS) comes from three dedicated pins (pins 13, 19, and 24). The voltage applied to these pins sets the I/O voltage.

![](_page_11_Picture_144.jpeg)

![](_page_11_Picture_145.jpeg)

# **3.6 RF Electrical Characteristics**

# **3.6.1 Receive**

Table 7 lists the key parameters of the integrated IEEE 802.15.4 receiver on the EM260.

**Note:** All measurements data was collected with Ember's Reference Design at 2440 MHz. The Typical number indicates one standard deviation above the mean.

| <b>Parameter</b>                                                      | <b>Test Conditions</b>                            | Min.        | Typ.    | Max.   | Unit       |
|-----------------------------------------------------------------------|---------------------------------------------------|-------------|---------|--------|------------|
| Frequency range                                                       |                                                   | 2400        |         | 2500   | <b>MHz</b> |
| Sensitivity (boost mode)                                              | 1% PER, 20byte packet defined<br>by IEEE 802.15.4 | $-93$       | $-98.5$ |        | dBm        |
| Sensitivity                                                           | 1% PER, 20byte packet defined<br>by IEEE 802.15.4 | $-92$       | $-97.5$ |        | dBm        |
| High-side adjacent channel<br>rejection                               | IEEE 802.15.4 signal at - 82dBm                   |             | 35      |        | dB         |
| Low-side adjacent channel<br>rejection                                | IEEE 802.15.4 signal at - 82dBm                   |             | 35      |        | dB         |
| 2 <sup>nd</sup> high-side adjacent<br>channel rejection               | IEEE 802.15.4 signal at - 82dBm                   |             | 40      |        | dB         |
| 2 <sup>nd</sup> low-side adjacent<br>channel rejection                | IEEE 802.15.4 signal at - 82dBm                   |             | 40      |        | dB         |
| Channel rejection for all<br>other channels                           | IEEE 802.15.4 signal at - 82dBm                   |             | 40      |        | dB         |
| 802.11g rejection centered<br>at + 12MHz or - 13MHz                   | IEEE 802.15.4 signal at - 82dBm                   |             | 40      |        | dB         |
| Maximum input signal level<br>for correct operation (low<br>gain)     |                                                   | $\mathbf 0$ |         |        | dBm        |
| Image suppression                                                     |                                                   |             | 30      |        | dB         |
| Co-channel rejection                                                  | IEEE 802.15.4 signal at - 82dBm                   |             | $-6$    |        | dBc        |
| Relative frequency error<br>(2 x 40 ppm required by<br>IEEE 802.15.4) |                                                   | $-120$      |         | $+120$ | ppm        |
| Relative timing error<br>(2 x 40 ppm required by<br>IEEE 802.15.4)    |                                                   | $-120$      |         | $+120$ | ppm        |
| Linear RSSI range                                                     |                                                   |             | 40      |        | dB         |

**Table 7. Receive Characteristics** 

# **3.6.2 Transmit**

Table 8 lists the key parameters of the integrated IEEE 802.15.4 transmitter on the EM260.

**Note:** All measurements data was collected with Ember's Reference Design at 2440 MHz. The Typical number indicates one standard deviation below the mean.

![](_page_13_Picture_116.jpeg)

# **Table 8. Transmit Characteristics**

# **3.6.3 Synthesizer**

Table 9 lists the key parameters of the integrated synthesizer on the EM260.

# **Table 9. Synthesizer Characteristics**

![](_page_13_Picture_117.jpeg)

# **4 Functional Description**

The EM260 connects to a Host microcontroller through a standard SPI interface. The Ember ZigBee Serial Protocol (EZSP) has been defined to allow an Application to be written on the Host microcontroller of choice. Therefore, the EM260 comes with a license to EmberZNet, the Ember ZigBee-compliant software stack. The following brief description of the hardware modules provides the necessary background on the operation of the EM260. For more information, contact www.ember.com/support.

# **4.1 Receive (RX) Path**

The EM260 RX path spans the analog and digital domains. The RX architecture is based on a low-IF, superheterodyne receiver. It utilizes differential signal paths to minimize noise interference. The input RF signal is mixed down to the IF frequency of 4MHz by I and Q mixers. The output of the mixers is filtered and combined prior to being sampled by a 12Msps ADC. The RX filtering within the RX path has been designed to optimize the co-existence of the EM260 with other 2.4GHz transceivers, such as the IEEE 802.11g and Bluetooth®.

# **4.1.1 RX Baseband**

The EM260 RX baseband (within the digital domain) implements a coherent demodulator for optimal performance. The baseband demodulates the O-QPSK signal at the chip level and synchronizes with the IEEE 802.15.4- 2003 preamble. Once a packet preamble is detected, it de-spreads the demodulated data into 4-bit symbols. These symbols are buffered and passed to the hardware-based MAC module for filtering.

In addition, the RX baseband provides the calibration and control interface to the analog RX modules, including the LNA, RX Baseband Filter, and modulation modules. The EmberZNet software includes calibration algorithms which use this interface to reduce the effects of process and temperature variation.

# **4.1.2 RSSI and CCA**

The EM260 calculates the RSSI over an 8-symbol period as well as at the end of a received packet. It utilizes the RX gain settings and the output level of the ADC within its algorithm.

The EM260 RX baseband provides support for the IEEE 802.15.4-2003 required CCA methods summarized in Table 10. Modes 1, 2, and 3 are defined by the 802.15.4-2003 standard; Mode 0 is a proprietary mode.

![](_page_14_Picture_136.jpeg)

#### **Table 10. CCA Mode Behavior**

# **4.2 Transmit (TX) Path**

The EM260 transmitter utilizes both analog circuitry and digital logic to produce the O-QPSK modulated signal. The area-efficient TX architecture directly modulates the spread symbols prior to transmission. The differential signal paths increase noise immunity and provide a common interface for the external balun.

ember

# **4.2.1 TX Baseband**

The EM260 TX baseband (within the digital domain) performs the spreading of the 4-bit symbol into its IEEE 802.15.4-2003-defined, 32-chip I and Q sequence. In addition, it provides the interface for software to perform the calibration of the TX module in order to reduce process, temperature, and voltage variations.

# **4.3 Integrated MAC Module**

The EM260 integrates critical portions of the IEEE 802.15.4-2003 MAC requirements in hardware. This allows the EM260 to provide greater bandwidth to application and network operations. In addition, the hardware acts as a first-line filter for non-intended packets. The EM260 MAC utilizes a DMA interface to RAM memory to further reduce the overall microcontroller interaction when transmitting or receiving packets.

When a packet is ready for transmission, the software configures the TX MAC DMA by indicating the packet buffer RAM location. The MAC waits for the backoff period, then transitions the baseband to TX mode and performs channel assessment. When the channel is clear, the MAC reads data from the RAM buffer, calculates the CRC, and provides 4-bit symbols to the baseband. When the final byte has been read and sent to the baseband, the CRC remainder is read and transmitted.

The MAC resides in RX mode most of the time, and different format and address filters keep non-intended packets from using excessive RAM buffers, as well as preventing the EM260 CPU from being interrupted. When the reception of a packet begins, the MAC reads 4-bit symbols from the baseband and calculates the CRC. It assembles the received data for storage in a RAM buffer. A RX MAC DMA provides direct access to the RAM memory. Once the packet has been received, additional data is appended to the end of the packet in the RAM buffer space. The appended data provides statistical information on the packet for the software stack.

The primary features of the MAC are:

- CRC generation, appending, and checking
- Hardware timers and interrupts to achieve the MAC symbol timing
- Automatic preamble, and SFD pre-pended to a TX packet
- Address recognition and packet filtering on received packets
- Automatic acknowledgement transmission
- Automatic transmission of packets from memory
- Automatic transmission after backoff time if channel is clear (CCA)
- Automatic acknowledgement checking
- Time stamping of received and transmitted messages
- Attaching packet information to received packets (LQI, RSSI, gain, time stamp, and packet status)
- IEEE 802.15.4-2003 timing and slotted/unslotted timing

# **4.4 Packet Trace Interface (PTI)**

The EM260 integrates a true PHY-level PTI for effective network-level debugging. This two-signal interface monitors all the PHY TX and RX packets (in a non-intrusive manner) between the MAC and baseband modules. It is an asynchronous 500kbps interface and cannot be used to inject packets into the PHY/MAC interface. The two signals from the EM260 are the frame signal (PTI\_EN) and the data signal (PTI\_DATA). The PTI is supported by InSight Desktop.

# **4.5 XAP2b Microprocessor**

The EM260 integrates the XAP2b microprocessor developed by Cambridge Consultants Ltd., making it a true network processor solution. The XAP2b is a 16-bit Harvard architecture processor with separate program and data address spaces. The word width is 16 bits for both the program and data sides.

The standard XAP2 microprocessor and accompanying software tools have been enhanced to create the XAP2b microprocessor used in the EM260. The XAP2b adds data-side byte addressing support to the XAP2 by utilizing the 15<sup>th</sup> bit of the data-side address bus to indicate byte or word accesses. This allows for more productive usage of RAM, optimized code, and a more familiar architecture when compared to the standard XAP2.

The XAP2b clock speed is 12MHz. When used with the EmberZNet stack, code is loaded into Flash memory over the air or by a serial link using a built-in bootloader in a reserved area of the Flash. Alternatively, code may be loaded via the SIF interface with the assistance of RAM-based utility routines also loaded via SIF.

The XAP2b in the EM260 has also been enhanced to support two separate protection levels. The EmberZNet stack runs in System Mode, which allows full, unrestricted access to all areas of the chip, while the SPI Protocol and stack interface code runs in Application Mode using the EZSP. When running in Application Mode, writing to certain areas of memory and registers is restricted to prevent common software bugs from interfering with the operation of the EmberZNet stack. These errant writes are captured and details are reported to the developer to assist in tracking down and fixing these issues.

# **4.6 Embedded Memory**

The EM260 contains embedded Flash and RAM memory. In addition it partitions a portion of the Flash for Simulated EEPROM and token storage.

### **4.6.1 Flash Memory**

The Flash cell has been qualified for a data retention time of >100 years at room temperature. Each Flash page size is 1024 bytes and is rated to have a guaranteed 1,000 write/erase cycles. The Flash memory has mappings to both the program and data side address spaces.

On the program side, the Flash is always read as whole words. On the data side, the Flash memory is divided into 16kB sections, which can be separately mapped into a Flash window for the storage of constant data and the Simulated EEPROM. On the data side, the Flash may be read as bytes, but can only be written to one word at a time.

# **4.6.2 Simulated EEPROM**

The Ember stack reserves a section of Flash memory to provide Simulated EEPROM storage area for stack and customer tokens. Therefore, the EM260 utilizes 8kB of upper Flash storage. This section of Flash is only accessible when mapped to the Flash window in the data-side address space. Because the Flash cells are qualified for up to 1,000 write cycles, the Simulated EEPROM implements an effective wear-leveling algorithm which effectively extends the number of write cycles for individual tokens.

The number of set-token operations is finite due to the write cycle limitation of the Flash. It is not possible to guarantee an exact number of set-token operations because the life of the Simulated EEPROM depends on which tokens are written and how often.

The EM260 stores non-volatile information necessary for network operation as well as 8 tokens available to the Host (see section 6.2.6, Tokens). The majority of internal tokens is only written when the EM260 performs a network join or leave operation. With security turned on, a 32-bit nonce counter token is set for every 4,096 messages sent. As a simple ballpark estimate of possible set-token operations, consider an EM260 in a stable network (no joins or leaves) not sending any messages and the Host is using only one of the 8-byte tokens available to it. Therefore, a very rough estimate results in approximately 330,000 possible set-token operations.

The number of possible set-token calls depends on which tokens are being set, so the ratios of set-token calls for each token plays a large factor. For example, if for every 9 times the Host sets a single App token the nonce counter token is set (4,096 messages have been sent). A very rough estimate for the total number of times the App token can bet set is approximately 320,000.

Conversely, if for every 9 times the nonce counter is set (36,864 messages have been sent) an App token is set once. A very rough estimate for the total number of times the App token can bet set is approximately 80,000.

These estimates would typically increase if the EM260 is kept closer to room temperature, since the 1,000 guaranteed write cycles of the Flash is for across temperature.

#### **4.6.3 Flash Information Area (FIA)**

The EM260 also includes a separate 1024-byte FIA that can be used for storage of data during manufacturing, including serial numbers and calibration values. This area is mapped to the data side of the address space. While this area can be read as individual bytes, it can only be written to one word at a time, and may only be erased as a whole. Programming of this special Flash page can only be enabled using the SIF interface to prevent accidental corruption or erasure. The EmberZNet stack reserves a small portion of this space for its own use, but the rest is available to the application. See section 6.2.6, Tokens, for more information.

#### **4.6.4 RAM**

Like the Flash memory, this RAM is also mapped to both the program and data-side address spaces. The EM260 supports a protection mechanism to prevent application code from overwriting system data stored in the RAM. To enable this, the RAM is segmented into 32-byte sections, each with a configurable bit that allows or denies write access when the EM260 is running in Application Mode. Read access is always allowed to the entire RAM, and full access is always allowed when the EM260 is running in System Mode. The EmberZNet stack intelligently manages this protection mechanism to assist in tracking down many common application errors.

### **4.6.5 Registers**

The registers are mapped to the data-side address space. These registers allow for the control and configuration of the various peripherals and modules. There are additional registers used by the EmberZNet stack when the EM260 is running in System Mode, allowing for control of the MAC, baseband, and other internal modules. These system registers are protected from being modified when the EM260 is running in Application Mode.

# **4.7 Encryption Accelerator**

The EM260 contains a hardware AES encryption engine that is attached to the CPU using a memory-mapped interface. NIST-based CCM, CCM\*, CBC-MAC, and CTR modes are implemented in hardware. These modes are described in the IEEE 802.15.4-2003 specification, with the exception of CCM\*, which is described in the ZigBee Security Services Specification 1.0. The EmberZNet stack implements a security API for applications that require security at the application level.

# **4.8 Reset Detection**

The EM260 contains multiple reset sources. The reset event is logged into the reset source register, which lets the CPU determine the cause of the last reset. The following reset causes are detected:

- **Power-on-Reset**
- **Natchdog**
- PC rollover
- Software reset
- Core Power Dip

# **4.9 Power-on-Reset (POR)**

Each voltage domain (1.8V Digital Core Supply VDD\_CORE and Pads Supply VDD\_PADS) has a power-on-reset (POR) cell.

![](_page_17_Picture_22.jpeg)

The VDD\_PADS POR cell holds the always-powered high-voltage domain in reset until the following conditions have been met:

- The high-voltage Pads Supply VDD\_PADS voltage rises above a threshold.
- The internal RC clock starts and generates three clock pulses.
- The 1.8V POR cell holds the main digital core in reset until the regulator output voltage rises above a threshold.

Additionally, the digital domain counts 1,024 clock edges on the 24MHz crystal before releasing the reset to the main digital core.

Table 11 lists the features of the EM260 POR circuitry.

![](_page_18_Picture_154.jpeg)

![](_page_18_Picture_155.jpeg)

# **4.10 Clock Sources**

The EM260 integrates two oscillators: a high-frequency 24MHz crystal oscillator and a low-frequency internal 10kHz RC oscillator.

# **4.10.1 High-Frequency Crystal Oscillator**

The integrated high-frequency crystal oscillator requires an external 24MHz crystal with an accuracy of +/- 40ppm. Based upon the application Bill of Materials and current consumption requirements, the external crystal can cover a range of ESR requirements. For a lower ESR, the cost of the crystal increases but the overall current consumption decreases. Likewise, for higher ESR, the cost decreases but the current consumption increases. Therefore, the designer can choose a crystal to fit the needs of the application.

Table 12 lists the specifications for the high-frequency crystal.

![](_page_18_Picture_156.jpeg)

![](_page_18_Picture_157.jpeg)

![](_page_19_Picture_159.jpeg)

### **4.10.2 Internal RC Oscillator**

The EM260 has a low-power, low-frequency RC oscillator that runs all the time. Its nominal frequency is 10kHz.

The RC oscillator has a coarse analog trim control, which is first adjusted to get the frequency as close to 10kHz as possible. This raw clock is used by the chip management block. It is also divided down to 1kHz using a variable divider to allow software to accurately calibrate it. This calibrated clock is available to the sleep timer.

Timekeeping accuracy depends on temperature fluctuations the chip is exposed to, power supply impedance, and the calibration interval, but in general it will be better than 150ppm (including crystal error of 40ppm).

Table 13 lists the specifications of the RC oscillator.

![](_page_19_Picture_160.jpeg)

#### **Table 13. RC Oscillator Specifications**

# **4.11 Random Number Generator**

The EM260 allows for the generation of random numbers by exposing a randomly generated bit from the RX ADC. Analog noise current is passed through the RX path, sampled by the receive ADC, and stored in a register. The value contained in this register could be used to seed a software-generated random number. The EmberZNet stack utilizes these random numbers to seed the Random MAC Backoff and Encryption Key Generators.

# **4.12 Watchdog Timer**

The EM260 contains a watchdog timer clocked from the internal oscillator. If the timer reaches its time-out value of approximately 2 seconds, it will generate a reset signal to the chip. The watchdog will generate a low watermark interrupt in advance of actually resetting the chip. This low watermark interrupt occurs approximately 1.75 seconds after the timer has been restarted. This interrupt can be used to assist during application debug.

The EM260 firmware will periodically restart the watchdog timer while the firmware is running normally. The Host cannot effect or configure the watchdog timer.

# **4.13 Sleep Timer**

The 16-bit sleep timer is contained in the always-powered digital block. The clock source for the sleep timer is a calibrated 1kHz clock. The frequency is slowed down with a  $2^N$  prescaler to generate a final timer resolution of 1ms. With a 1ms tick and a 16-bit timer, the timer wraps about every 65.5 seconds. The EmberZNet stack appropriately handles timer wraps allowing the Host to order a theoretical maximum sleep delay of 4 million seconds.

# **4.14 Power Management**

The EM260 supports three different power modes: processor ACTIVE, processor IDLE, and DEEP SLEEP.

The IDLE power mode stops code execution of the XAP2b until any interrupt occurs or an external SIF wakeup command is seen. All peripherals of the EM260 including the radio continue to operate normally. The EmberZNet stack automatically invokes IDLE mode as appropriate.

The DEEP SLEEP power mode powers off most of the EM260 but leaves the critical chip functions, such as the GPIO pads and RAM powered by the High Voltage Supply (VDD\_PADS). The EM260 can be woken by configuring the sleep timer to generate an interrupt after a period of time, using an external interrupt, or with the SIF interface. Activity on a serial interface may also be configured to wake the EM260, though actual reception of data is not re-enabled until the EM260 has finished waking up. Depending on the speed of the serial data, it is possible to finish waking up in the middle of a byte. Care must be taken to reset the serial interface between bytes and discard any garbage data before the rest.

When in DEEP SLEEP, the internal regulator is disabled and VREG\_OUT is turned off. All GPIO output signals are maintained in a frozen state. The operation of DEEP SLEEP is controlled by EmberZNet APIs which automatically preserve the state of necessary system peripherals. The internal XAP2b CPU registers are automatically saved and restored to RAM by hardware when entering and leaving the DEEP SLEEP mode, allowing code execution to continue from where it left off. The event that caused the wakeup and any additional events that occurred while waking up are reported to the application via the EmberZNet APIs. Upon waking from DEEP SLEEP, the internal regulator is re-enabled.

# **4.14.1 Integrated Voltage Regulator**

The EM260 integrates a low dropout regulator to provide an accurate core voltage at a low quiescent current. Table 14 lists the specifications for the integrated voltage regulator. With the regulator enabled, the pads supply voltage VDD\_PADS is stepped down to the 1.8V regulator output VREG\_OUT. The VREG\_OUT signal must be externally decoupled and routed to the 1.8V core supply pins VDD\_24MHZ, VDD\_VCO, VDD\_RF, VDD\_IF, VDD\_SYNTH\_PRE, VDD\_PADSA, VDD\_CORE, and VDD\_FLASH.

In addition, the regulator can be operated with several configurations of external load capacitors and decoupling capacitors. The *EM260 Reference Design* details the different configurations recommended by Ember.

![](_page_20_Picture_164.jpeg)

# **Table 14. Integrated Voltage Regulator Specifications**

# **EM260**

Instead of using the internal regulator, an external regulator may be used. The external regulator must be controlled by a GPIO from the Host microcontroller.

# **5 SPI Protocol (Version Number 1)**

The EM260 Low Level Protocol centers on the SPI interface for communication with a pair of GPIO for handshake signaling. The following are the primary design goals for the Low Level Protocol:

- The EM260 looks like a hardware peripheral.
- The EM260 is the slave device and all transactions are initiated by the Host (the master).
- The EM260 supports a reasonably high data rate.

# **5.1 Physical Interface Configuration**

The EM260 supports both SPI Slave Mode 0 (clock is idle low, sample on rising edge) and SPI Slave Mode 3 (clock is idle high, sample on rising edge) at a maximum SPI clock rate of 5MHz, as illustrated in Figure 3. The convention for the waveforms in this document is to show Mode 0.

![](_page_22_Figure_8.jpeg)

**Figure 3. SPI Transfer Format, Mode 0 and Mode 3** 

The nHOST\_INT signal and the nWAKE signal are both active low. The Host must supply a pull-up resistor on the nHOST\_INT signal to prevent errant interruptions during undefined events such as the EM260 resetting. The EM260 supplies an internal pull-up on the nWAKE signal to prevent errant interruptions during undefined events such as the Host resetting.

# **5.2 SPI Transaction**

The basic EM260 SPI transaction is half-duplex to ensure proper framing and to give the EM260 adequate response time. The basic transaction, as shown in Figure 4, is composed of three sections: Command, Wait, and Response. The transaction can be considered analogous to a function call. The Command section is the function call, and the Response section is the return value.

![](_page_22_Figure_13.jpeg)

**Figure 4. General Timing Diagram for a SPI Transaction** 

# **5.2.1 Command Section**

The Host begins the transaction by asserting the Slave Select and then sending a command to the EM260. This command can be of any length from 2 to 128 bytes and must not begin with 0xFF. During the Command section, the EM260 will respond with only 0xFF. The Host should ignore data on MISO during the Command section. Once the Host has completed transmission of the entire message, the transaction moves to the Wait section.

ember

# **5.2.2 Wait Section**

The Wait section is a period of time during which the EM260 may be processing the command or performing other operations. Note that this section can be any length of time up to 200 milliseconds. Because of the variable size of the Wait section, an interrupt-driven or polling-driven method is suggested for clocking the SPI as opposed to a DMA method. Since the EM260 can require up to 200 milliseconds to respond, as long as the Host keeps Slave Select active, the Host can perform other tasks while waiting for a Response.

To determine when a Response is ready, use one of two methods:

- Clock the SPI until the EM260 transmits a byte other than 0xFF.
- Interrupt on the falling edge of nHOST\_INT.

The first method, clocking the SPI, is recommended due to simplicity in implementing. During the Wait section, the EM260 will transmit only 0xFF and will ignore all incoming data until the Response is ready. When the EM260 transmits a byte other than 0xFF, the transaction has officially moved into the Response section. Therefore, the Host can poll for a Response by continuing to clock the SPI by transmitting 0xFF and waiting for the EM260 to transmit a byte other than 0xFF. The EM260 will also indicate that a Response is ready by asserting the nHOST\_INT signal. The falling edge of nHOST\_INT is the indication that a Response is ready. Once the nHOST\_INT signal asserts, nHOST\_INT will return to idle after the Host begins to clock data.

### **5.2.3 Response Section**

When the EM260 transmits a byte other than 0xFF, the transaction has officially moved into the Response section. The data format is the same format used in the Command section. The response can be of any length from 2 to 128 bytes and will not begin with 0xFF. Depending on the actual response, the length of the response is known from the first or second byte and this length should be used by the Host to clock out exactly the correct number of bytes. Once all bytes have been clocked, it is allowable for the Host to deassert chip select. Since the Host is in control of clocking the SPI, there are no ACKs or similar signals needed back from the Host because the EM260 will assume the Host could accept the bytes being clocked on the SPI. After every transaction, the Host must hold the Slave Select high for a minimum of 1ms. This timing requirement is called the inter-command spacing and is necessary to allow the EM260 to process a command and become ready to accept a new command.

# **5.2.4 Asynchronous Signaling**

When the EM260 has data to send to the Host, it will assert the nHOST\_INT signal. The nHOST\_INT signal is designed to be an edge-triggered signal as opposed to a level-triggered signal; therefore, the falling edge of nHOST\_INT is the true indicator of data availability. The Host then has the responsibility to initiate a transaction to ask the EM260 for its output. The Host should initiate this transaction as soon as possible to prevent possible backup of data in the EM260. The EM260 will deassert the nHOST\_INT signal after receiving a byte on the SPI. Due to inherent latency in the EM260, the timing of when the nHOST\_INT signal returns to idle can vary between transactions. nHOST\_INT will always return to idle for a minimum of 10us before asserting again. If the EM260 has more output available after the transaction has completed, the nHOST\_INT signal will assert again after Slave Select is deasserted and the Host must make another request.

#### **5.2.5 Spacing**

To ensure that the EM260 is always able to deal with incoming commands, a minimum inter-command spacing is defined at 1ms. After every transaction, the Host must hold the Slave Select high for a minimum of 1ms. The Host must respect the inter-command spacing requirement, or the EM260 will not have time to operate on the command; additional commands could result in error conditions or undesired behavior. If the nHOST\_INT signal is not already asserted, the Host is allowed to use the Wake handshake instead of the inter-command spacing to determine if the EM260 is ready to accept a command.

### **5.2.6 Waking the EM260 from Sleep**

Waking up the EM260 involves a simple handshaking routine as illustrated in Figure 5. This handshaking insures that the Host will wait until the EM260 is fully awake and ready to accept commands from the Host. If the EM260 is already awake when the handshake is performed (such as when the Host resets and the EM260 is already operating), the handshake will proceed as described below with no ill effects.

![](_page_24_Figure_3.jpeg)

![](_page_24_Figure_4.jpeg)

Waking the EM260 involves the following steps:

- 1. Host asserts nWAKE.
- 2. EM260 interrupts on nWAKE and exits sleep.
- 3. EM260 performs all operations it needs to and will not respond until it is ready to accept commands.
- 4. EM260 asserts nHOST\_INT within 10ms of nWAKE asserting. If the EM260 does not assert nHOST\_INT within 10ms of nWAKE, it is valid for the Host to consider the EM260 unresponsive and to reset the EM260.
- 5. Host detects nHOST\_INT assertion. Since the assertion of nHOST\_INT indicates the EM260 can accept SPI transactions, the Host does not need to hold Slave Select high for the normally required minimum 1ms of inter-command spacing.
- 6. Host deasserts nWAKE after detecting nHOST\_INT assertion.
- 7. EM260 will deassert nHOST\_INT within 25µs of nWAKE deasserting.
- 8. After 25µs, any change on nHOST\_INT will be an indication of a normal asynchronous (callback) event.

#### **5.2.7 Error Conditions**

If two or more different error conditions occur back to back, only the first error condition will be reported to the Host (if it is possible to report the error). The following are error conditions that might occur with the EM260.

- **Oversized EZSP Frame:** If the transaction includes an EZSP Frame, the Length Byte cannot be a value greater than 125. If the EM260 detects a length byte greater than 125, it will drop the incoming Command and abort the entire transaction. The EM260 will then assert nHOST\_INT after Slave Select returns to Idle to inform the Host through an error code in the Response section what has happened. Not only is the Command in the problematic transaction dropped by the EM260, but the next Command is also dropped, because it is responded to with the Oversized EZSP Frame Error Response.
- **Aborted Transaction:** An aborted transaction is any transaction where Slave Select returns to Idle prematurely and the SPI Protocol dropped the transaction. The most common reason for Slave Select returning to Idle prematurely is the Host unexpectedly resetting. If a transaction is aborted, the EM260 will assert nHOST\_INT to inform the Host through an error code in the Response section what has happened. When a transaction is aborted, not only does the Command in the problematic transaction get dropped by the EM260, but the next Command also gets dropped since it is responded to with the Aborted Transaction Error Response.
- **Missing Frame Terminator:** Every Command and Response must be terminated with the Frame Terminator byte. The EM260 will drop any Command that is missing the Frame Terminator. The EM260 will then immediately provide the Missing Frame Terminator Error Response.
- **Long Transaction:** A Long Transaction error occurs when the Host clocks too many bytes. As long as the inter-command spacing requirement is met, this error condition should not cause a problem, since the EM260 will send only 0xFF outside of the Response section as well as ignore incoming bytes outside of the Command section.
- **Unresponsive:** Unresponsive can mean the EM260 is not powered, not fully booted yet, incorrectly connected to the Host, or busy performing other tasks. The Host must wait the maximum length of the Wait section before it can consider the EM260 unresponsive to the Command section. This maximum length is 200 milliseconds, measured from the end of the last byte sent in the Command Section. If the EM260 ever fails to respond during the Wait section, it is valid for the Host to consider the EM260 unresponsive and to reset the EM260. Additionally, if nHOST\_INT does not assert within 10ms of nWAKE asserting during the wake handshake, the Host can consider the EM260 unresponsive and reset the EM260.

# **5.3 SPI Protocol Timing**

Figure 6 illustrates all critical timing parameters in the SPI Protocol. These timing parameters are a result of the EM260's internal operation and both constrain Host behavior and characterize EM260 operation. The parameters shown are discussed elsewhere in this document. Note that Figure 6 is not drawn to scale, but is instead drawn only to illustrate where the parameters are measured.

![](_page_25_Figure_6.jpeg)

#### **Figure 6. SPI Protocol Timing Waveform**

Table 15 lists the timing parameters of the SPI Protocol. These parameters are illustrated in Figure 6.

![](_page_25_Picture_126.jpeg)

# **Table 15. SPI Protocol Timing Parameters**

![](_page_26_Picture_156.jpeg)

# **5.4 Data Format**

The data format, also referred to as a *command*, is the same for both the Command section and the Response section. The data format of the SPI Protocol is straightforward, as illustrated in Figure 7.

![](_page_26_Picture_157.jpeg)

### **Figure 7. SPI Level Data Format**

The total length of a command must not exceed 128 bytes.

All commands must begin with the *SPI Byte*. Some commands are only two bytes—that is, they contain the SPI Byte and Frame Terminator only.

The *Length Byte* is only included if there is information in the EZSP Frame (EmberZNet Serial Protocol Frame) and the Length Byte defines the length of just the EZSP Frame. Therefore, if a command includes an EZSP Frame, the Length Byte can have a value from 2 through 125 and the overall command size will be 5 through 128. The SPI Byte can be a specific value indicating if there is an EZSP Frame or not, and if there is an EZSP Frame, then the Length Byte can be expected.

The *Error Byte* is used by the error responses to provide additional information about the error. This additional information is described in the following sections.

The *EZSP Frame* contains the data needed for operating the networking stack. The EZSP Frame and its format are explained in Chapter 6, EmberZNet Serial Protocol.

The *Frame Terminator* is a special control byte used to mark the end of a command. The Frame Terminator byte is defined as 0xA7 and is appended to all Commands and Responses immediately after the final data byte. The purpose of the Frame Terminator is to provide a known byte the SPI Protocol can use to detect a corrupt command. For example, if the EM260 resets during the Response Section, the Host will still clock out the correct number of bytes. But when the host attempts to verify the value 0xA7 at the end of the Response, it will see either the value 0x00 or 0xFF and know that the EM260 just reset and the corrupt Response should be discarded.

**Note:** The Length Byte only specifies the length of the EZSP Frame. It does not include the Frame Terminator.

# **5.5 SPI Byte**

Table 16 lists the possible commands and their responses in the SPI Byte.

ember

![](_page_27_Picture_170.jpeg)

![](_page_27_Picture_171.jpeg)

# **5.5.1 Primary SPI Bytes**

There are three primary SPI Bytes: SPI Protocol Version, SPI Status, and EZSP Frame.

- **SPI Protocol Version [0x0A]:** Sending this command requests the SPI Protocol Version number from the SPI Interface. The response will always have bit 7 set and bit 6 cleared. In this current version, the response will be [0x81], since the version number corresponding to this set of Command-Response values is version number 1. The version number can be a value from 1 to 63 [0x81–0xBF].
- **SPI Status [0x0B]:** Sending this command asks for the EM260 status. The response status byte will always have the upper 2 bits set. In this current version, the status byte only has one status bit [0], which is set if the EM260 is alive and ready for commands.
- **EZSP Frame [0xFE]:** This byte indicates that the current transaction is an EZSP transaction and there is more data to follow. This SPI Byte, and only this SPI Byte, will cause the transaction to look like the full data format illustrated in Figure 7. The byte immediately after this SPI Byte will be a Length Byte, and it is used to identify the length of the EZSP Frame. The EZSP Frame is defined in section 6, EmberZNet Serial Protocol. If the SPI Byte is 0xFE, it means the minimum transaction size is five bytes. All other SPI Bytes mean the transaction size is two or three bytes.

# **5.5.2 Special Response Bytes**

There are only five SPI Byte values, [0x00–0x04], ever used as error codes (see Table 17). When the error condition occurs, any command sent to the EM260 will be ignored and responded to with one of these codes.

![](_page_27_Picture_12.jpeg)

These special SPI Bytes must be trapped and dealt with. In addition, for each error condition the Error Byte (instead of the Length Byte) is also sent with the SPI Byte.

![](_page_28_Picture_184.jpeg)

# **Table 17. Byte Values Used as Error Codes**

# **5.6 Powering On, Power Cycling, and Rebooting**

When the Host powers on (or reboots), it cannot guarantee that the EM260 is awake and ready to receive commands. Therefore, the Host should always perform the Wake EM260 handshake to guarantee that the EM260 is awake. If the EM260 resets, it needs to inform the Host so that the Host can reconfigure the stack if needed.

When the EM260 resets, it will assert the nHOST\_INT signal, telling the Host that it has data. The Host should request data from the EM260 as usual. The EM260 will ignore whatever command is sent to it and respond only with two bytes. The first byte will always be 0x00 and the second byte will be the reset type as defined by EmberResetType. This specialty SPI Byte is never used in another Response SPI Byte. If the Host sees 0x00 from the EM260, it knows that the EM260 has been reset. The EM260 will deassert the nHOST\_INT signal shortly after receiving a byte on the SPI and process all further commands in the usual manner. In addition to the Host having control of the reset line of the EM260, the EmberZNet Serial Protocol also provides a mechanism for a software reboot.

# **5.6.1 Unexpected Resets**

The EM260 is designed to protect itself against undefined behavior due to unexpected resets. The protection is based on the state of Slave Select since the inter-command spacing mandates that Slave Select must return to idle. The EM260's internal SPI Protocol uses Slave Select returning to idle as a trigger to reinitialize its SPI Protocol. By always reinitializing, the EM260 is protected against the Host unexpectedly resetting or terminating a transaction. Additionally, if Slave Select is active when the EM260 powers on, the EM260 will ignore SPI data until Slave Select returns to idle. By ignoring SPI traffic until idle, the EM260 will not begin receiving in the middle of a transaction.

If the Host resets, in most cases it should reset the EM260 as well so that both devices are once again in the same state: freshly booted. Alternately, the Host can attempt to recover from the reset by recovering its previous state and resynchronizing with the state of the EM260.

If the EM260 resets during a transaction, the Host can expect either a Wait Section timeout or a missing Frame Terminator indicating an invalid Response.

If the EM260 resets outside of a transaction, the Host should proceed normally.

# **5.7 Transaction Examples**

This section contains the following transaction examples:

- **DED** Obtaining the SPI Protocol Version
- EmberZNet Serial Protocol Frame-NOP Command
- EM260 Reset
- Three-Part Transaction: Wake, Get Version, Stack Status Callback

# **5.7.1 Obtaining the SPI Protocol Version**

![](_page_29_Figure_8.jpeg)

# **Figure 8. SPI Transaction Example (Get SPI Protocol Version)**

- 1. Activate Slave Select (nSSEL).
- 2. Transmit the command 0x0A SPI Protocol Version Request.
- 3. Transmit the Frame Terminator, 0xA7.
- 4. Wait for nHOST\_INT to assert.
- 5. Transmit and receive 0xFF until a byte other than 0xFF is received.
- 6. Receive response 0x81 (a byte other than 0xFF), then receive the Frame Terminator, 0xA7.
- 7. Bit 7 is always set and bit 6 is always cleared in the Version Response, so this is Version 1.
- 8. Deactivate Slave Select.

#### **5.7.2 EmberZNet Serial Protocol Frame—NOP Command**

![](_page_29_Figure_19.jpeg)

![](_page_29_Figure_20.jpeg)

- 1. Activate Slave Select (nSSEL).
- 2. Transmit the appropriate command:
	- 0xFE SPI Byte indicating an EZSP Frame
	- 0x02 Length Byte showing the EZSP Frame is 2 bytes long
	- 0x00 EZSP Frame Control Byte indicating a command with no sleeping
	- Ox05 EZSP Frame Type Byte indicating the NOP command
	- 0xA7 Frame Terminator
- 3. Wait for nHOST\_INT to assert.
- 4. Transmit and receive 0xFF until a byte other than 0xFF is received.
- 5. Receive response 0xFE (a byte other than 0xFF) and read the next byte for a length.
- 6. Stop transmitting after the number of bytes (length) is received plus the Frame Terminator.
- 7. Decode the response:
	- 0xFE SPI Byte indicating an EZSP Frame
	- 0x02 Length Byte showing the EZSP Frame is 2 bytes long
	- 0x80 EZSP Frame Control Byte indicating a response with no overflow
	- 0x05 EZSP Frame Type Byte indicating the NOP response
	- 0xA7 Frame Terminator
- 8. Deactivate Slave Select.

# **5.7.3 EM260 Reset**

![](_page_30_Figure_20.jpeg)

**Figure 10. EM260 Reset Example** 

- 1. nHOST\_INT asserts.
- 2. Activate Slave Select (nSSEL).

# **EM260**

3. Transmit the command:

![](_page_31_Picture_178.jpeg)

- 4. Wait for nHOST\_INT to assert.
- 5. Transmit and receive 0xFF until a byte other than 0xFF is received.
- 6. Receive response 0x00 (a byte other than 0xFF).
- 7. Receive the Error Byte and decode (0x02 is enumerated as RESET\_POWERON).
- 8. Receive the Frame Terminator (0xA7).
- 9. Response 0x00 indicates the EM260 has reset and the Host should respond appropriately.
- 10. Deactivate Slave Select.
- 11. Since nHOST\_INT does not assert again, there is no more data for the Host.

### **5.7.4 Three-Part Transaction: Wake, Get Version, Stack Status Callback**

![](_page_31_Figure_12.jpeg)

### **Figure 11. Timing Diagram of the Three-Part Transaction**

- 1. Activate nWAKE and activate timeout timer.
- 2. EM260 wakes up (if not already) and enables communication.
- 3. nHOST\_INT asserts, indicating the EM260 can accept commands.
- 4. Host sees nHOST\_INT activation within 3ms and deactivates nWAKE and timeout timer.
- 5. nHOST\_INT deasserts immediately after nWAKE.
- 6. Activate Slave Select.
- 7. Transmit the Command 0x0A SPI Protocol Version Request.
- 8. Transmit the Frame Terminator, 0xA7.
- 9. Wait for nHOST\_INT to assert.
- 10. Transmit and receive 0xFF until a byte other than 0xFF is received.
- 11. Receive response 0x81 (a byte other than 0xFF), then receive the Frame Terminator, 0xA7.
- 12. Bit 7 is always set and bit 6 is always cleared in the Version Response, so this is Version 1.
- 13. Deactivate Slave Select.
- 14. Host begins timing the inter-command spacing of 1ms in preparation for sending the next command.
- 15. nHOST\_INT asserts shortly after deactivating Slave Select, indicating a callback.
- 16. Host sees nHOST\_INT, but waits for the 1ms before responding.
- 17. Activate Slave Select.
- 18. Transmit the command:

![](_page_32_Picture_156.jpeg)

- 19. Wait for nHOST\_INT to assert.
- 20. Transmit and receive 0xFF until a byte other than 0xFF is received.
- 21. Receive response 0xFE (a byte other than 0xFF), read the next byte for a length.
- 22. Stop transmitting after the number of bytes (length) is received plus the Frame Terminator.
- 23. Decode the response:
	- 0xFE SPI Byte indicating an EZSP Frame
	- 0x03 Length Byte showing the EZSP Frame is 3 bytes long
	- 0x80 EZSP Frame Control Byte indicating a response with no overflow
	- 0x19 EZSP Frame Type Byte indicating the emberStackStatusHandler response
	- 0x91 EmberStatus EMBER\_NETWORK\_DOWN from emberStackStatusHandler
	- 0xA7 Frame Terminator
- 24. Deactivate Slave Select.
- 25. Since nHOST INT does not assert again, there is no more data for the Host.

# **6 EmberZNet Serial Protocol**

Ember designed the EmberZNet Serial Protocol (EZSP) to be very familiar to customers who have used the EmberZNet 2.x stack API. The majority of the commands and responses are functionally identical to those found in EmberZNet 2.x. The variations are due mainly to the timing differences of running the application on a separate processor across a serial interface. Communication between the EM260 and the Host consists of a two-message transaction. The Host sends a command message to the EM260 and then the EM260 sends a response message to the Host. If the EM260 needs to communicate asynchronously with the Host, it will indicate this by using the interrupt line and then waiting for the Host to send the callback command.

All EZSP frames begin with a Frame Control Byte followed by a Frame ID Byte. The format of the rest of the frame depends on the frame ID. Section 6.3 Protocol Format defines the format for all the frame IDs. Most of the frames have a fixed length. A few, such as those containing application messages, are of variable length. The frame control indicates the direction of the message (command or response). For commands, the frame control also contains power management information, and for responses it also contains status information.

When a command contains an application message, the Host must supply a one-byte tag. This tag is used in future commands and responses to refer to the message. For example, when sending a message, the Host provides both the message contents and a tag. The tag is then used to report the fate of the message in a later response from the EM260.

# **6.1 Byte Order**

All multiple octet fields are transmitted and received with the least significant octet first, also referred to as little endian. This is the same byte order convention specified by 802.15.4 and ZigBee. Note that EUI64 fields are treated as a 64-bit number and are therefore transmitted and received in little endian order. Each individual octet is transmitted most significant bit first, as shown in section 5.1, Physical Interface Configuration.

# **6.2 Conceptual Overview**

This section provides an overview of the concepts that are specific to the EM260 or that differ from the EmberZNet 2.x stack API. The commands and responses mentioned in this overview are described in more detail later in this document.

# **6.2.1 Stack Configuration**

The Host can use the version command to obtain information about the firmware running on the EM260. There are a number of configuration values that affect the behavior of the stack. The Host can read these values at any time using the getConfigurationValue command. After the EM260 has reset, the Host can modify any of the default values using the setConfigurationValue command. The Host must then provide information about the application endpoints using the addEndpoint command.

Table 18 gives the minimum, default and maximum values for each of the configuration values. Also listed is the RAM cost. This is the number of bytes of additional RAM required to increase the configuration value by one. Since the total amount of RAM is fixed, the additional RAM required must be made available by reducing one of the other configuration values.

![](_page_34_Picture_193.jpeg)

![](_page_34_Picture_194.jpeg)

ember

# **EM260**

![](_page_35_Picture_187.jpeg)
#### **6.2.2 Policy Settings**

There are some situations when the EM260 must make a decision but there isn't enough time to consult with the Host. The Host can control what decision is made by setting the policy in advance. The EM260 will then make decisions according to the current policy. The Host is informed via callbacks each time a decision is made, but by the time the news reaches the Host, it is too late to change that decision. You can change the policies at any time by using the setPolicy command.

A policy is used for trust center behavior, external binding modification requests, datagram replies, generating pollHandler callbacks, and the contents of the unicastSent and messageSent callbacks.

### **6.2.3 Datagram Replies**

The policy for datagram replies allows the Host to decide whether it wants to supply the EM260 with a reply payload for every datagram received. If the Host sets the policy to not supply a reply, the EM260 will automatically send an empty reply (containing no payload) for every datagram received. If the Host sets the policy to supply the reply, then the EM260 will only send a reply when instructed by the Host.

If the reply does not reach the sender before the transport retry timeout expires, the sender will transmit the datagram again. The Host must process the incoming message and supply the reply quickly enough to avoid retransmission by the sender. Provided this timing constraint is met, multiple datagrams can be received before the first reply is supplied and the replies can be supplied in any order.

### **6.2.4 Callbacks**

Asynchronous callbacks from the EM260 are sent to the Host as the response to a callback command. The EM260 uses the interrupt line to indicate that the Host should send a callback command. The EM260 will queue multiple callbacks while it waits for the Host, and each response only delivers one callback. If the EM260 receives the callback command when there are no pending callbacks, it will reply with the nocallbacks response.

#### **6.2.5 Power Management**

The EM260 will always idle its processor whenever possible. To further reduce power consumption, the EM260 can be put to sleep by the Host. In power down mode, only an external interrupt will wake the EM260. In deep sleep mode, the EM260 will use its internal timer to wake up for scheduled events. The EM260 provides two independent timers that the Host can use for any purpose, including waking up the EM260 from deep sleep mode. Timers are set using the setTimer command and generate timerHandler callbacks.

The initial Frame Control Byte of every command tells the EM260 which sleep mode to enter after it has responded to the command. Including this information in every command (instead of having a separate power management command) allows the EM260 to be put to sleep faster. If the Host needs to put the EM260 to sleep without also performing another action, the  $_{\rm nop}$  command can be used.

In deep sleep mode, the EM260 will wake up for an internal event. If the event does not produce a callback for the Host, the EM260 will go back to sleep once the event has been handled. If the event does produce a callback, the EM260 will signal the Host and remain awake waiting for the callback command. If the Frame Control Byte of the callback command specifies deep sleep mode, then the EM260 would normally go back to sleep after responding with the callback. However, if there is a second callback pending, the EM260 will remain awake waiting for another callback command.

To avoid disrupting the operation of the network, only put the EM260 to sleep when it is not joined to a network or when it is joined as a sleeping end device. If the EM260 is joined as a sleeping end device, then it must poll its parent in order to receive messages. The Host controls the polling behavior using the pollFor-Data command. Polls are sent periodically with the interval set by the Host or a single poll can be sent. The result of every poll attempt is optionally reported using the pollCompleteHandler callback.

#### **6.2.6 Tokens**

Some of the non-volatile storage on the EM260 is made available for use by the Host. Up to 8 manufacturing tokens stored in the Flash Information Area can be read using the  $q$ etMfgToken command and up to 8 tokens stored in the Simulated EEPROM can be read and written using the setToken and getToken commands. Each token is 8 bytes. Tokens preserve their values between reboots. Refer to section 4.6.2 for a description of the Simulated EEPROM and write cycle estimates.

#### **6.2.7 RAM**

Some of the RAM on the EM260 can be reserved by the Host for its own use. The amount of space reserved is the EZSP\_CONFIG\_HOST\_RAM configuration value (set using the setConfigurationValue command). The Host can then read and write data using the setRam and getRam commands. If the Host chooses to reserve RAM, this will reduce the number of messages and callbacks that the EM260 can buffer.

#### **6.2.8 EM260 Status**

The Frame Control Byte of every response sent by the EM260 contains two status bits:

- The overflow bit is set if the EM260 ran out of memory at any time since the previous response was sent. If this bit is set, then messages may have been lost.
- The truncated bit is set if the EM260 truncated the current response. If this bit is set, the command from the Host produced a response larger than the maximum EZSP frame length.

You can use the nop command to check the status of the EM260 without also performing another action.

#### **6.2.9 Random Number Generator**

The Host can obtain a random number from the  $EM260$  using the  $q$ etRandomNumber command. The random number is generated from analog noise in the radio and can be used to seed a random number generator on the Host.

#### **6.2.10 Radio Channel Calibration**

Calibration information is stored in non-volatile memory on the EM260 for each radio channel. A channel must be calibrated before being used for the first time. The EM260 will return a status value of EMBER\_CHANNEL\_NOT\_CALIBRATED if the Host attempts to use a channel that has never been calibrated. The channel calibration process can take several seconds to complete. The Host initiates this one-time process using the startChannelCalibration command and must then wait until it receives the calibrationCompleteHandler callback before sending the next command to the EM260.

#### **6.3 Protocol Format**

All EZSP frames begin with a Frame Control Byte. Table 19 describes the meaning of this byte for command and response frames. Table 20 describes the sleep modes, Table 21 describes the overflow status bit and Table 22 describes the truncated status bit. The second byte of all EZSP frames is the Frame ID Byte.

#### **Table 19. Frame Control Byte**

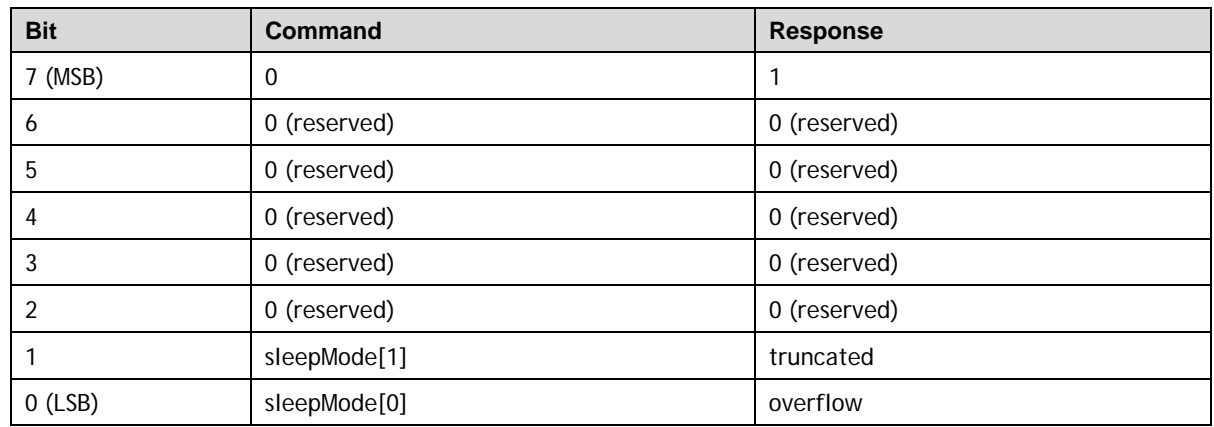

### **Table 20. Sleep Modes**

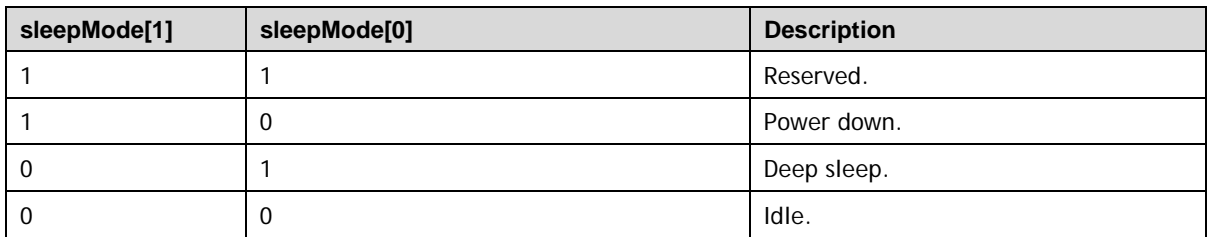

### **Table 21. Overflow Status**

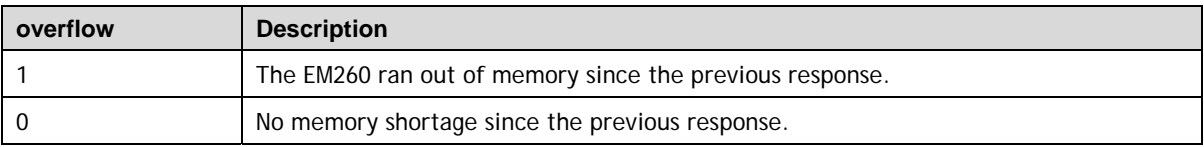

### **Table 22. Truncated Status**

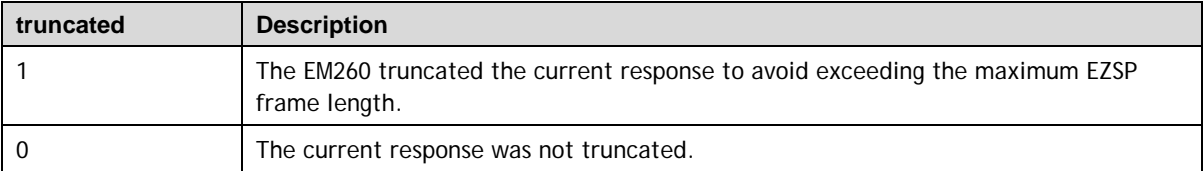

Section 6.3.1 defines all the types used by the EM260 and section 6.3.2 defines all the structures. Section 6.3.3 enumerates all the named values for the different types. The subsequent sections list all the frames supported by the EM260, specifying the Frame ID, the command parameters and the response parameters. The list is divided into five sections:

- Section 6.3.4 lists Configuration frames.
- Section 6.3.5 lists Utilities frames.
- Section 6.3.6 lists Networking frames.
- Section 6.3.7 lists Binding frames.
- Section 6.3.8 lists Messaging frames.

Finally, section 6.3.9 provides an alphabetical list of all the frames.

### **6.3.1 Type Definitions**

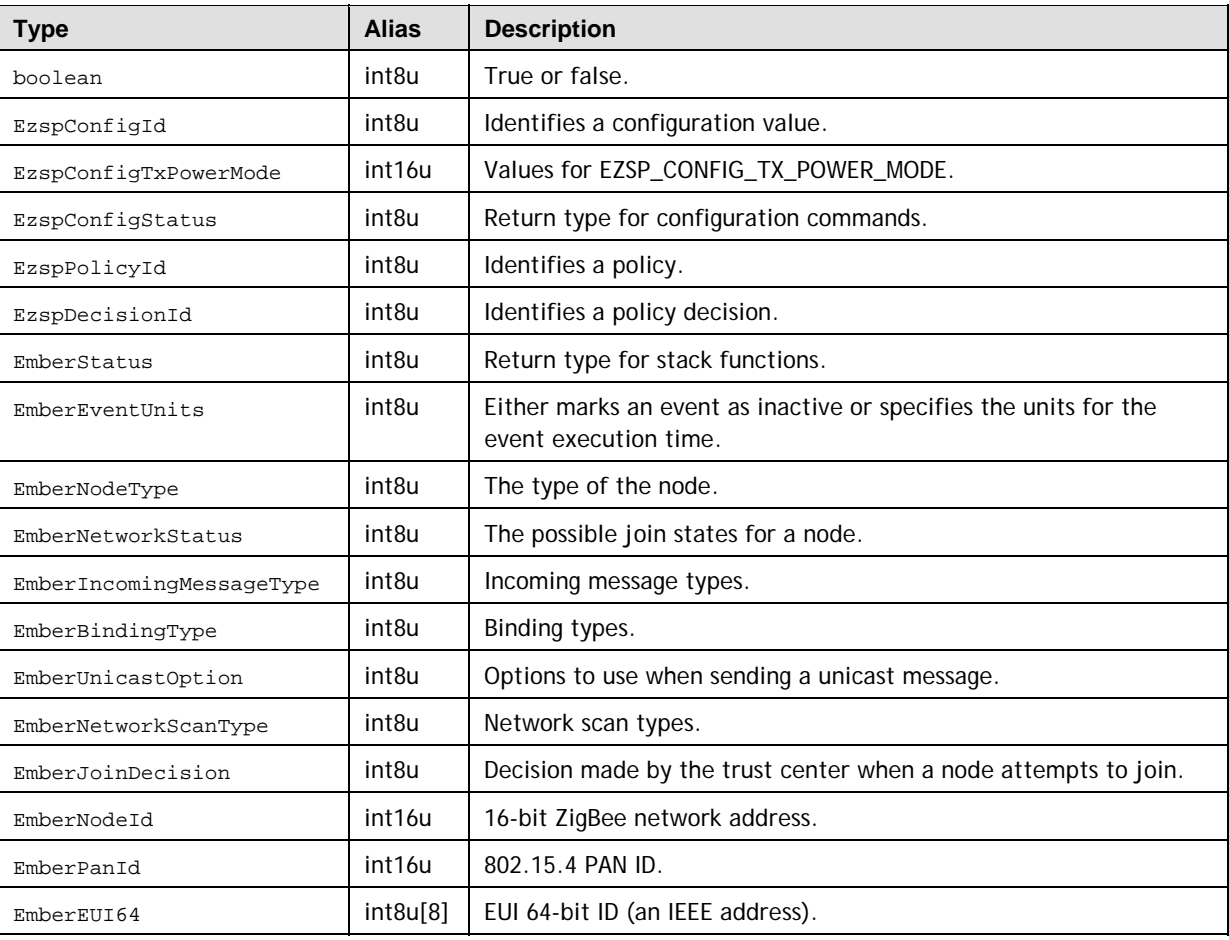

### **6.3.2 Structure Definitions**

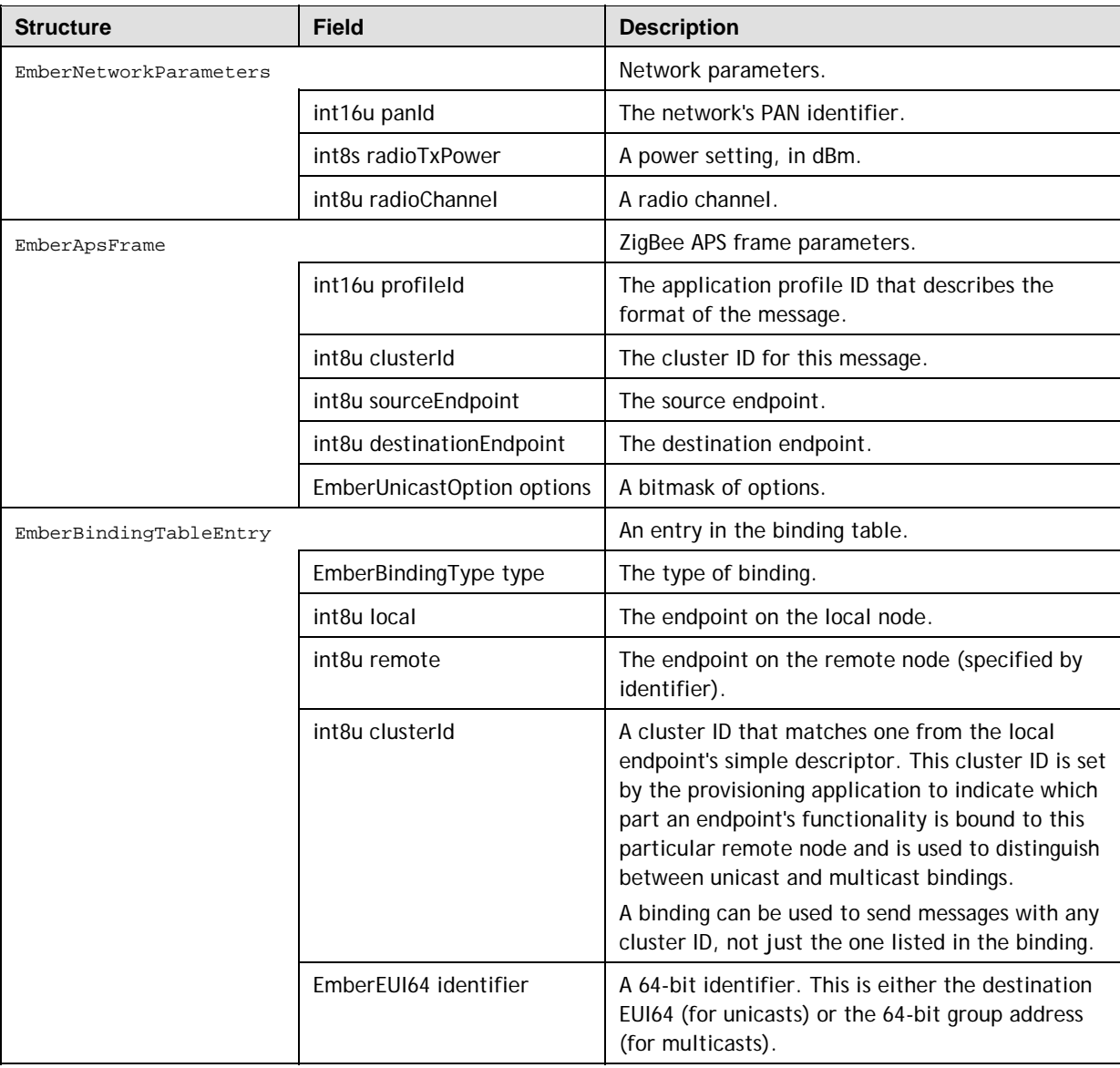

### **6.3.3 Named Values**

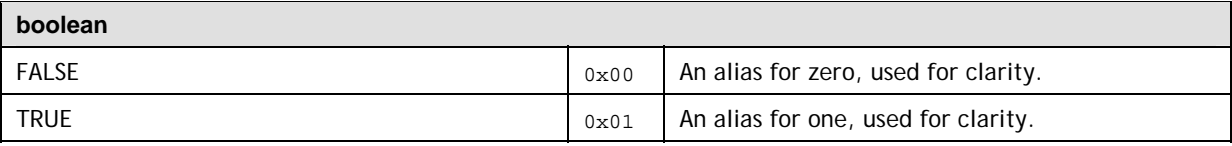

### **EzspConfigId**  EZSP\_CONFIG\_PACKET\_BUFFER\_COUNT  $\vert$  0x01 The number of packet buffers available to the stack. EZSP\_CONFIG\_NEIGHBOR\_TABLE\_SIZE  $\vert_{0x02}$  The maximum number of router neighbors the stack can keep track of. A neighbor is a node within radio range. EZSP\_CONFIG\_TRANSPORT\_PACKET\_COUNT 0x03 The maximum number of datagram and sequenced messages the stack can have 'in-flight' at any time. Here, 'in-flight' means 'in the process of being either transmitted or received'. EZSP\_CONFIG\_BINDING\_TABLE\_SIZE  $\vert$  0x04 The maximum number of bindings supported by the stack. It includes the bindings in EEPROM and in RAM. EZSP\_CONFIG\_TEMPORARY\_BINDING\_ENTRIES  $\vert$  0x05 The number of binding table entries in RAM.  $EZSP_{\text{COMFIG\_TRANSPORT\_COMSECTION\_COUNT}}$  | 0x06 | The number of binding table entries that can concurrently support an open sequenced connection. EZSP\_CONFIG\_ROUTE\_TABLE\_SIZE  $\vert$  0x07 The maximum number of destinations to which a node can route messages. This include both messages originating at this node and those relayed for others. EZSP\_CONFIG\_DISCOVERY\_TABLE\_SIZE  $\vert$  0x08 The number of simultaneous route discoveries that a node will support. EZSP\_CONFIG\_DISCOVERY\_CACHE\_ENDPOINTS  $\vert$  0x09 | End-device child endpoints larger than this value will not have their discovery information cached by their router parent.  $EZSP_{\text{COMFIG\_DISCOVERT\_CACHE\_ENTRY\_SIZE}}$  0x0A The size of an entry in the end device discovery cache on a router. Endpoint descriptions longer than this will not be cached.  $EZSP_{\text{COMFIG_DISCOVERT_{\text{CACHE_SIZE}}}$  0x0B The number of entries in the discovery cache on a router. Each end device child requires 1 + EZSP\_CONFIG\_DISCOVERY\_CACHE\_ENDPOINTS entries. The cache is held in EEPROM. EZSP\_CONFIG\_STACK\_PROFILE  $\vert$  0x0C Specifies the stack profile. EZSP\_CONFIG\_SECURITY\_LEVEL  $\vert$  0x0D The security level used for security at the MAC and network layers. The supported values are 0 (no security) and 5 (payload is encrypted and a four-byte MIC is used for authentication). EZSP\_CONFIG\_MAX\_TREE\_DEPTH  $\vert$  0x0E Reserved. EZSP\_CONFIG\_MAX\_ROUTER\_CHILDREN | 0x0F Reserved.  $EZSP_{\text{COMFIG\_MAX\_HOPS}}$  0x10 The maximum number of hops for a message. EZSP\_CONFIG\_MAX\_END\_DEVICE\_CHILDREN  $\vert$  0x11 | The maximum number of end device children that a router will support.

**42 120-1003-000D** 

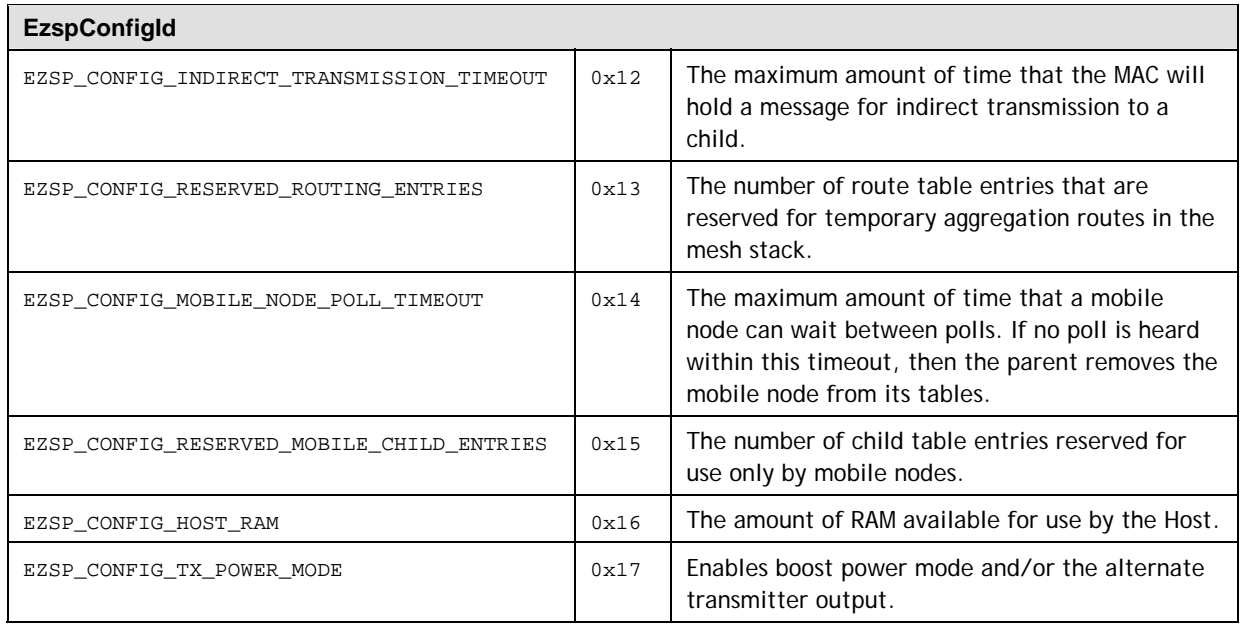

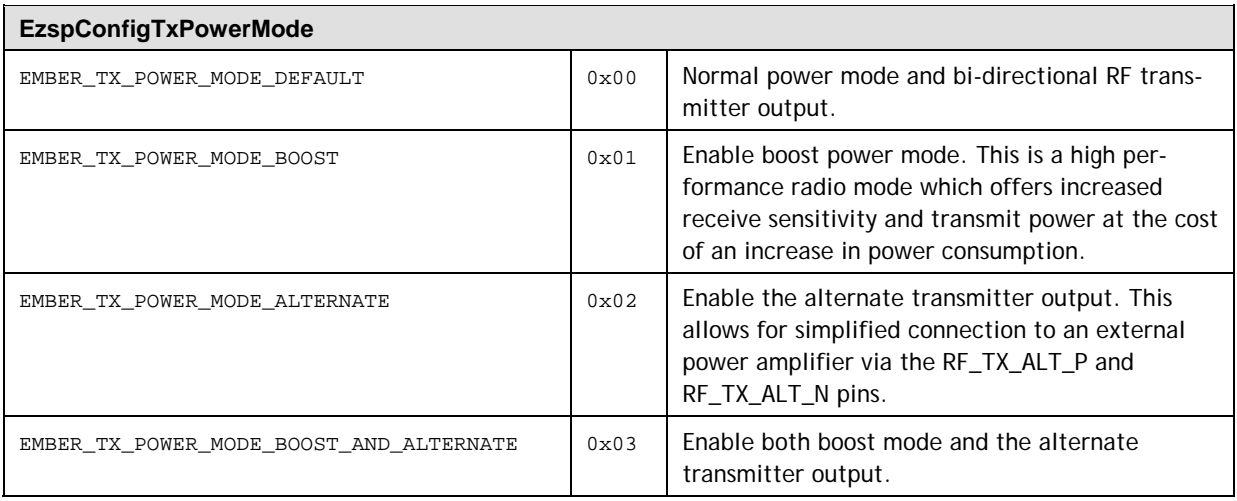

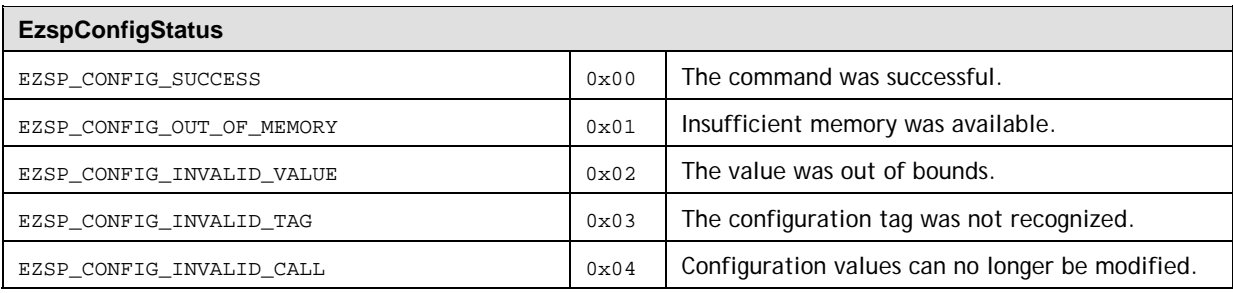

### **EzspPolicyId**

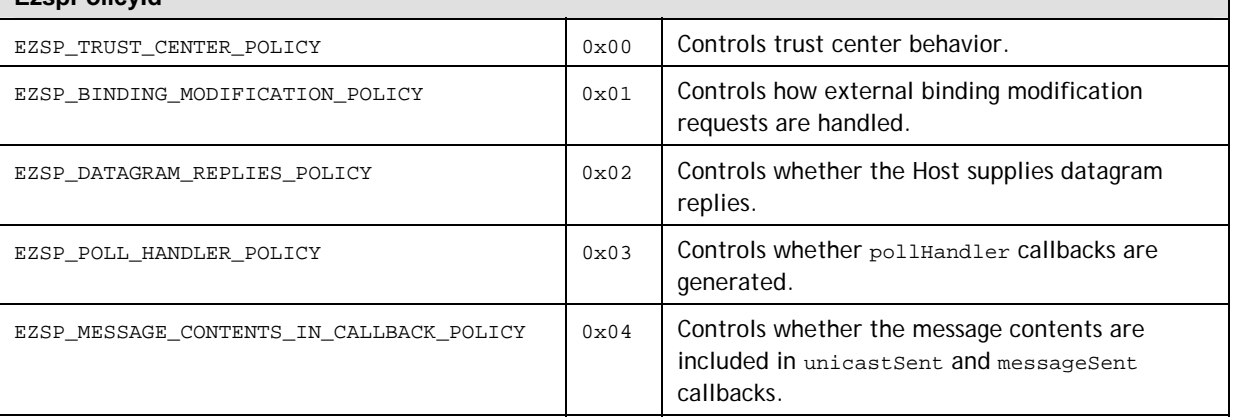

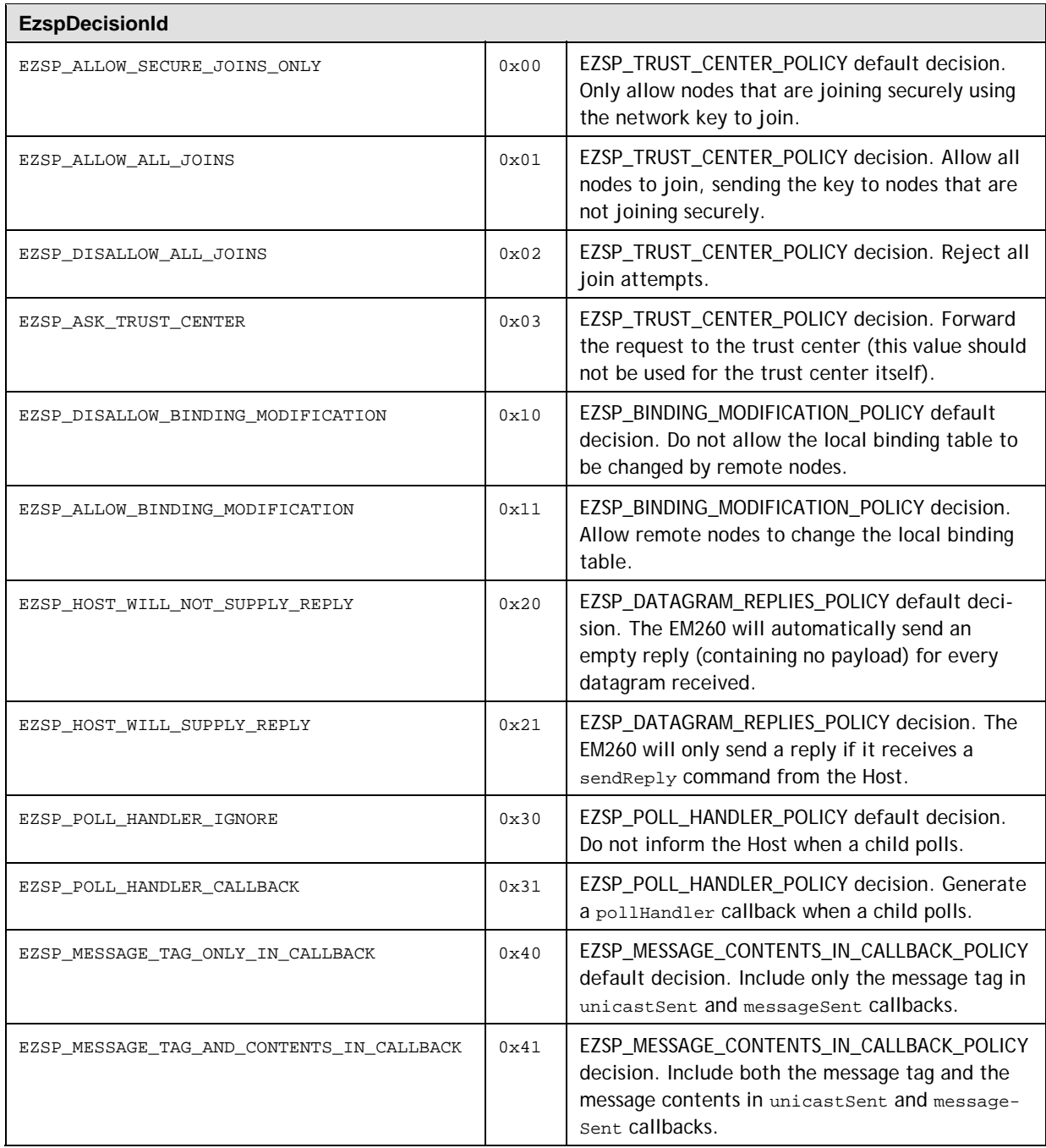

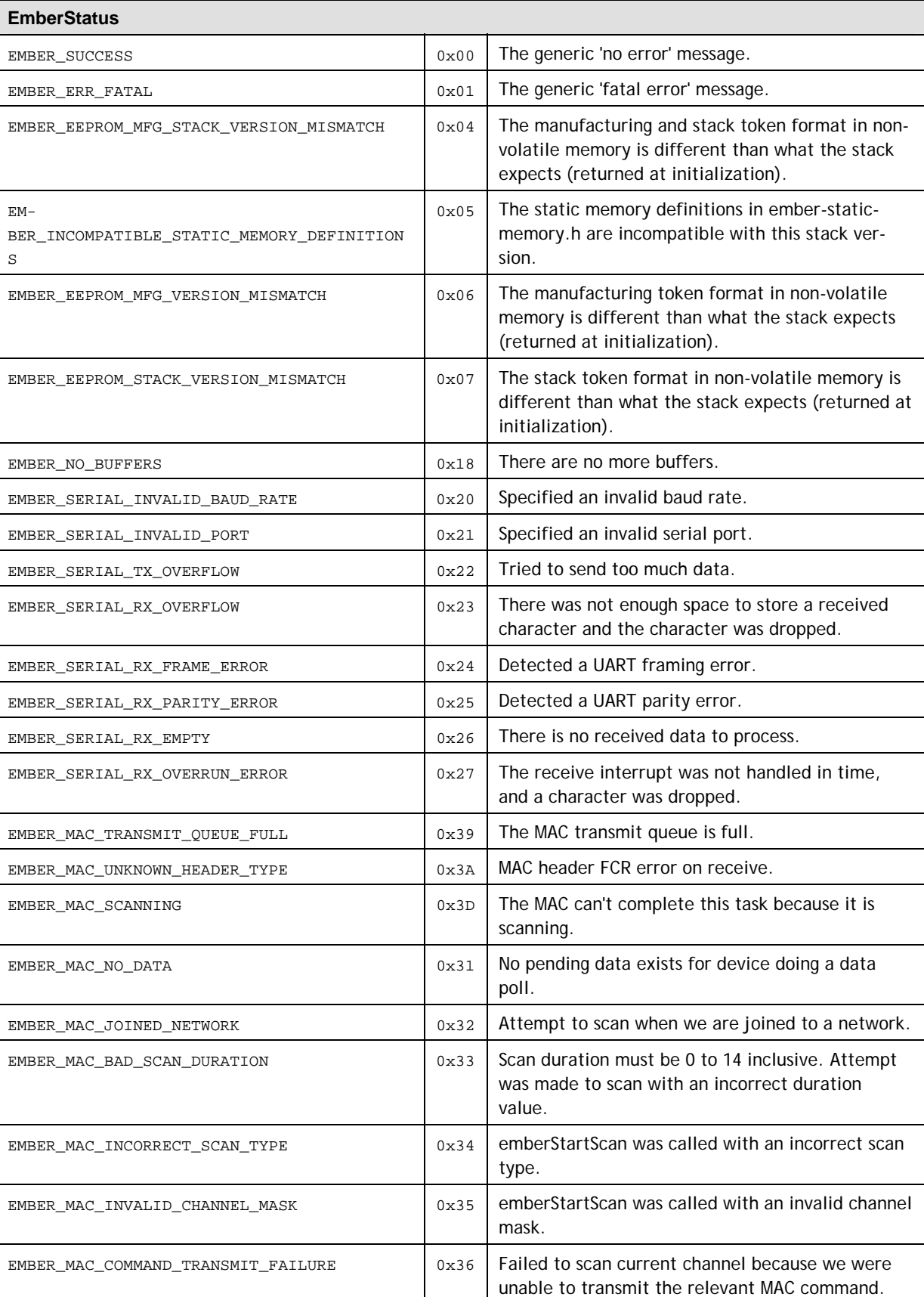

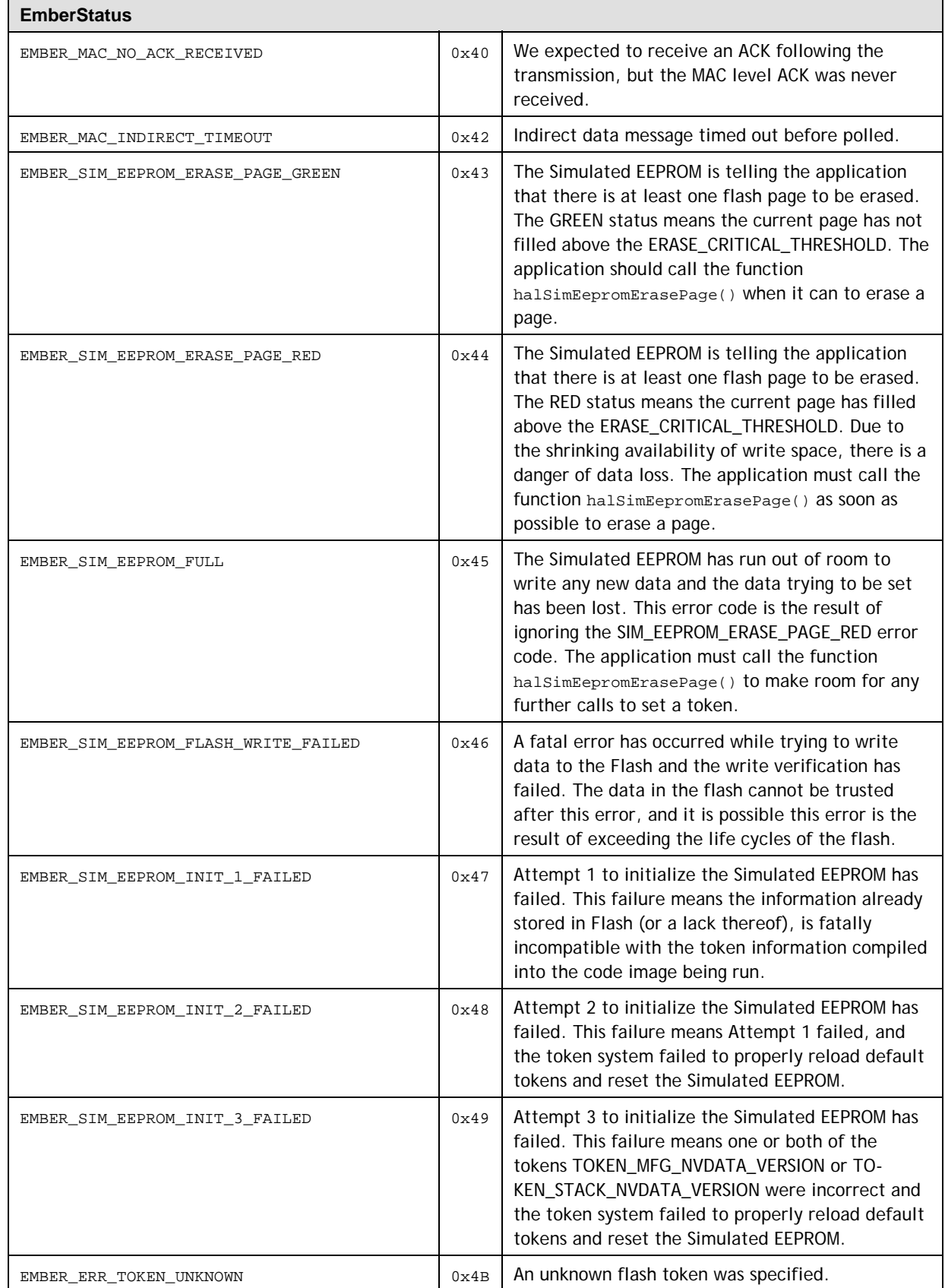

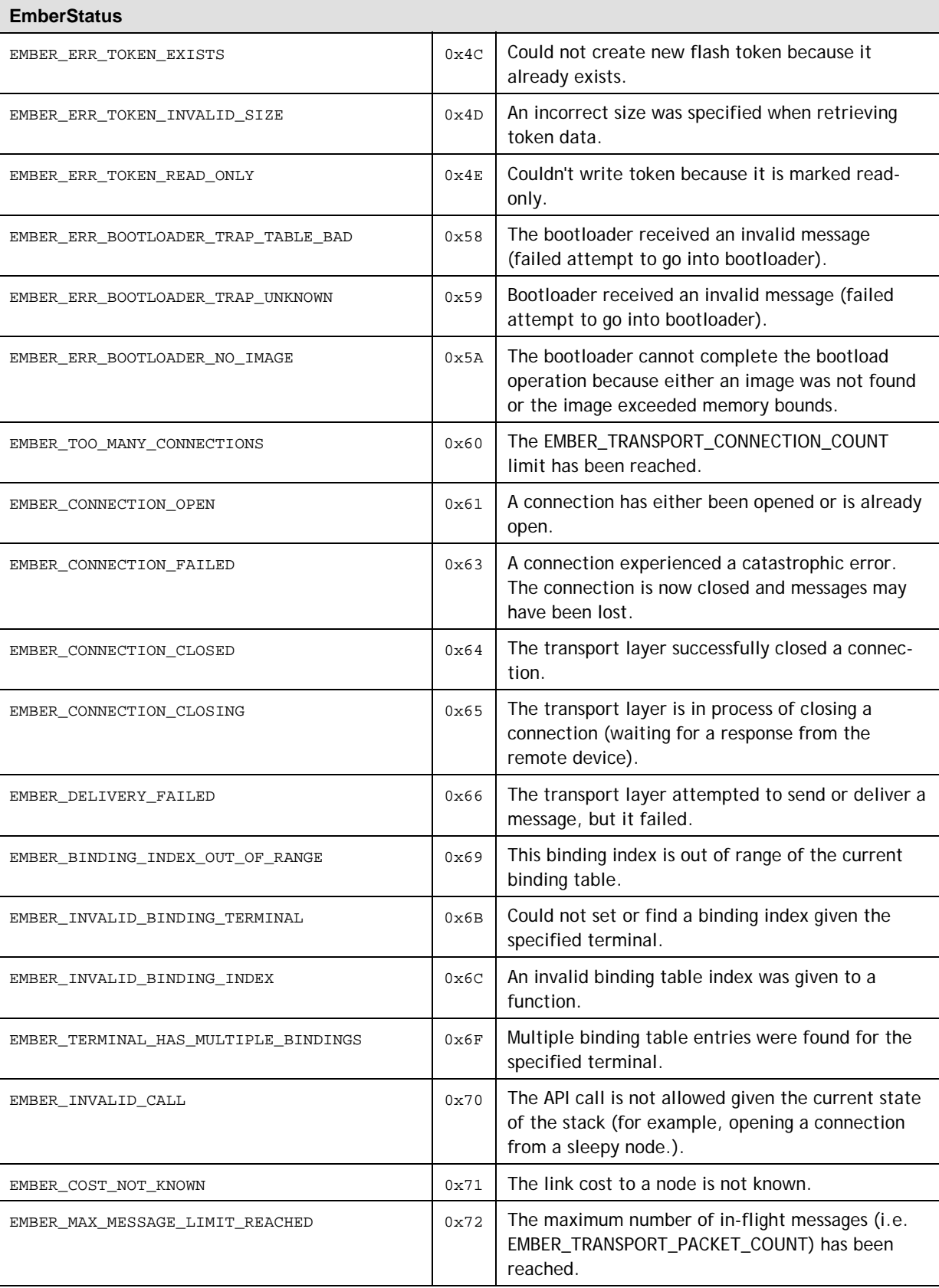

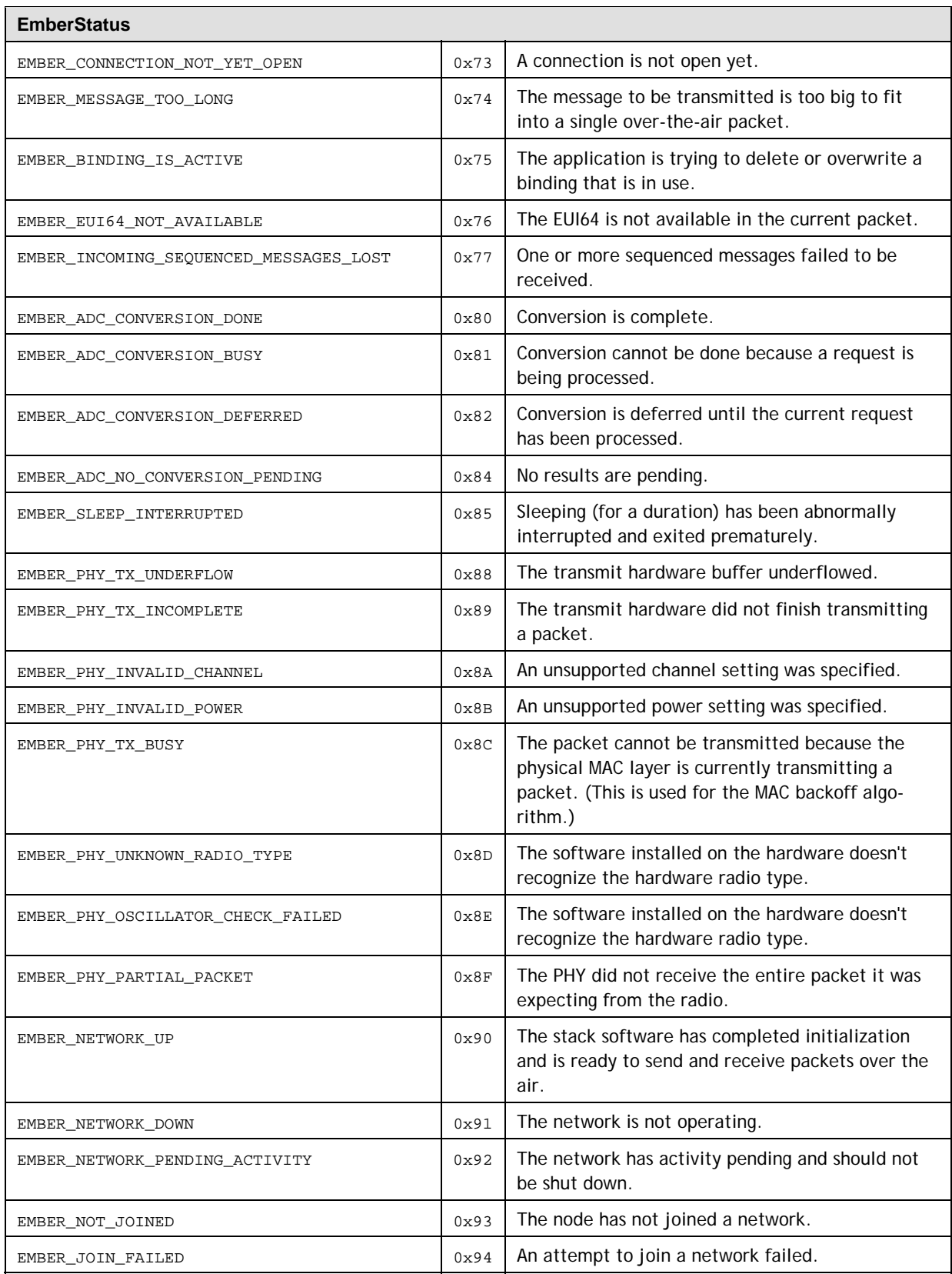

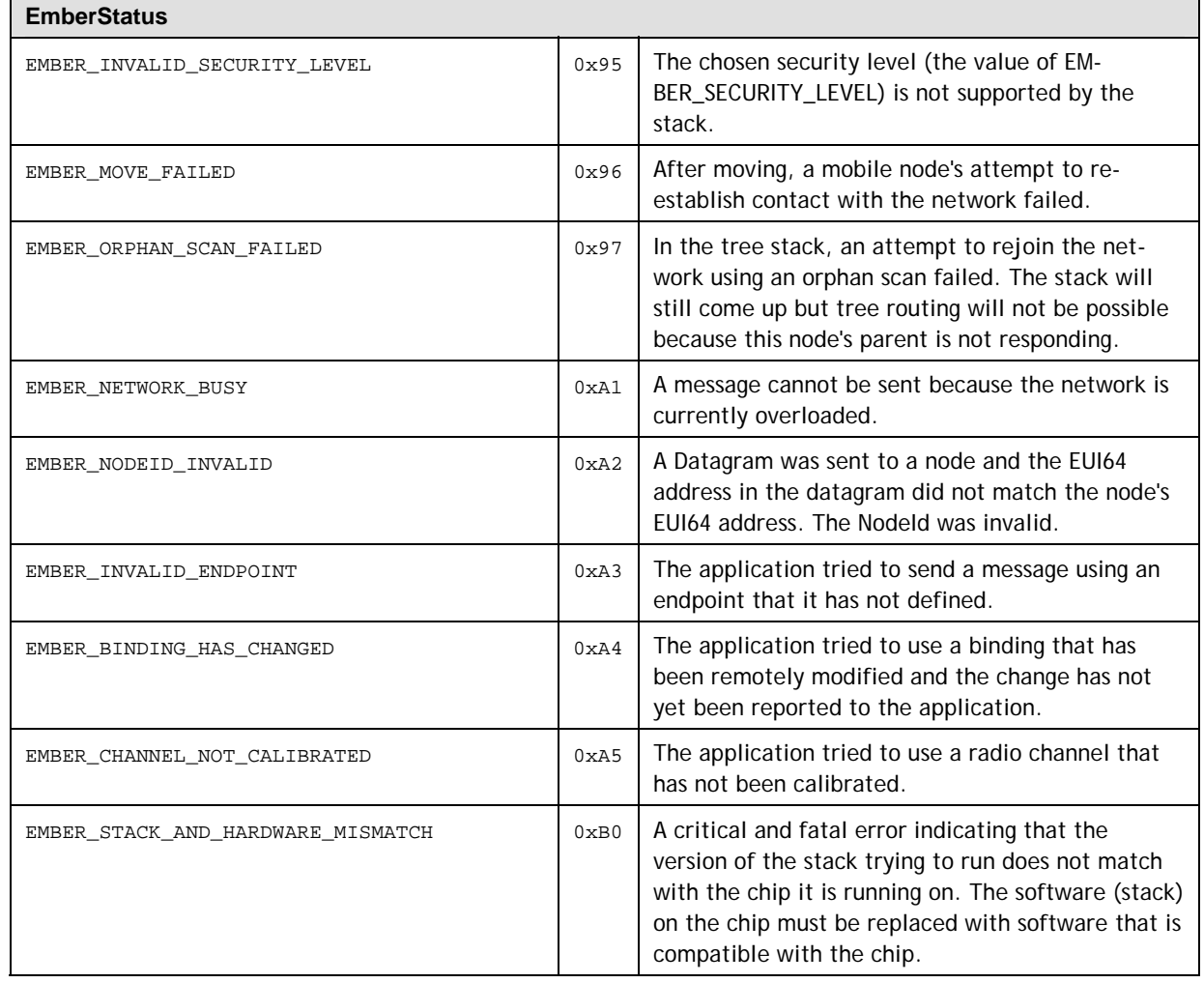

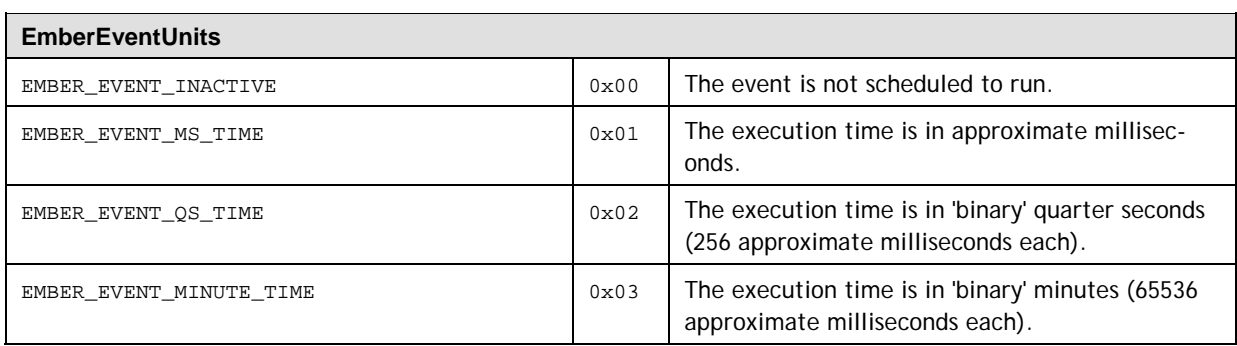

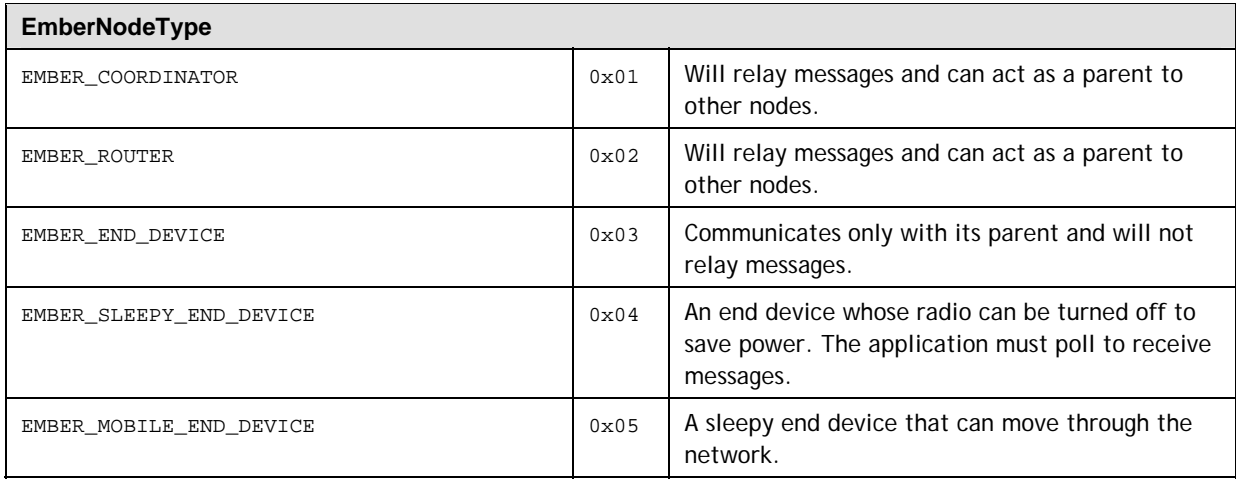

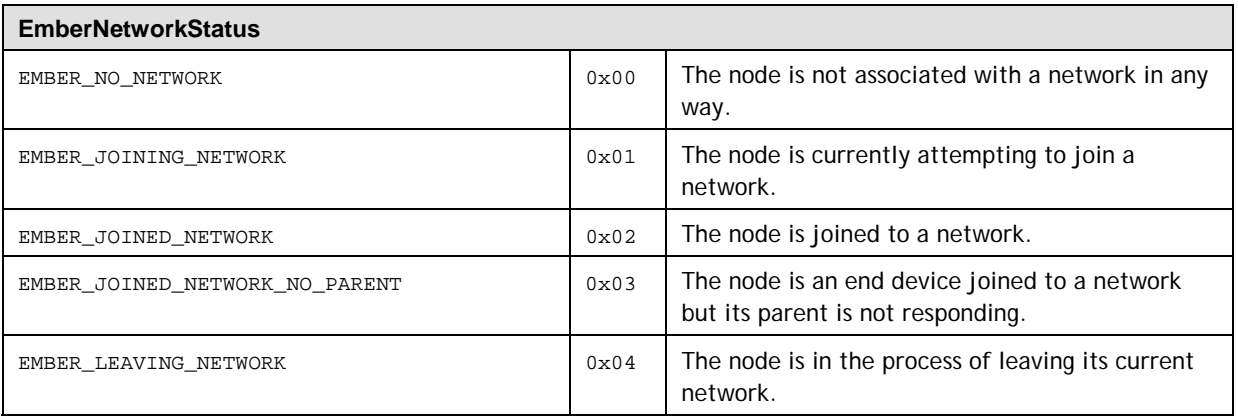

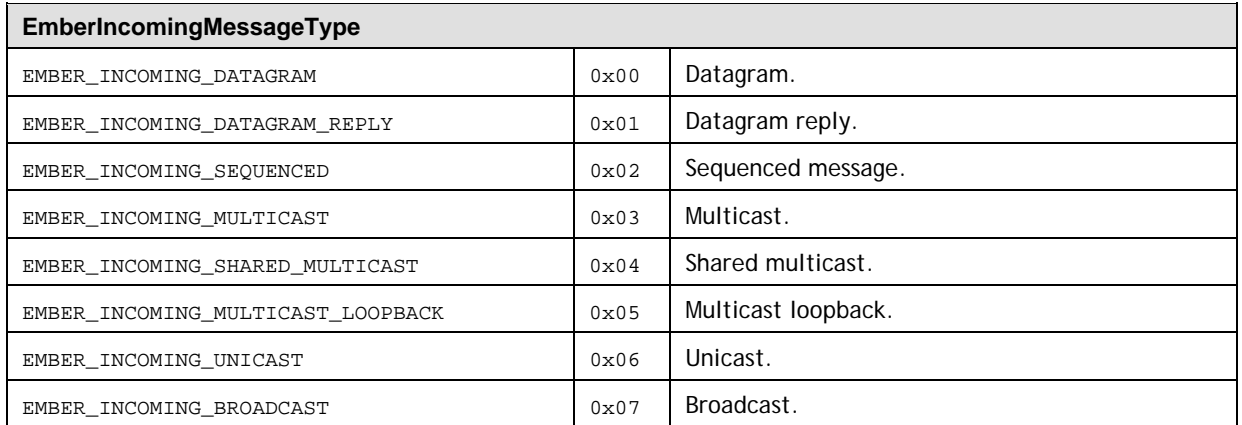

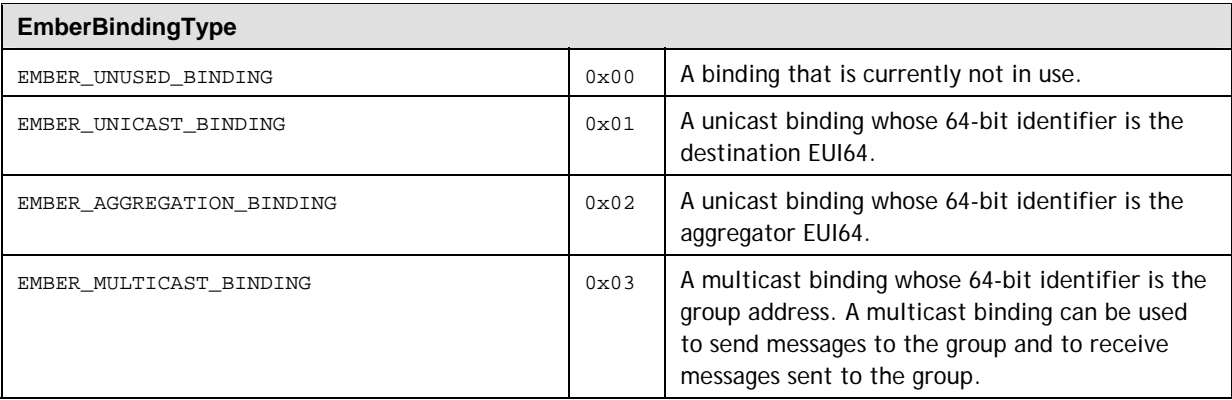

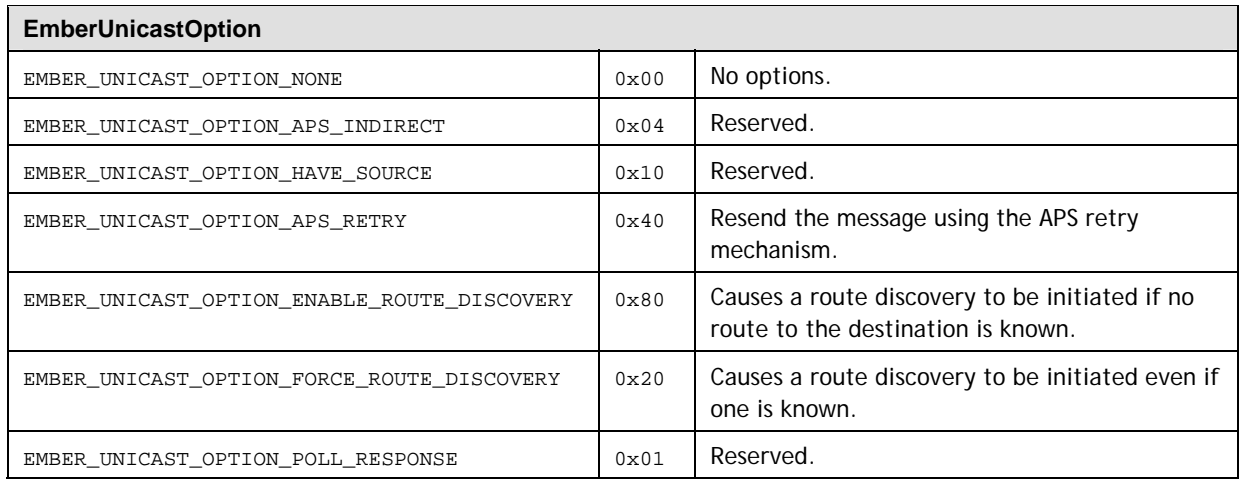

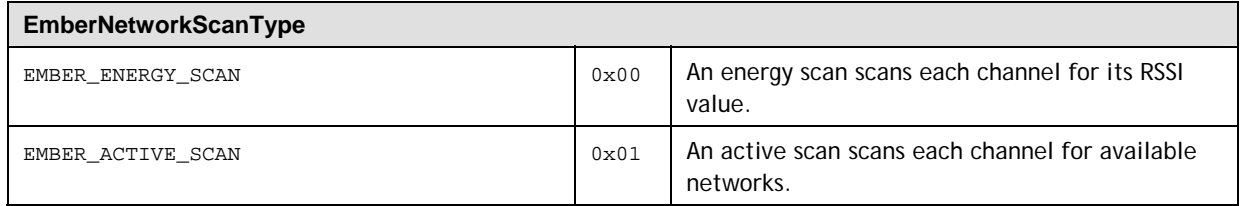

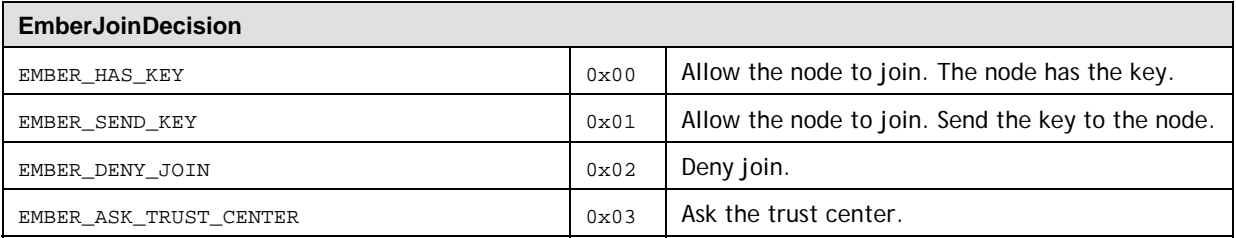

### **6.3.4 Configuration Frames**

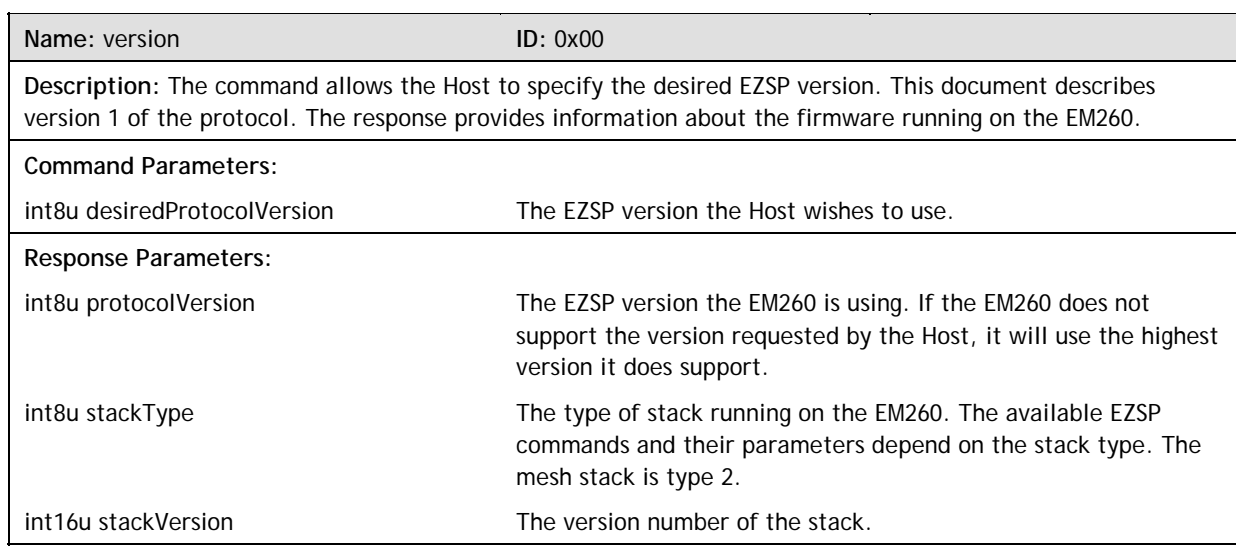

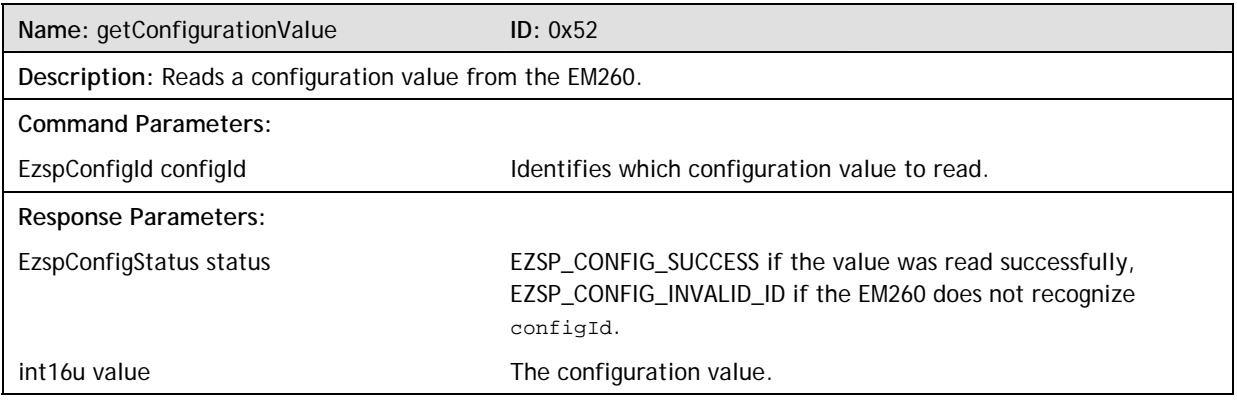

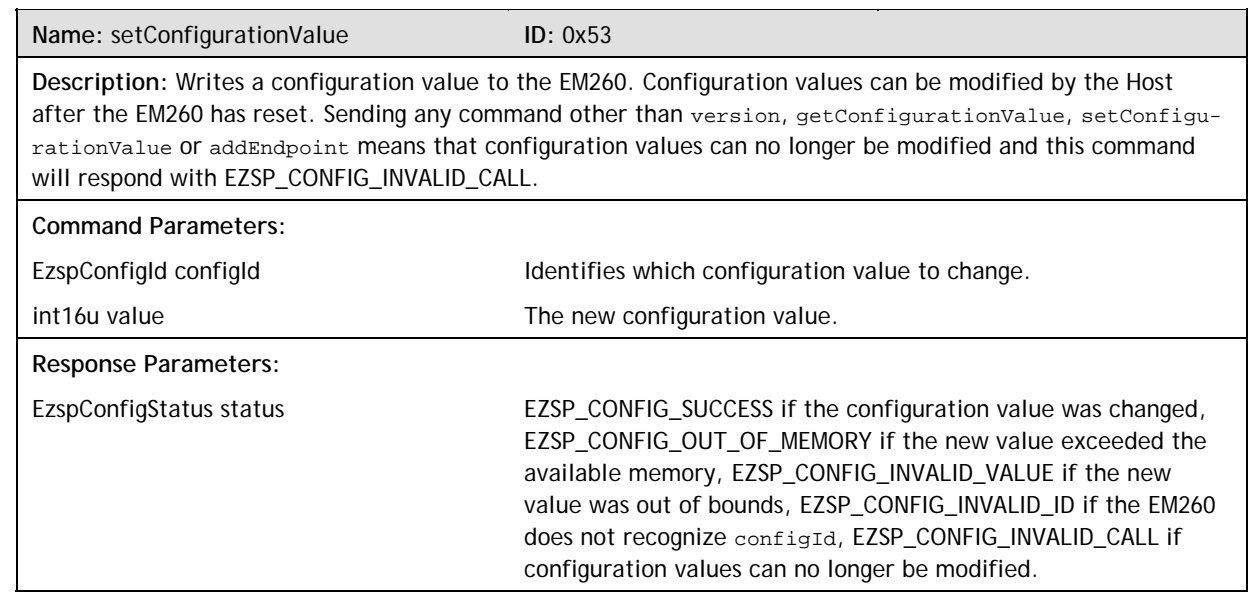

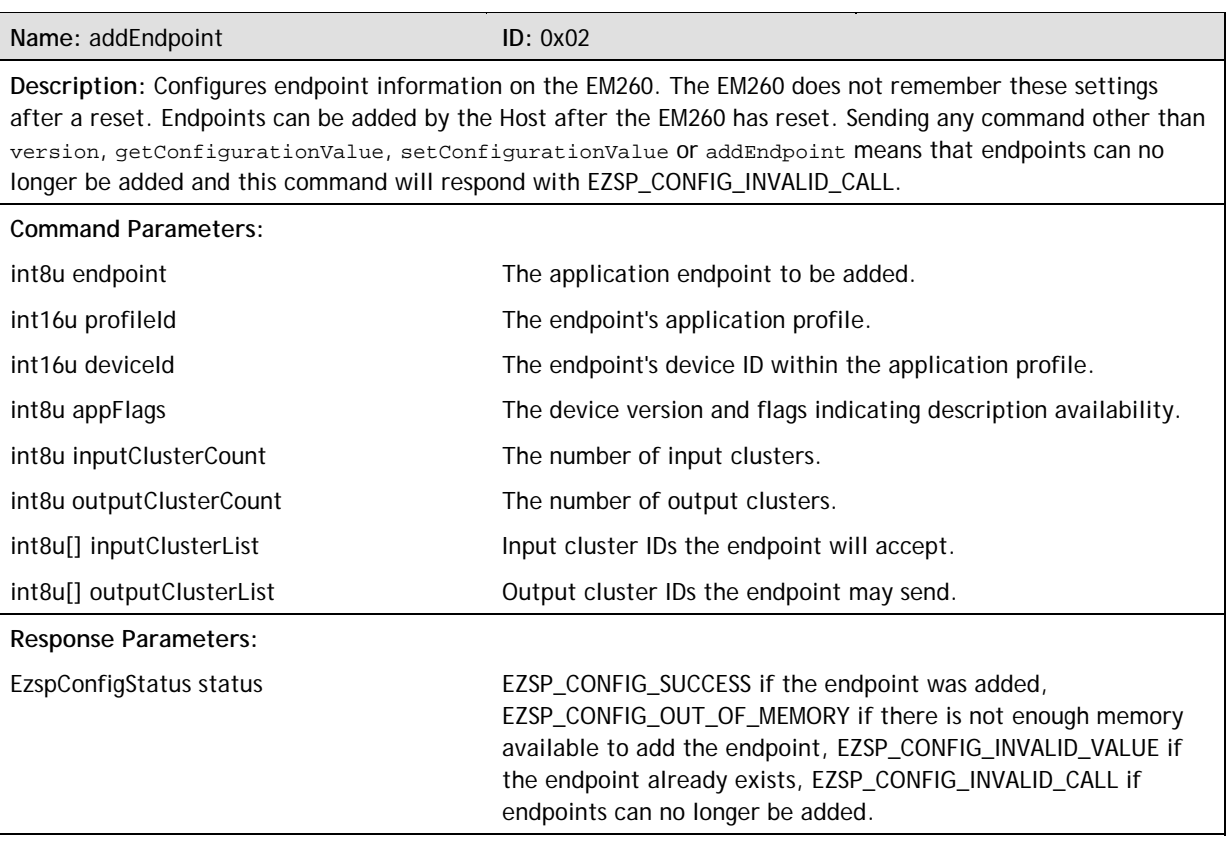

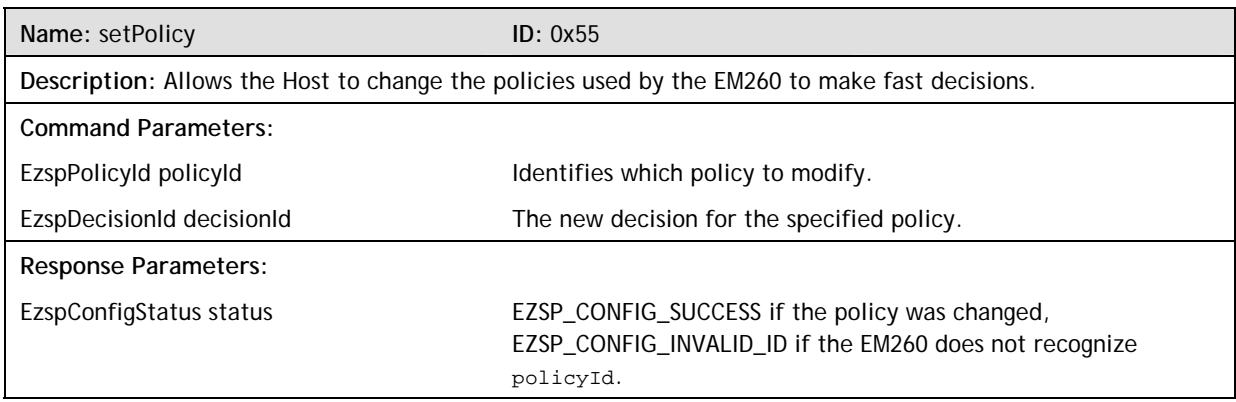

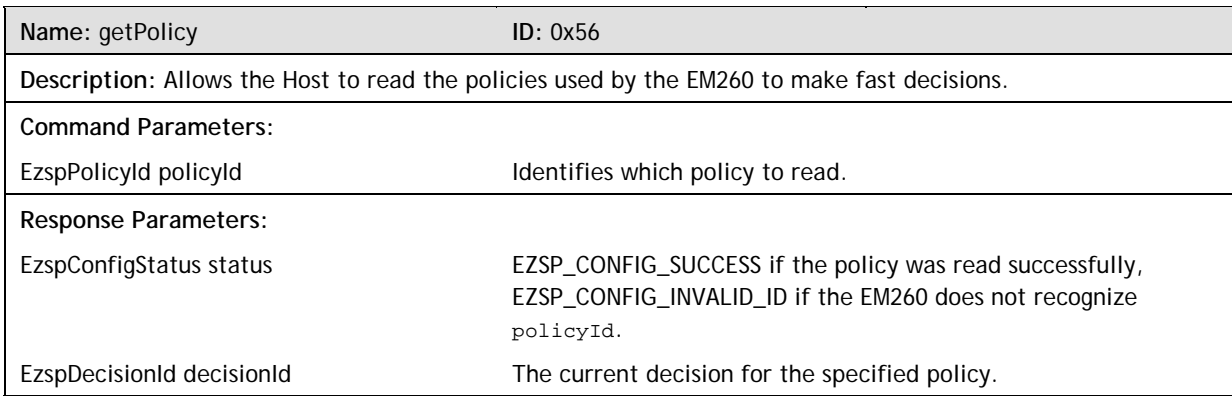

### **6.3.5 Utilities Frames**

j.

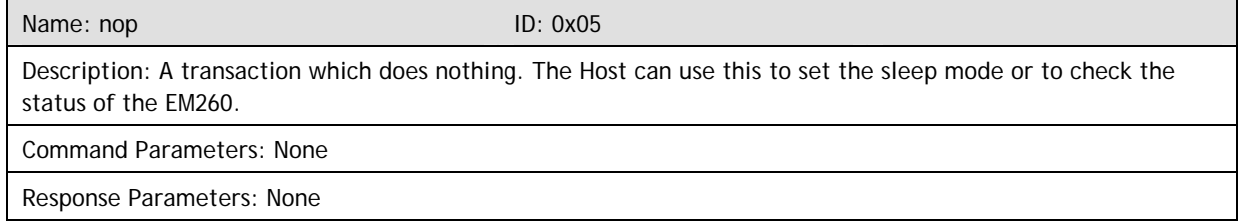

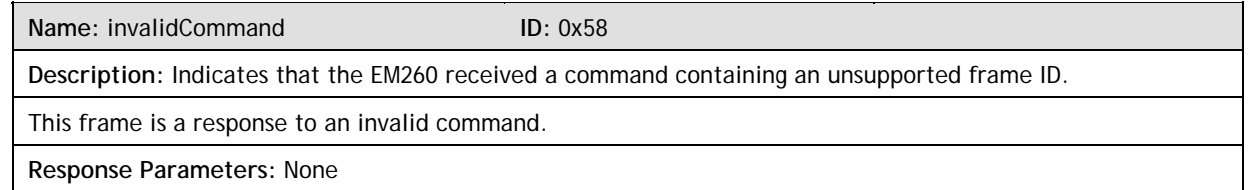

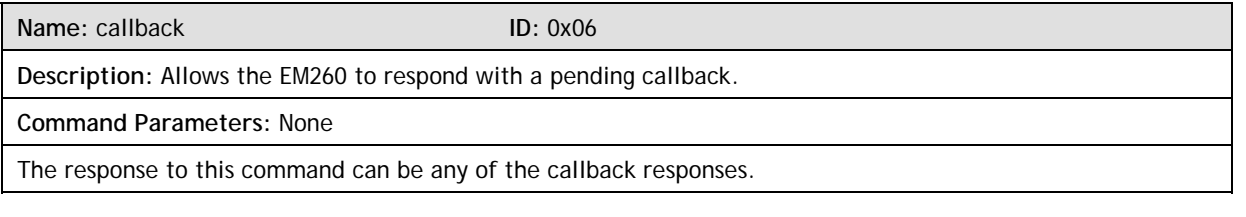

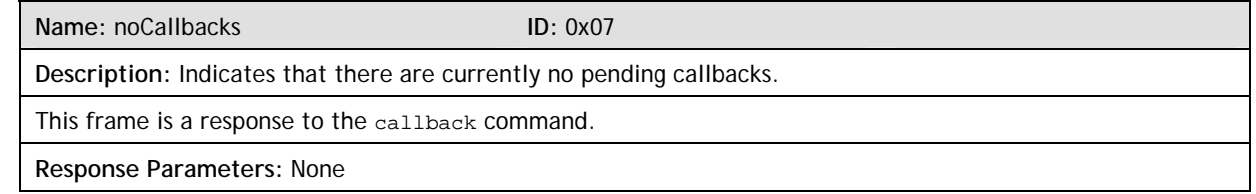

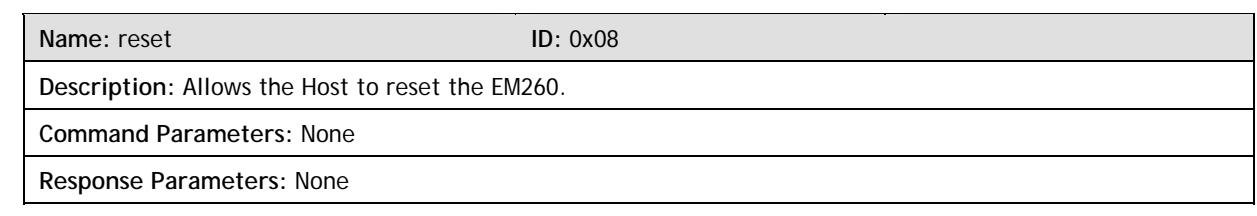

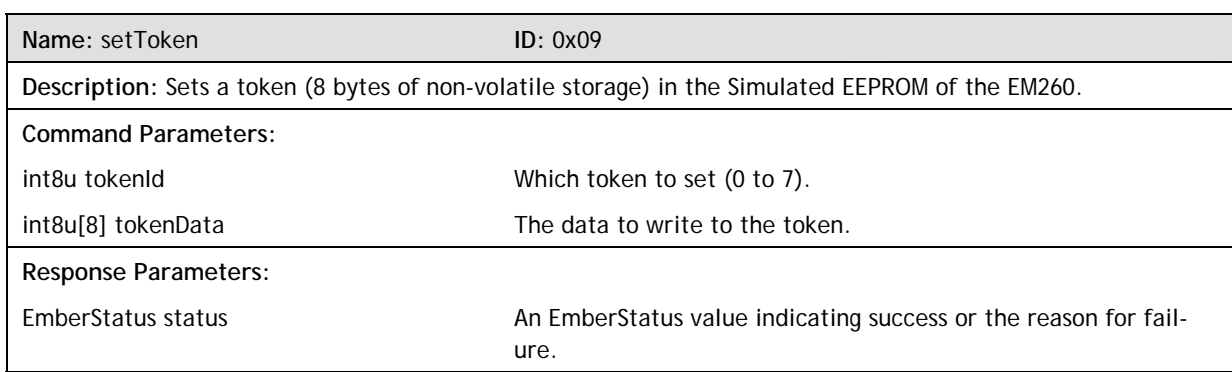

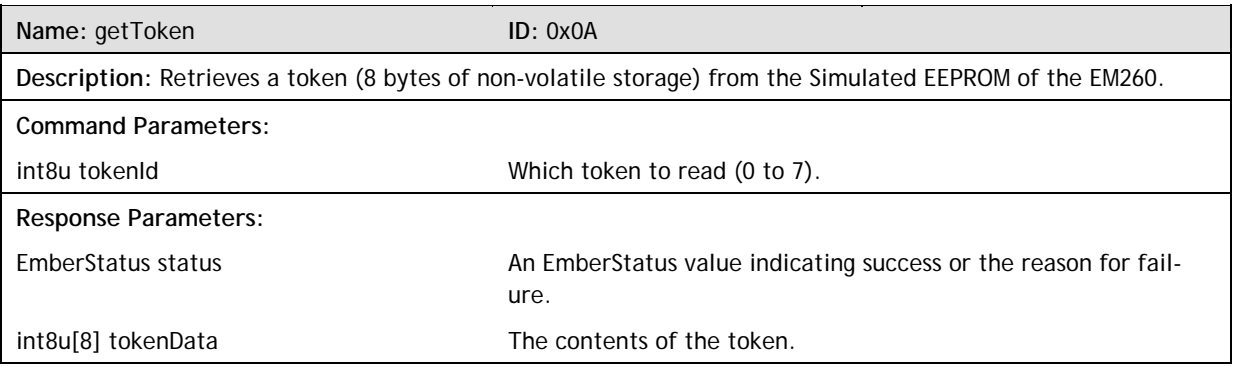

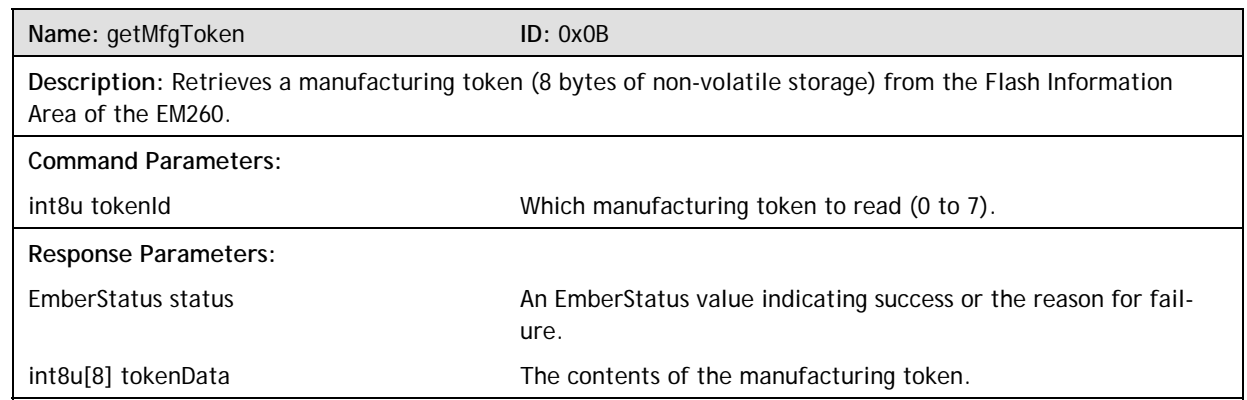

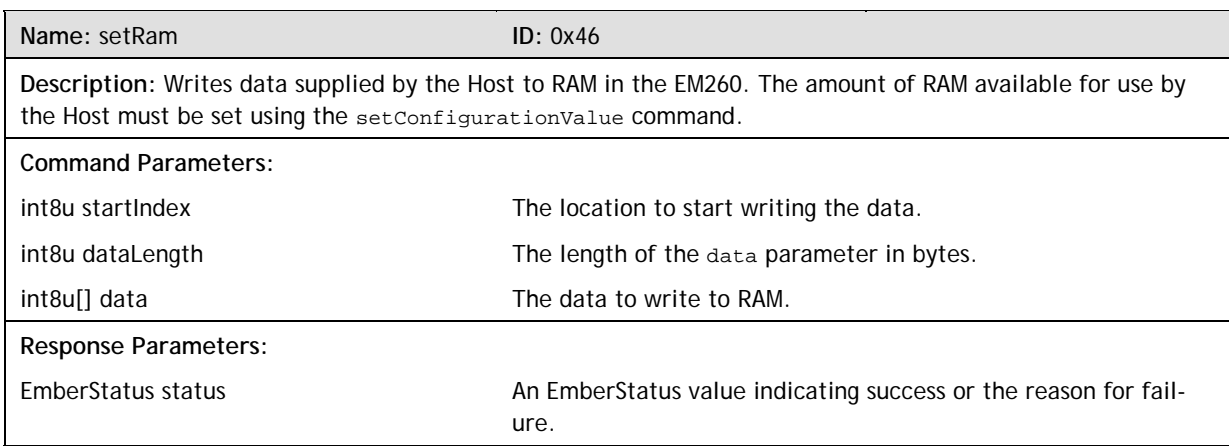

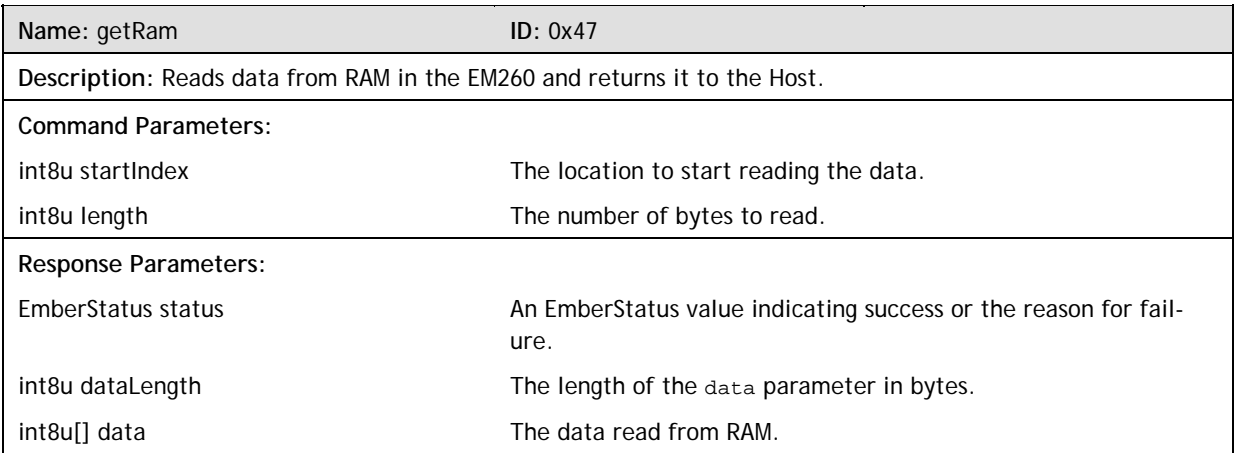

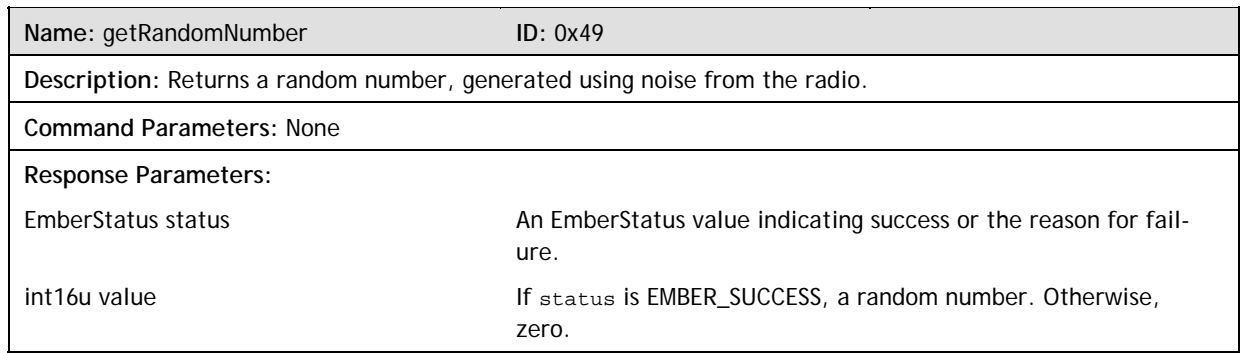

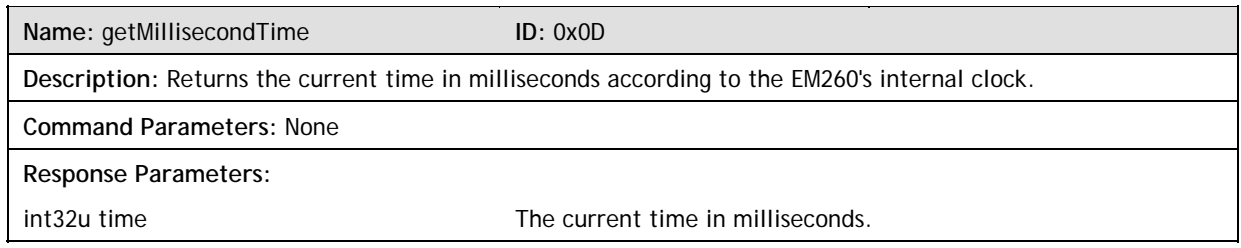

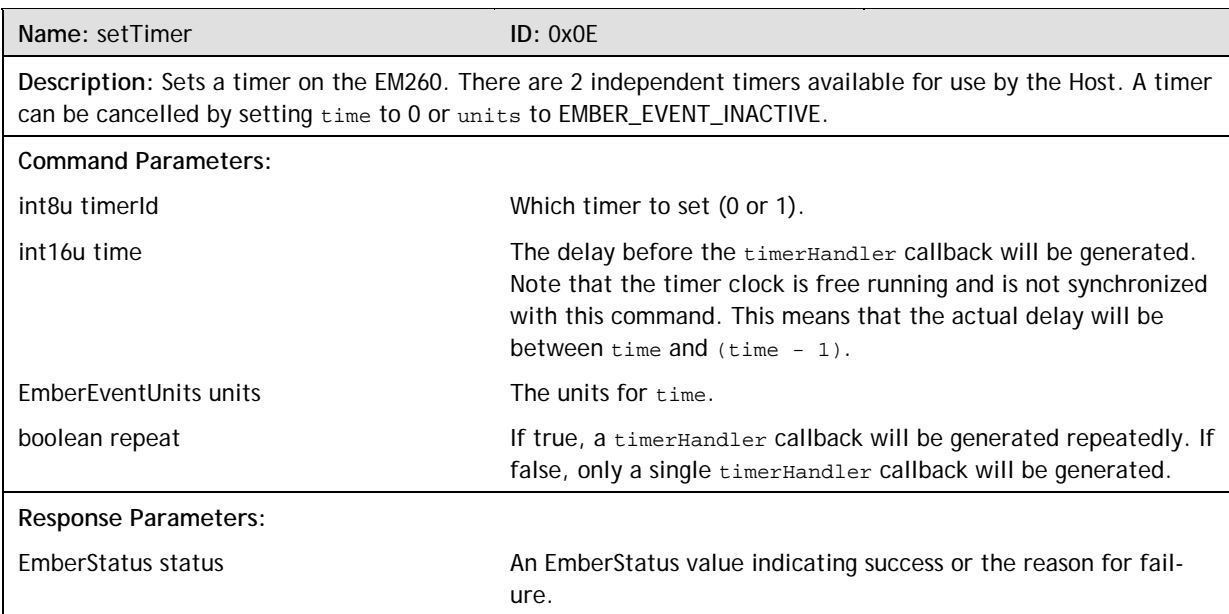

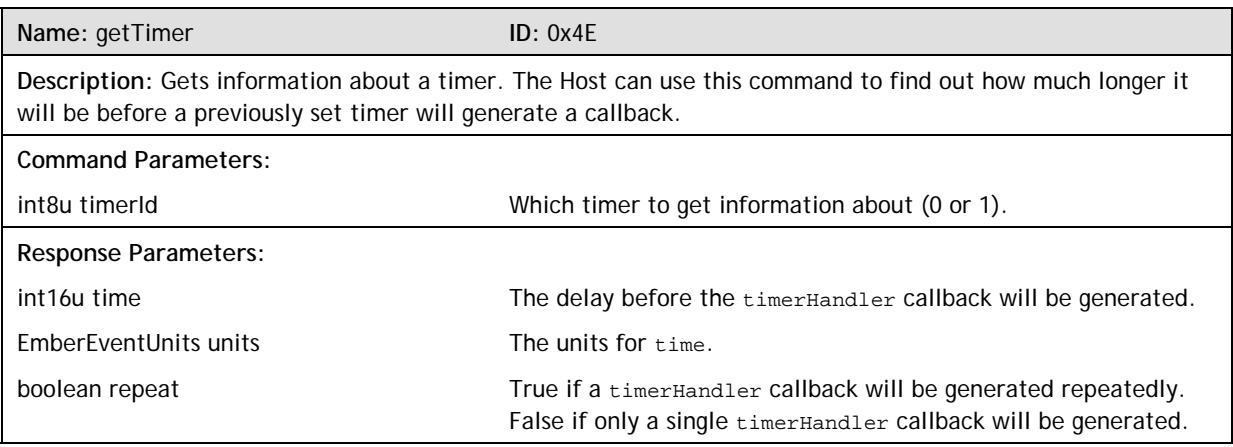

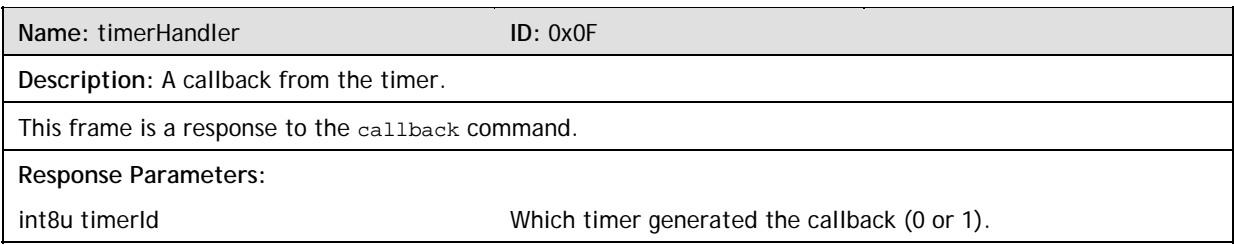

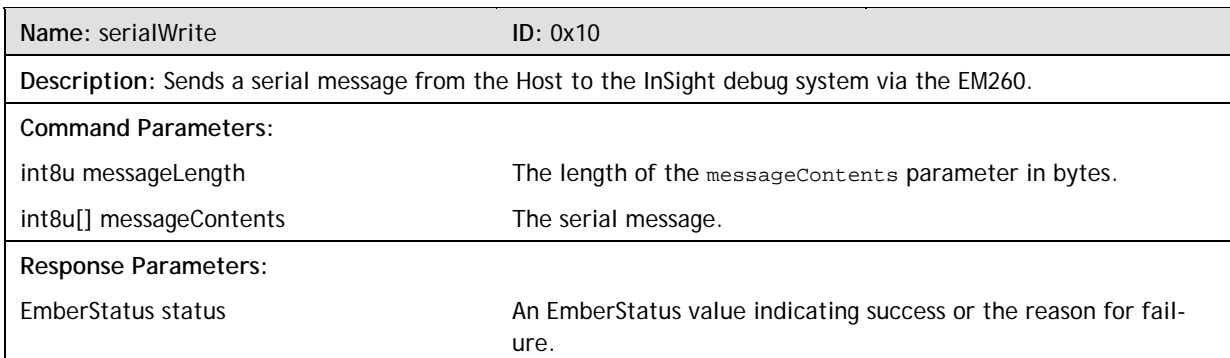

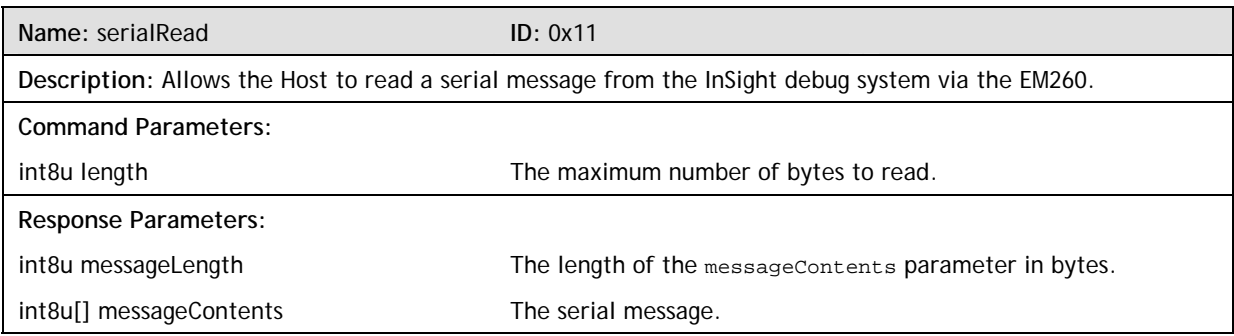

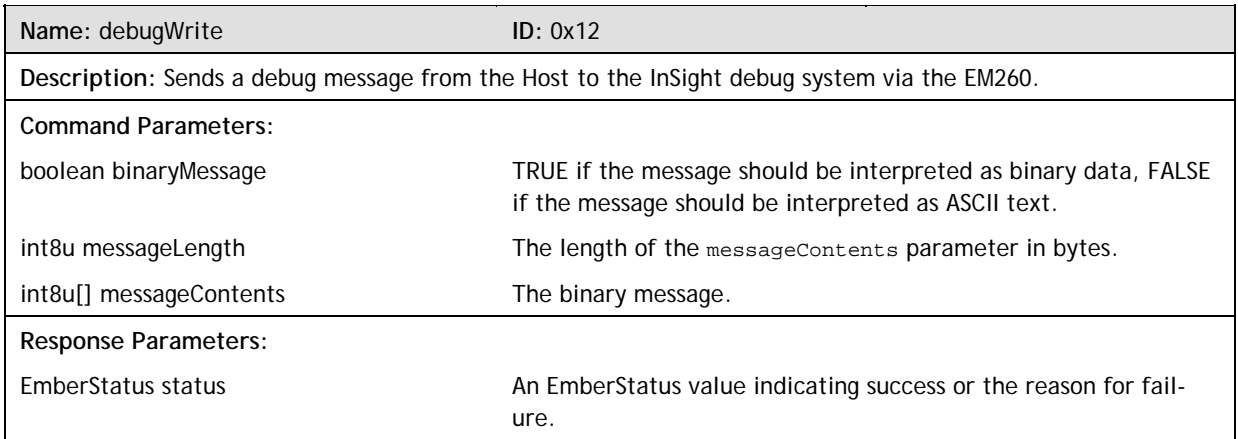

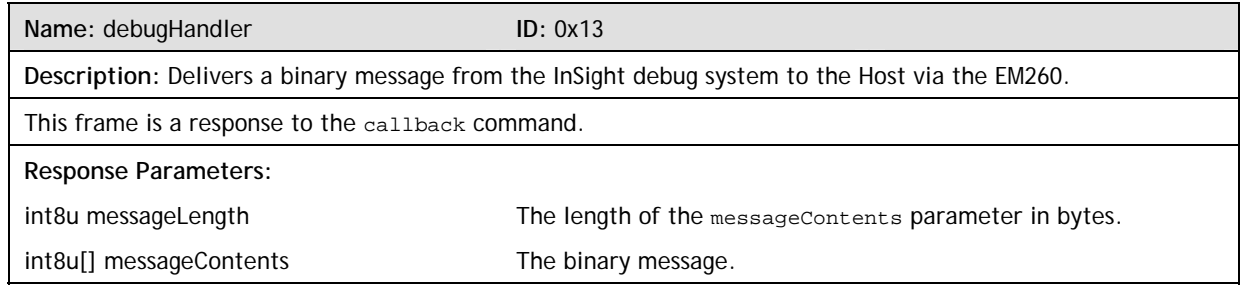

### **6.3.6 Networking Frames**

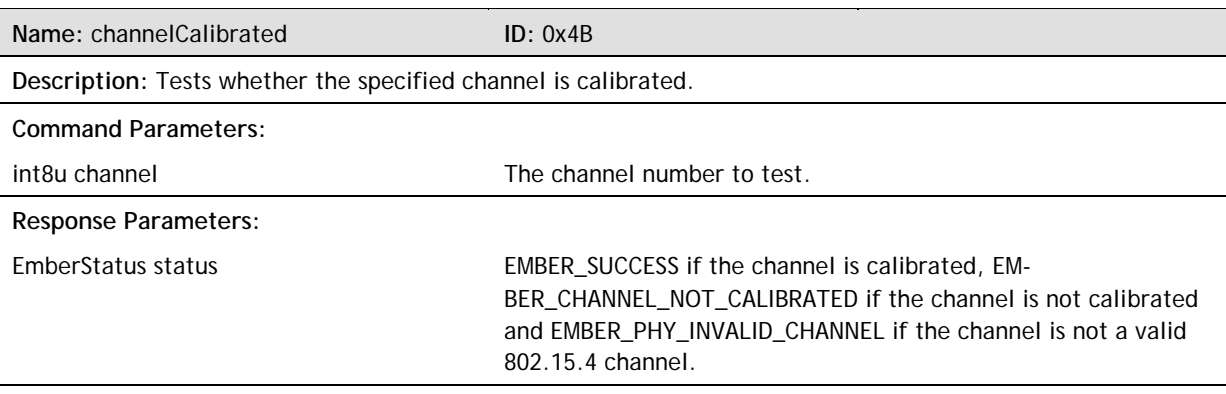

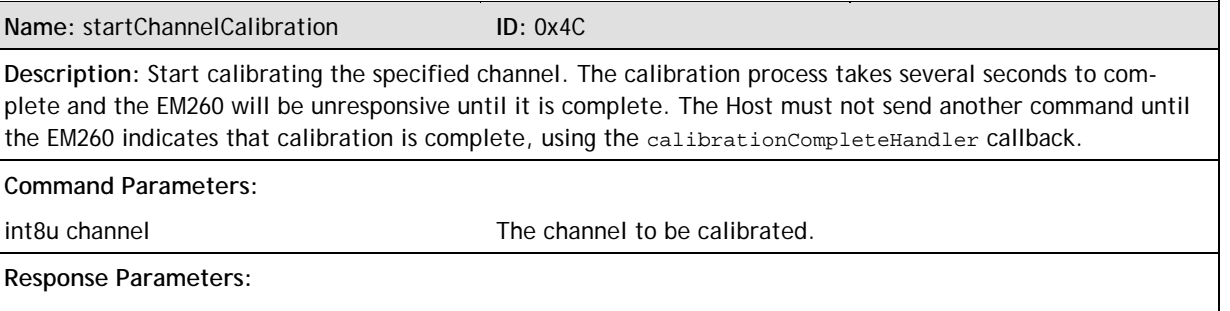

EmberStatus status EMBER\_SUCCESS. The Host must wait for the calibrationCompleteHandler callback to report the result of the calibration.

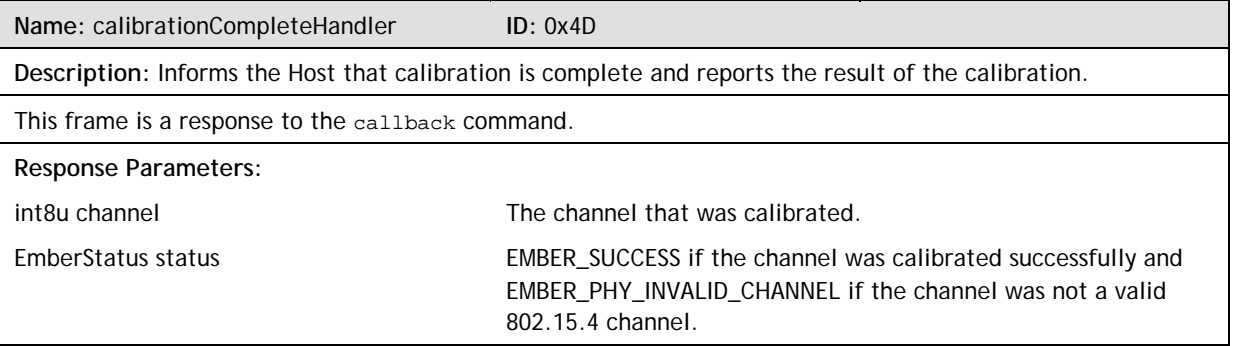

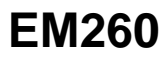

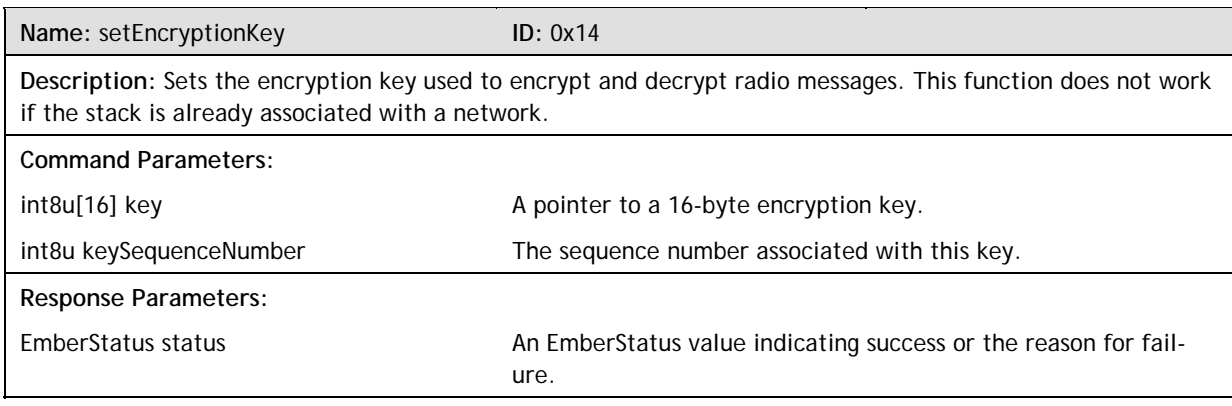

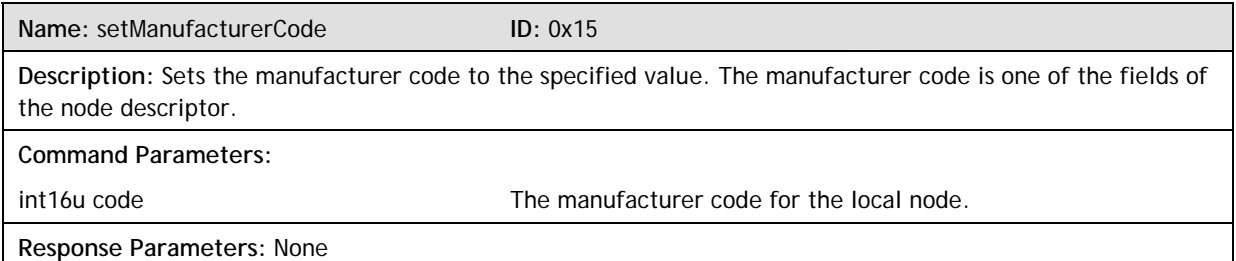

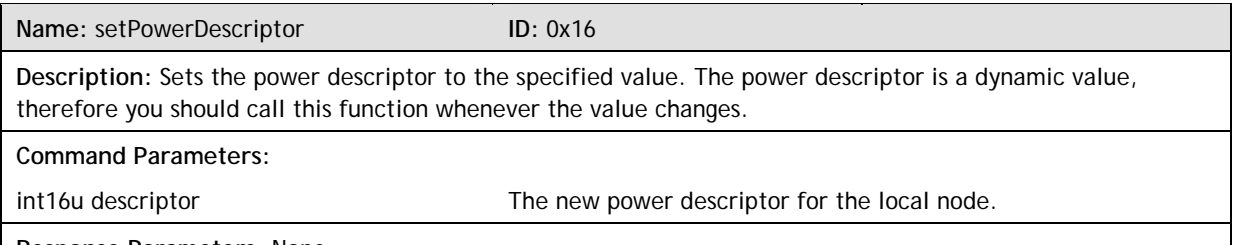

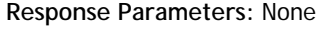

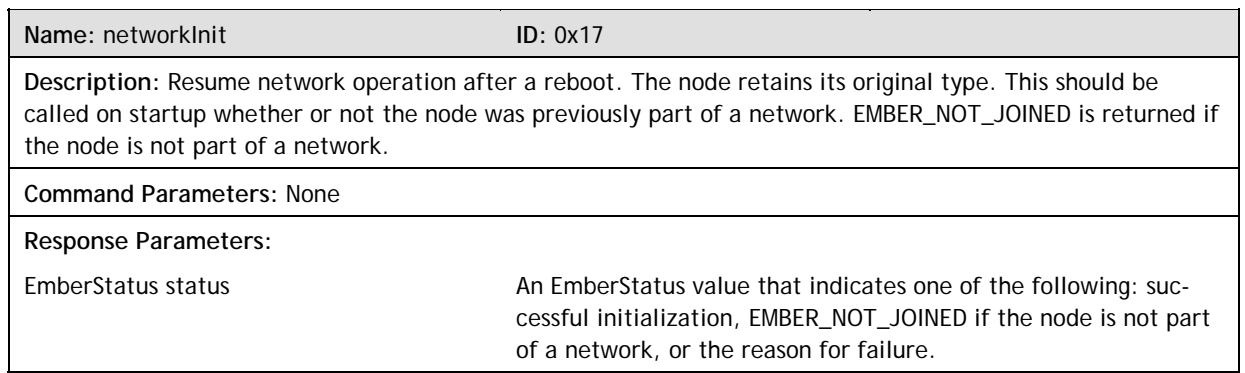

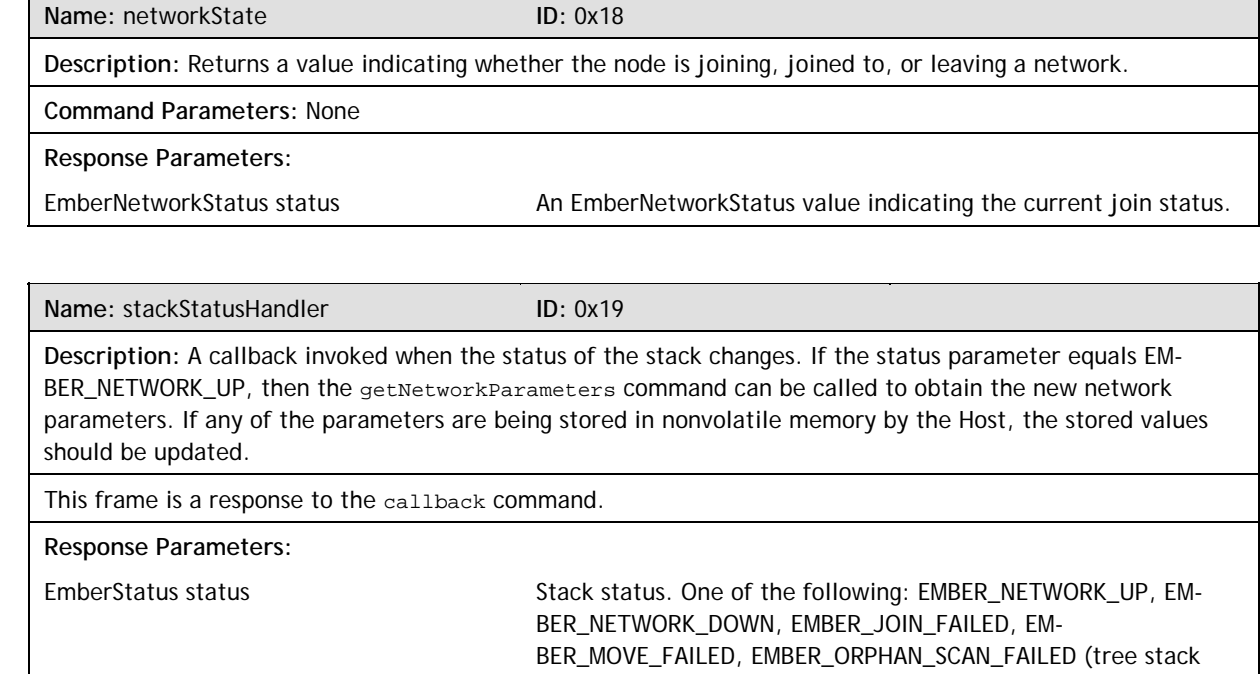

only)

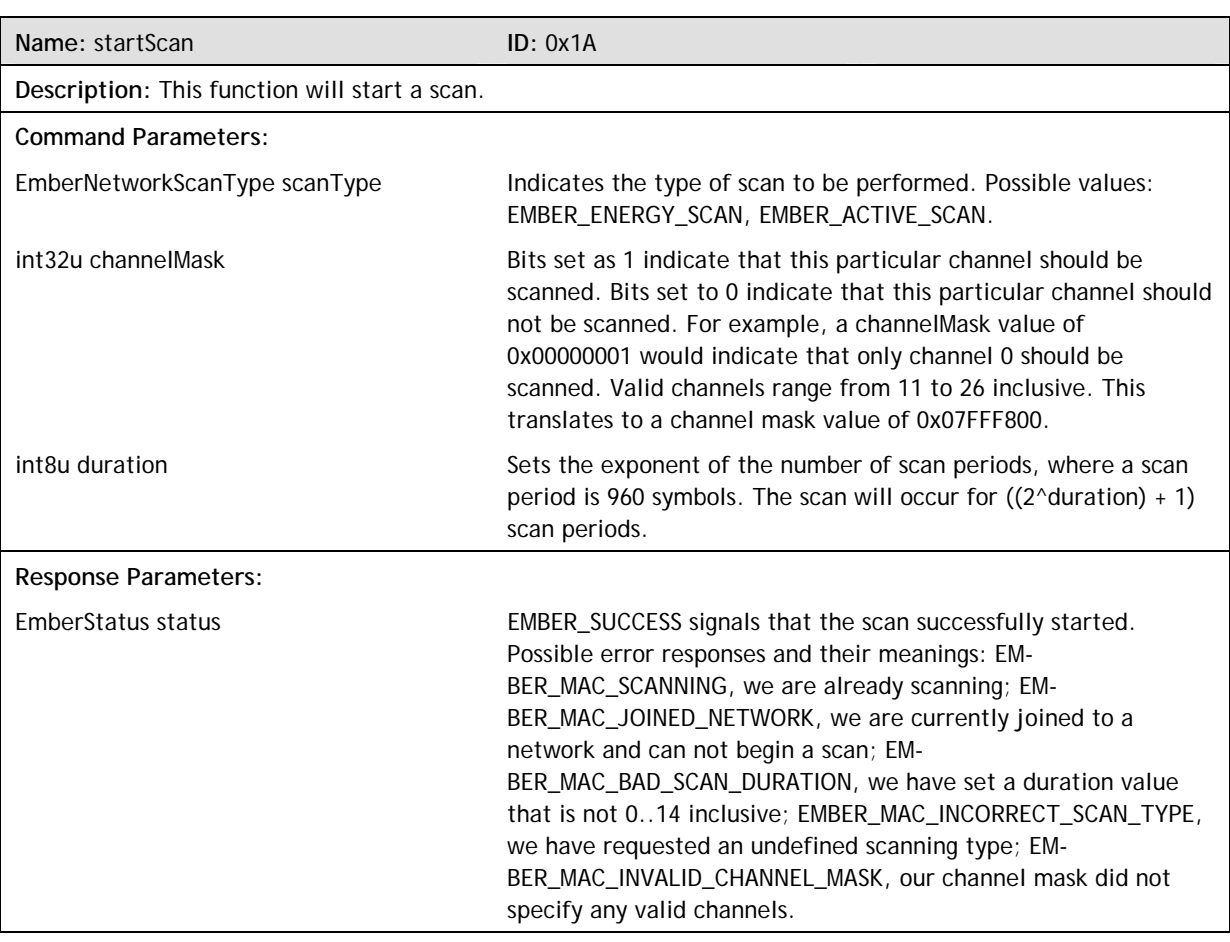

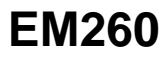

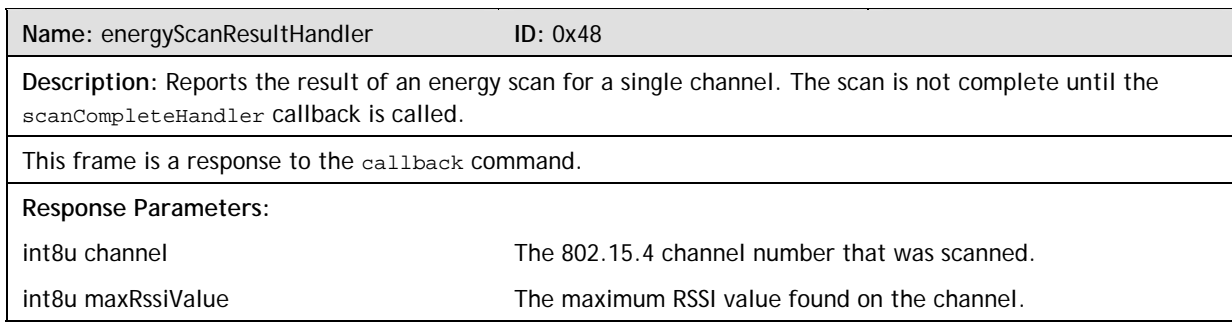

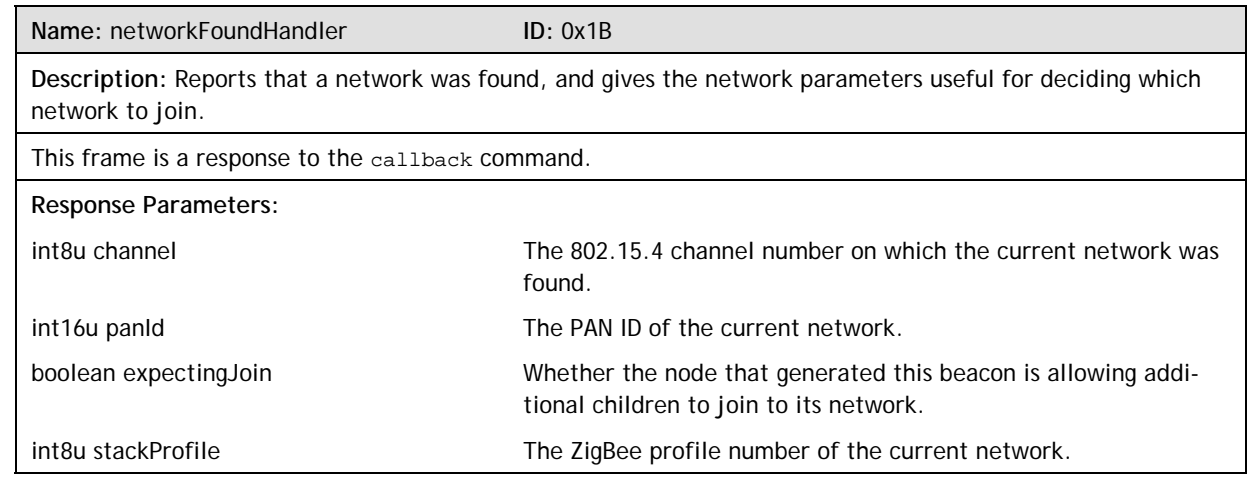

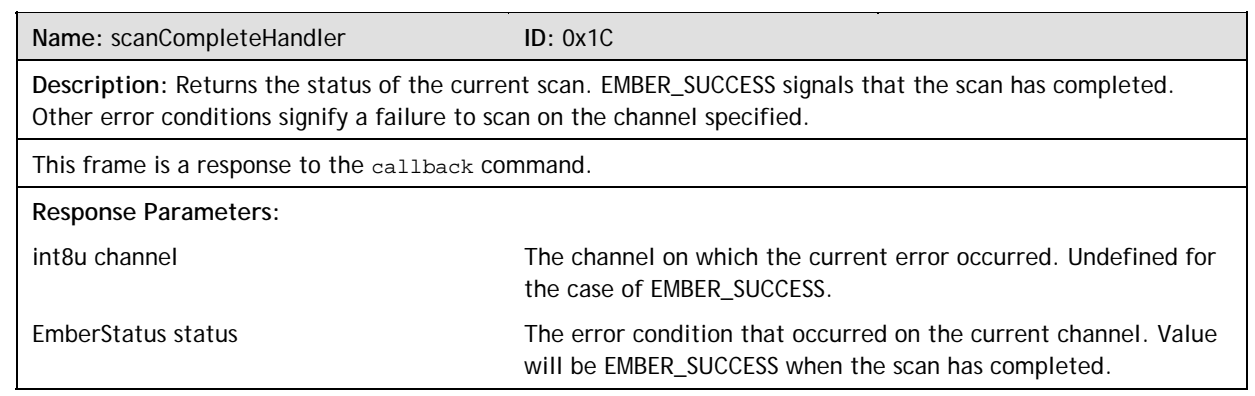

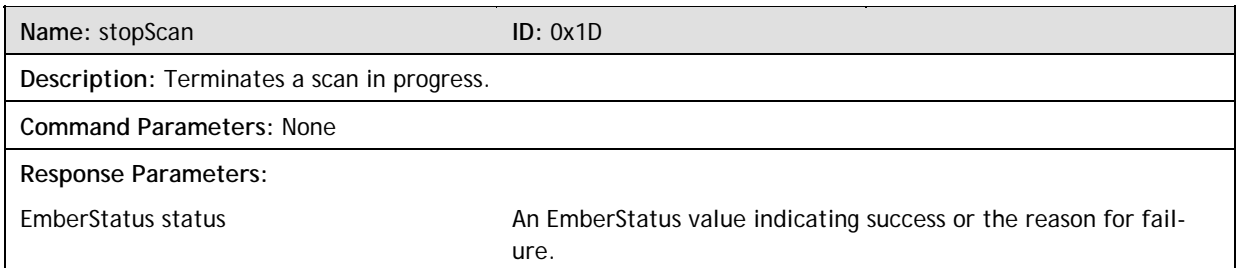

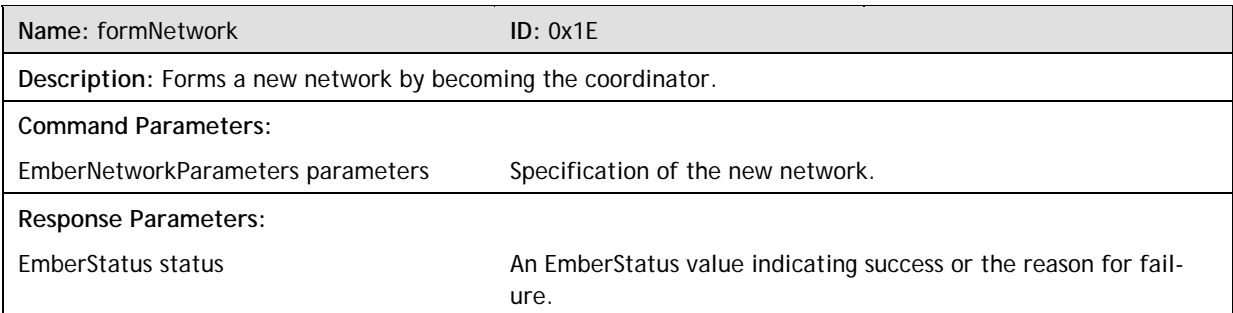

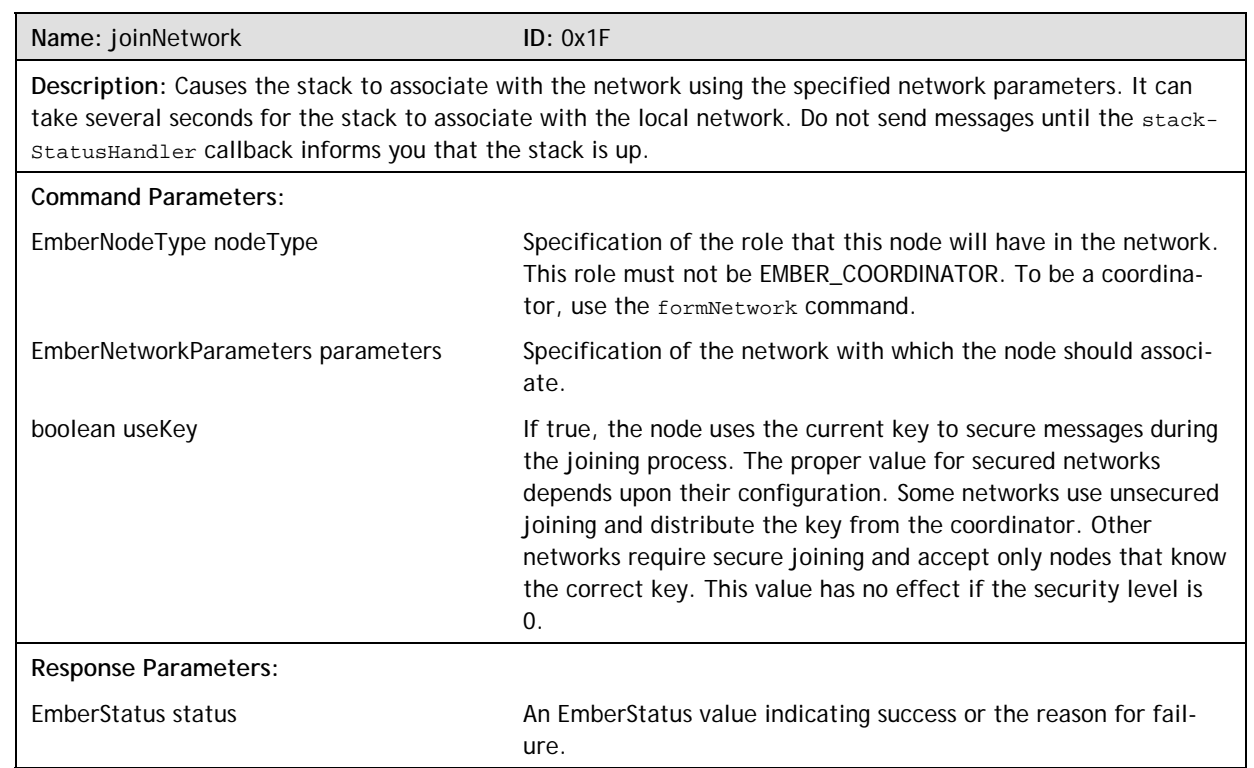

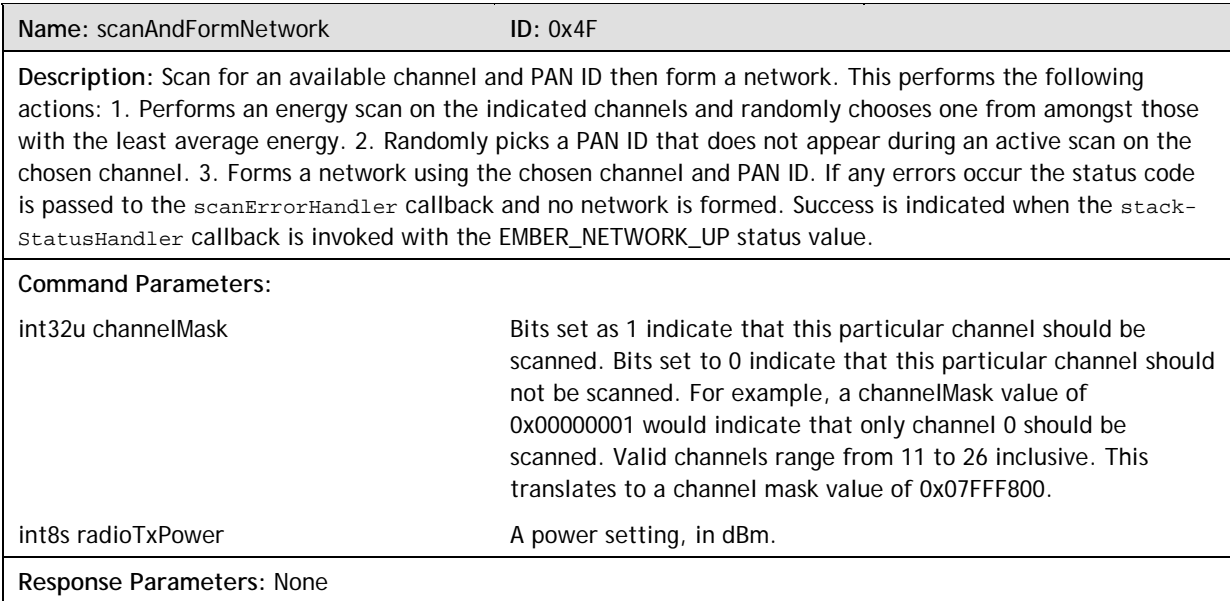

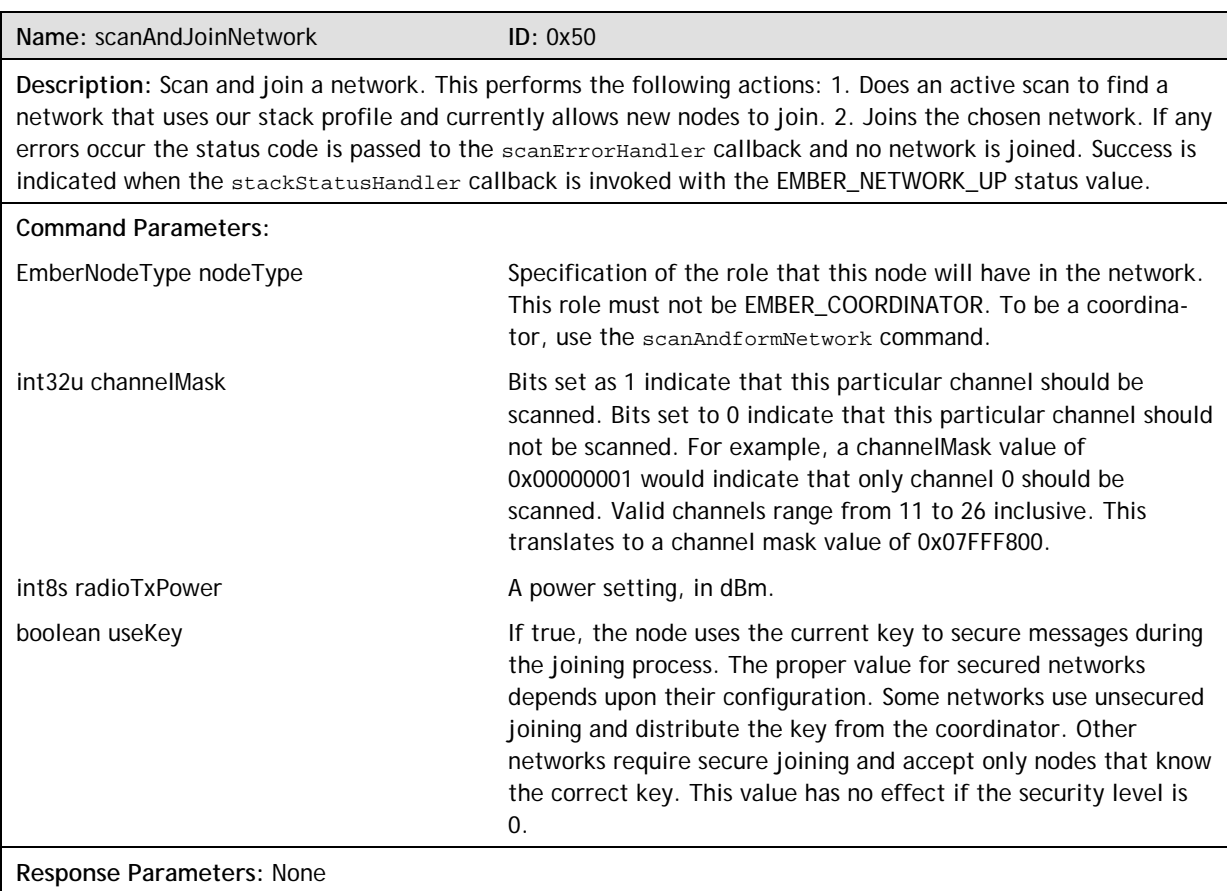

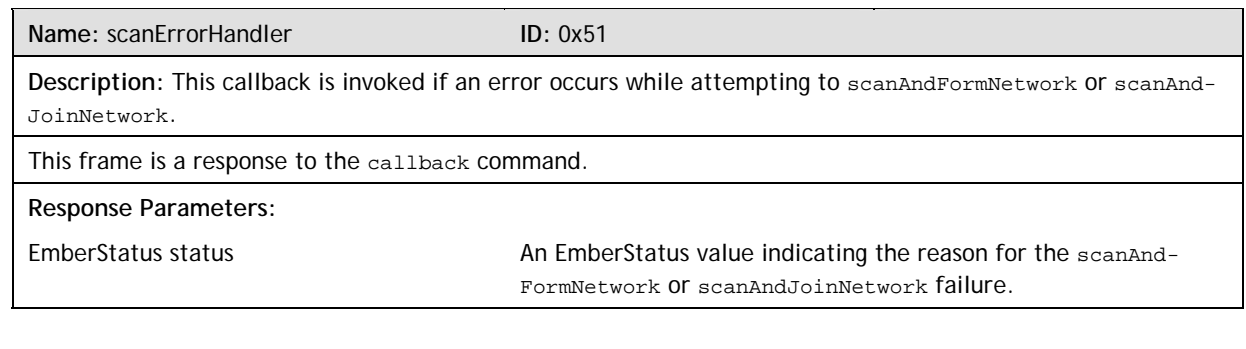

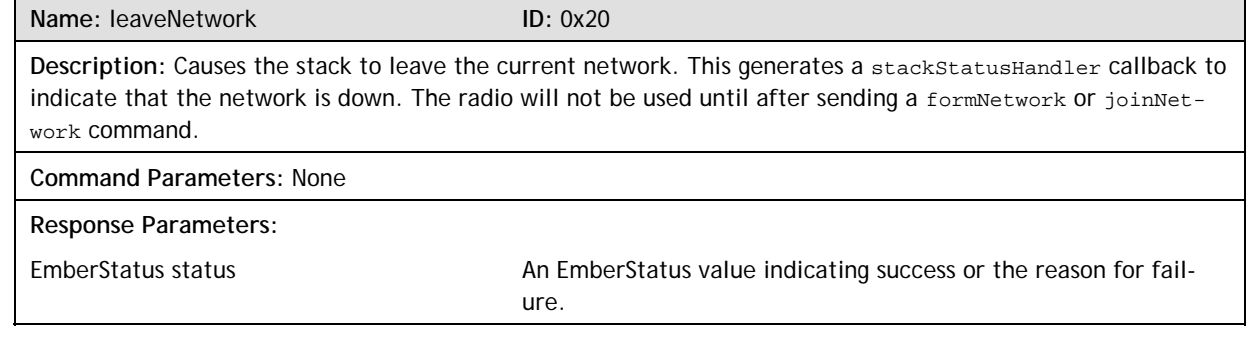

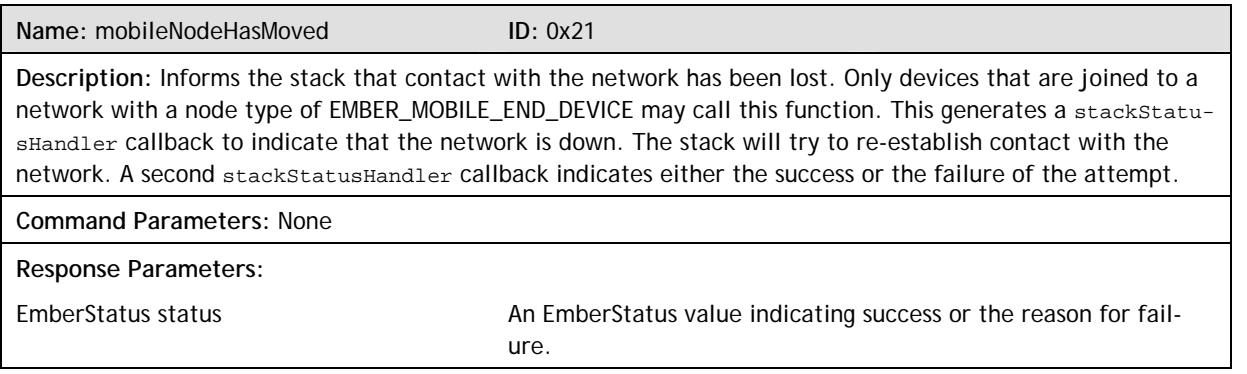

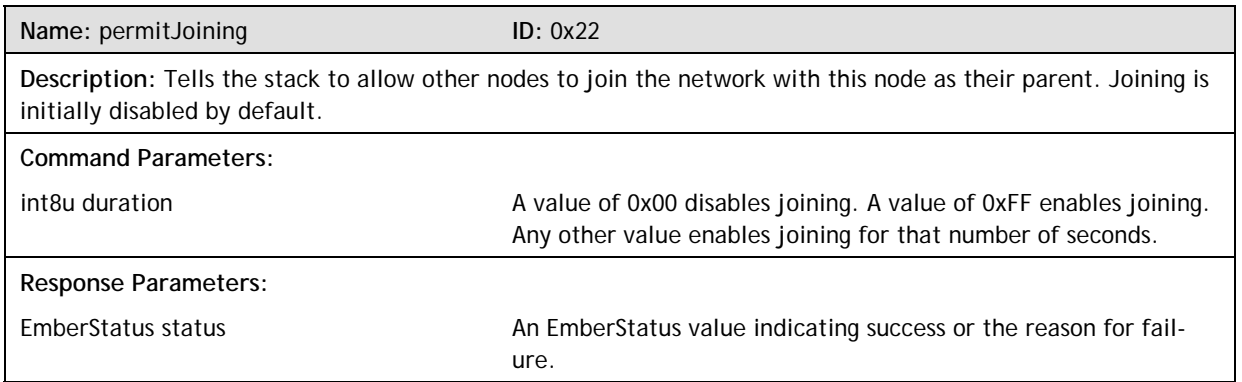

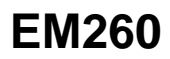

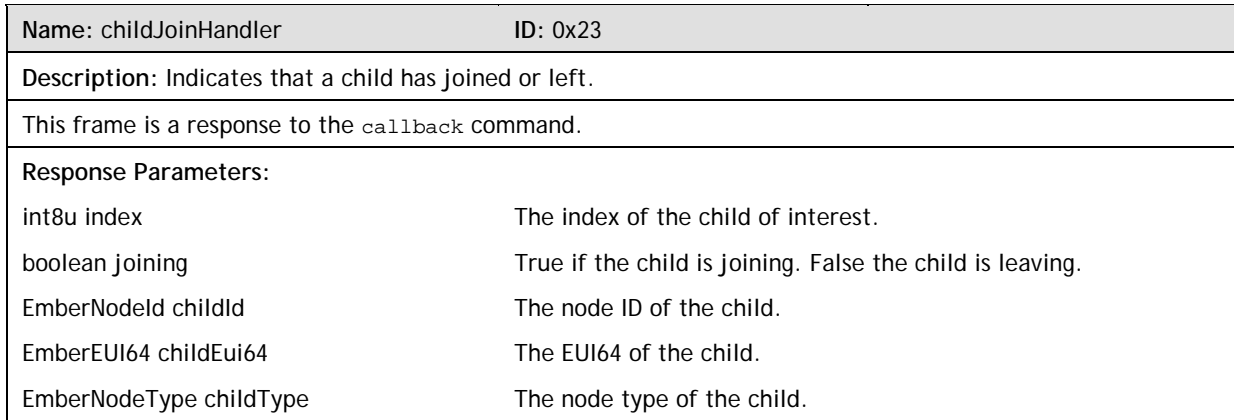

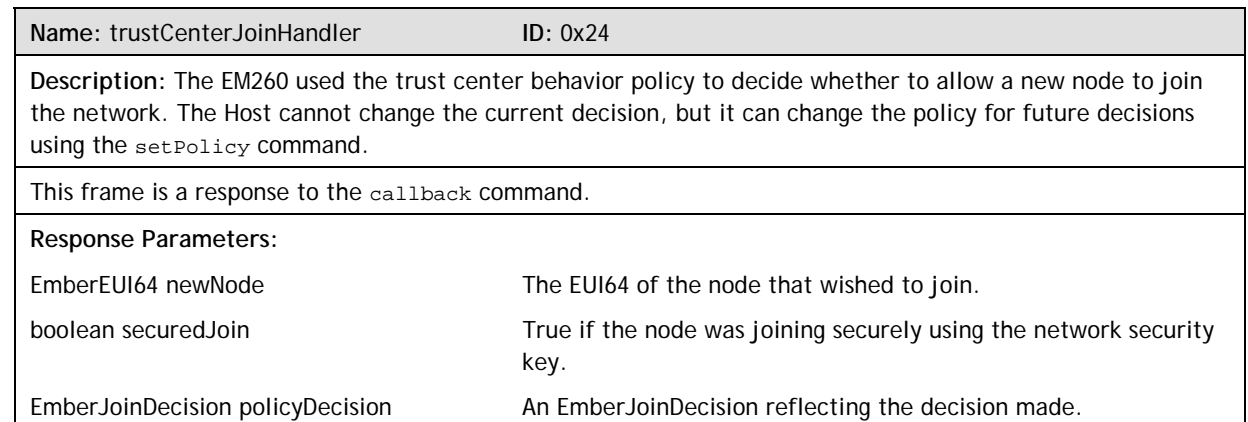

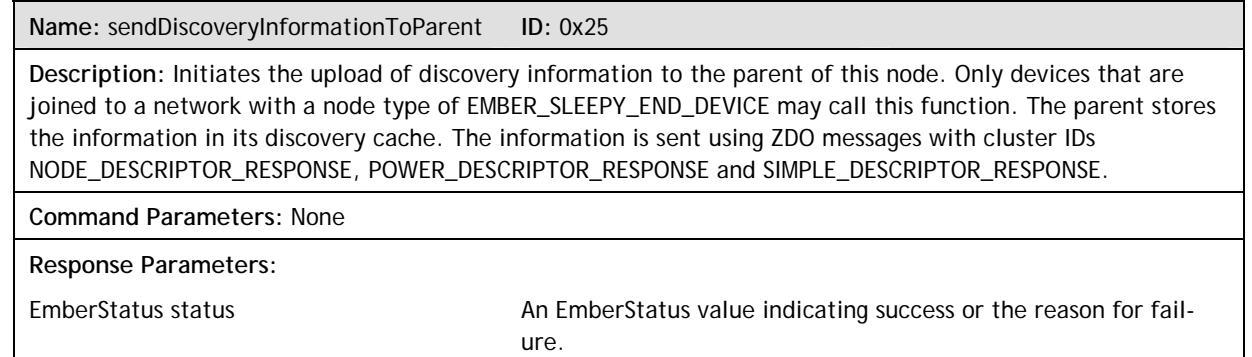

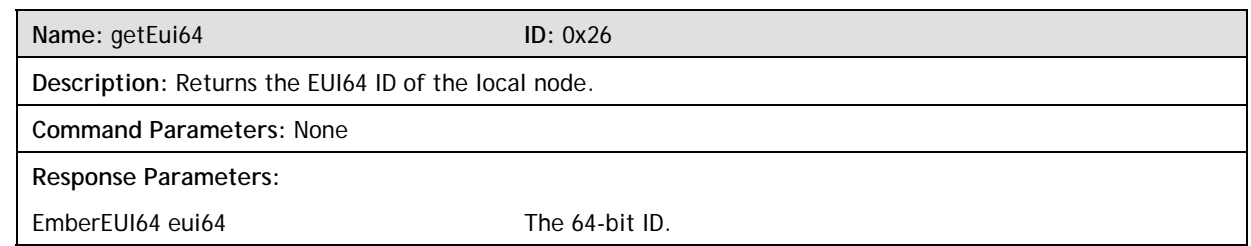

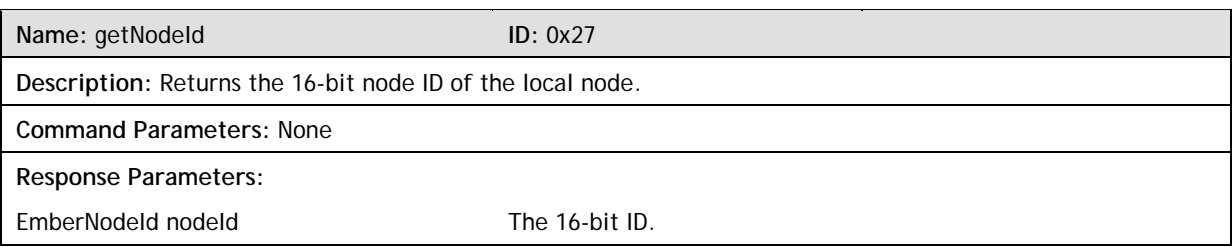

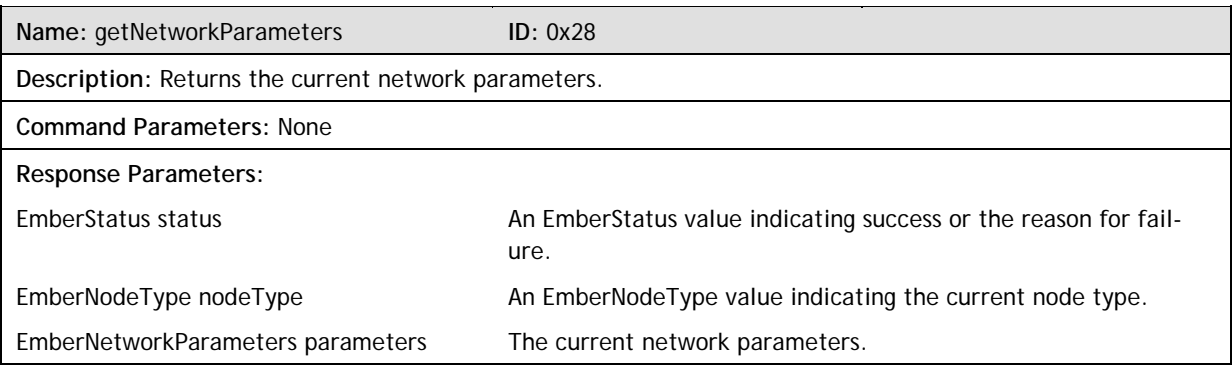

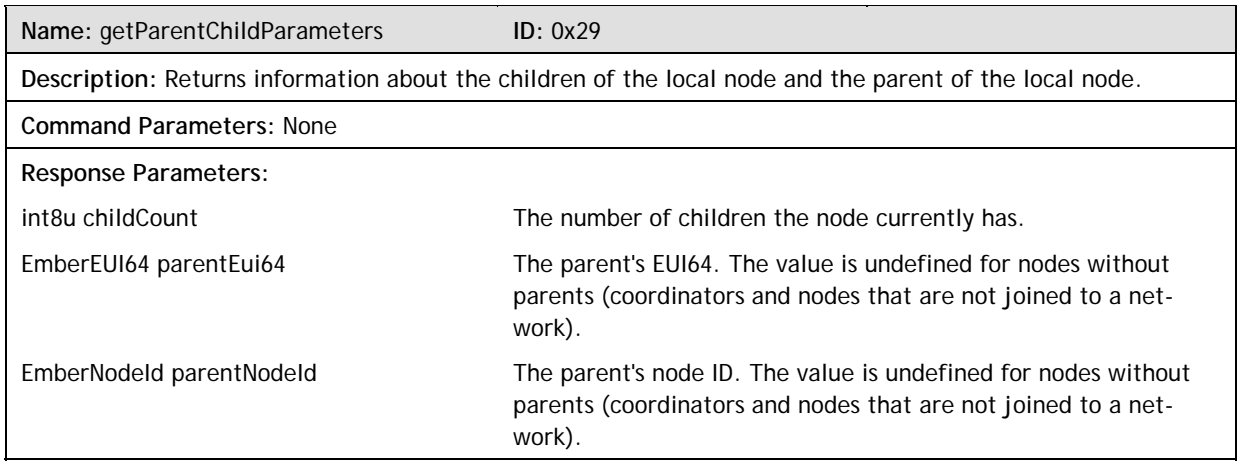

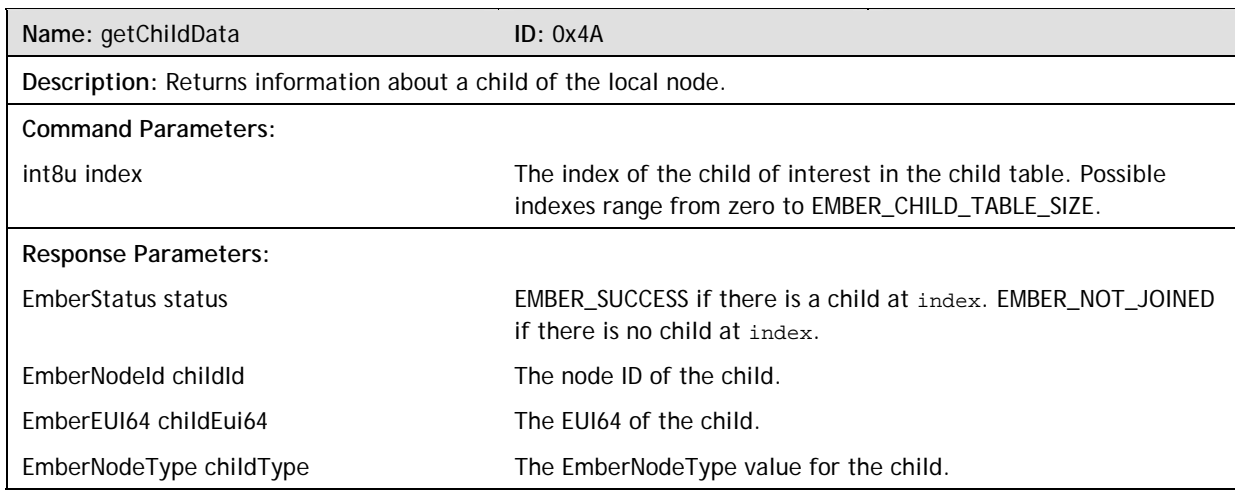

### **6.3.7 Binding Frames**

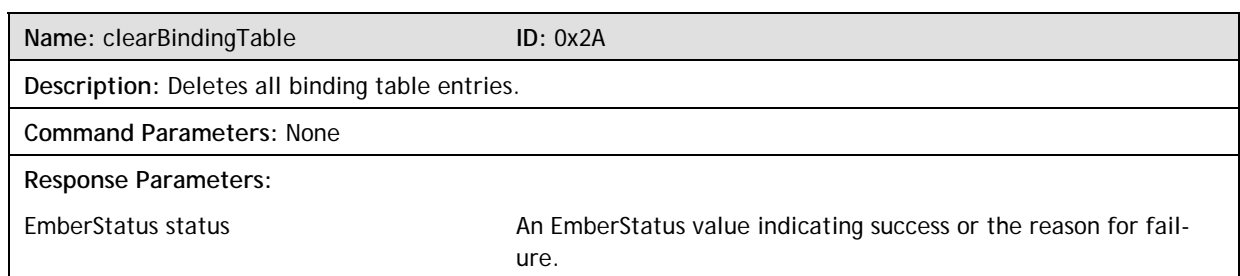

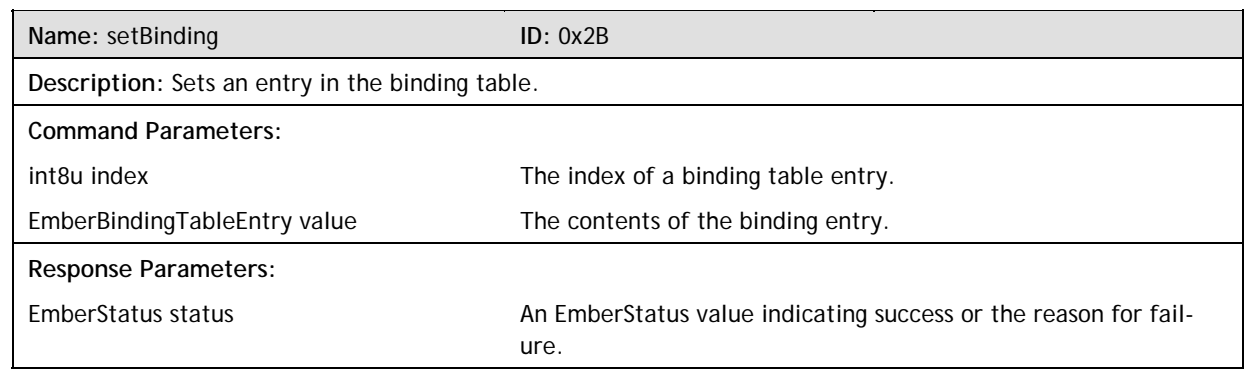

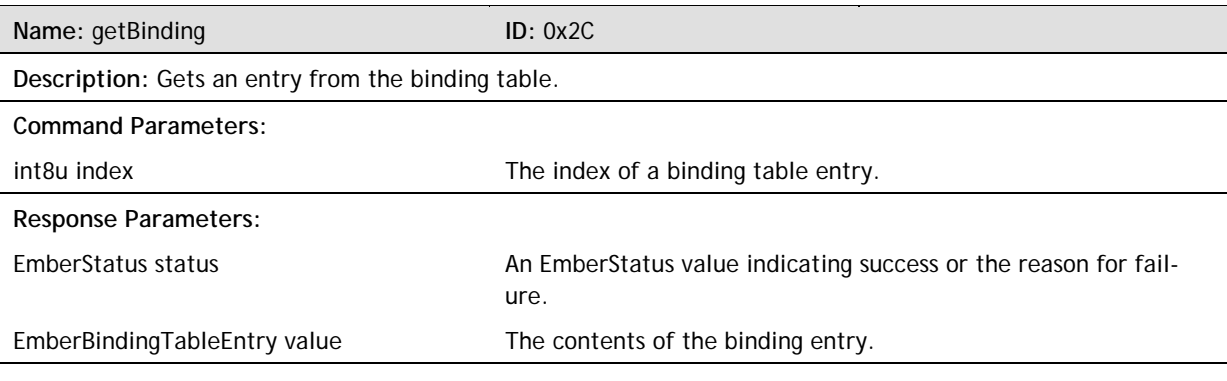

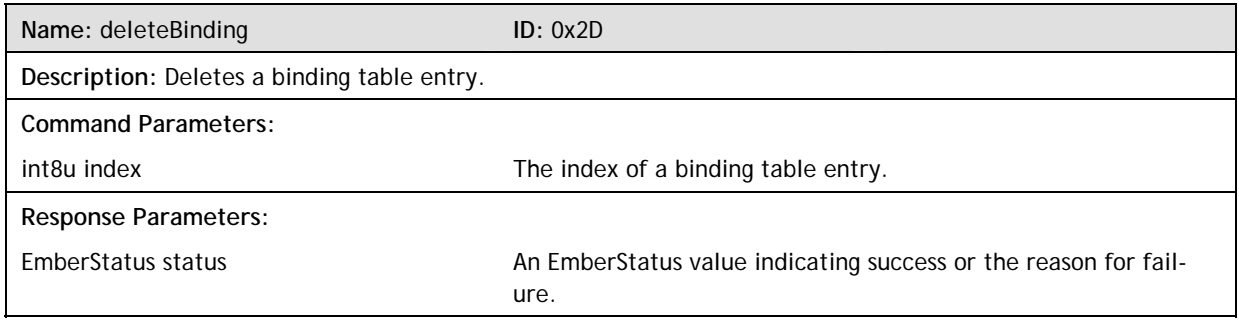

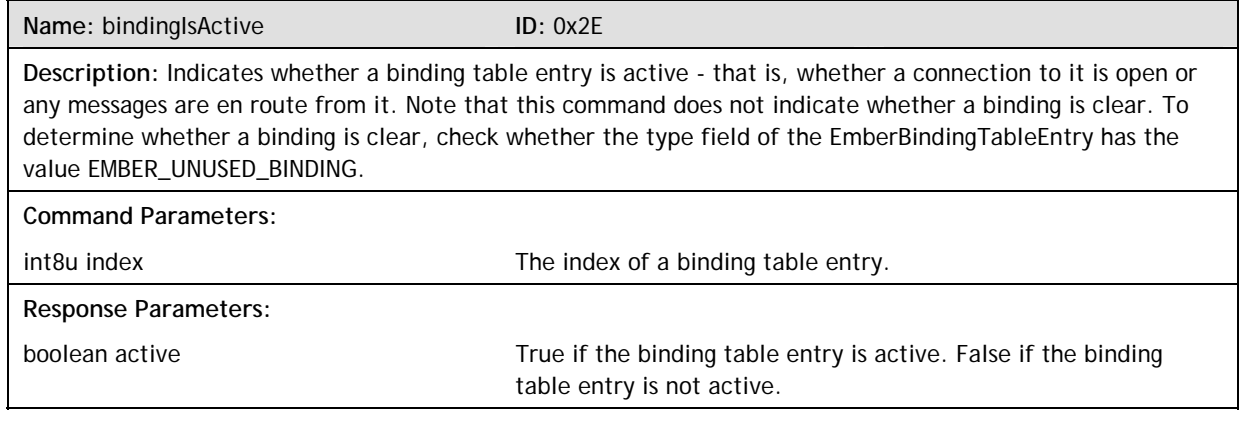

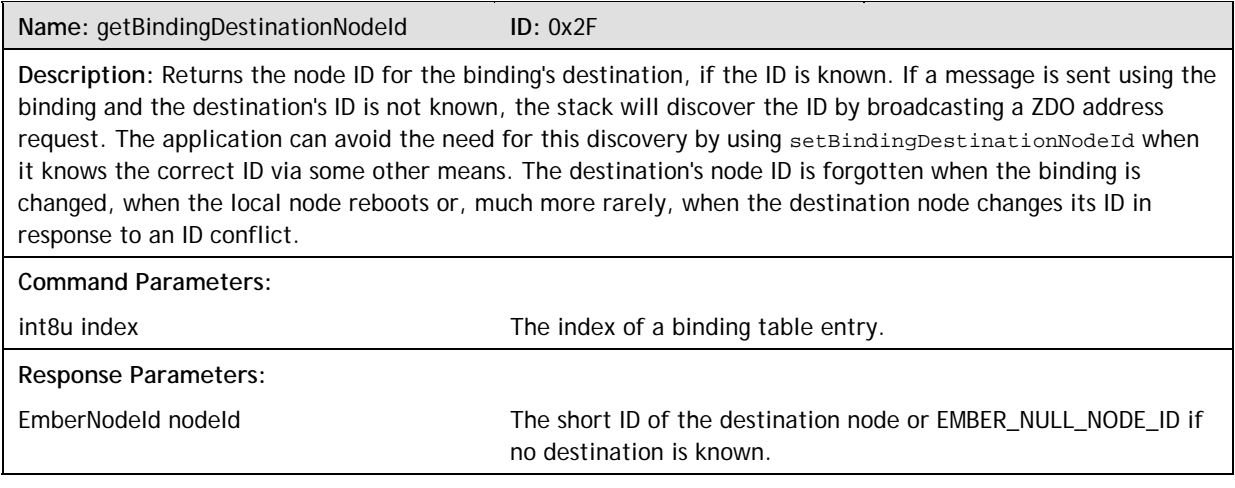

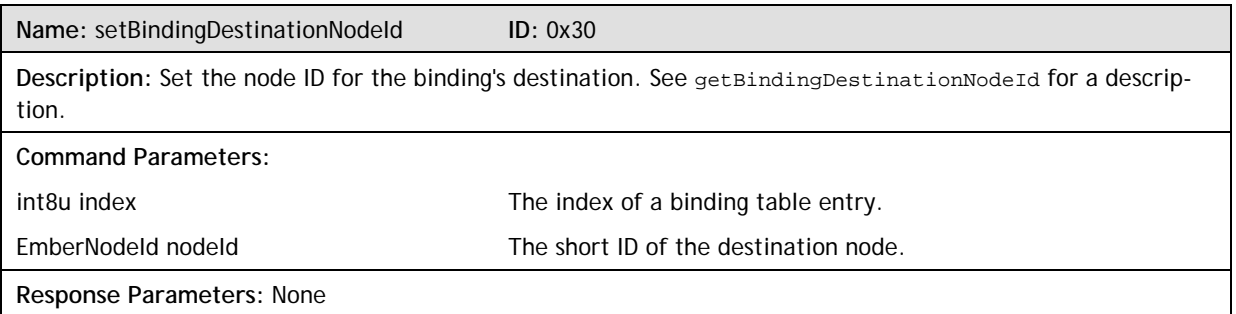

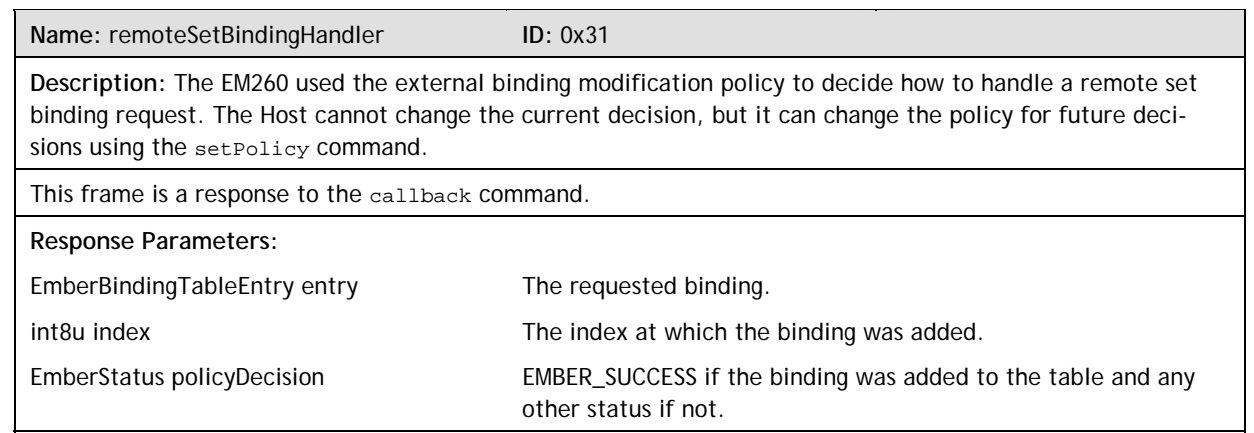

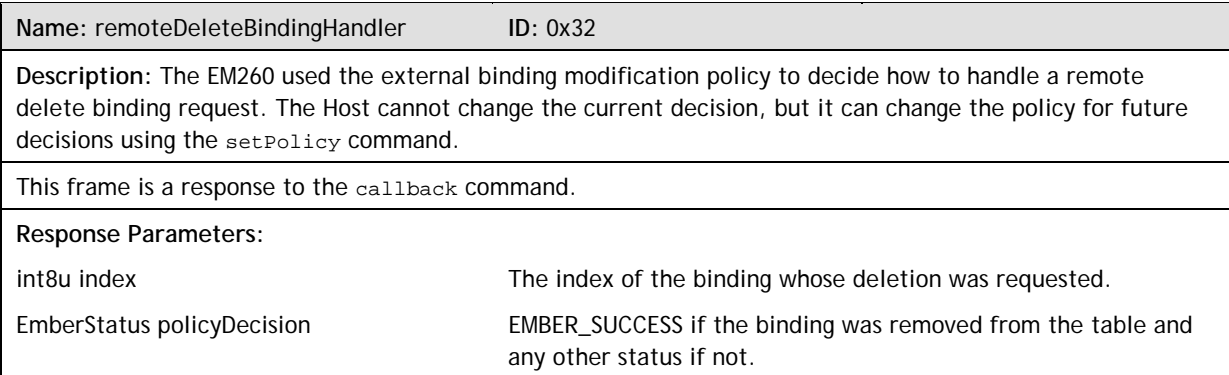

#### **6.3.8 Messaging Frames**

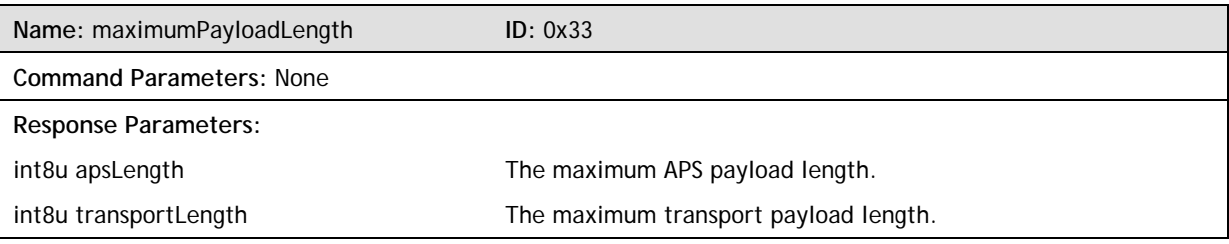

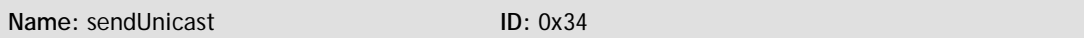

**Description:** Sends a unicast message as per the ZigBee specification. The message will arrive at its destination only if there is a known route to the destination node. Setting the ENABLE\_ROUTE\_DISCOVERY option will cause a route to be discovered if none is known. Setting the FORCE\_ROUTE\_DISCOVERY option will force route discovery. Routes to end-device children of the local node are always known. Setting the APS\_RETRY option will cause the message to be retransmitted until either a matching acknowledgement is received or three transmissions have been made. The ZigBee APS retry mechanism does not use sequence numbers. If multiple messages are sent to the same destination at the same time any acknowledgement from that node will stop transmission of all outstanding messages. **Note:** Using the FORCE\_ROUTE\_DISCOVERY option will cause the first transmission to be consumed by a route request as part of discovery, so the application payload of this packet will not reach its destination on the first attempt. If you want the packet to reach its destination, the APS\_RETRY option must be set so that another attempt is made to transmit the message with its application payload after the route has been constructed.

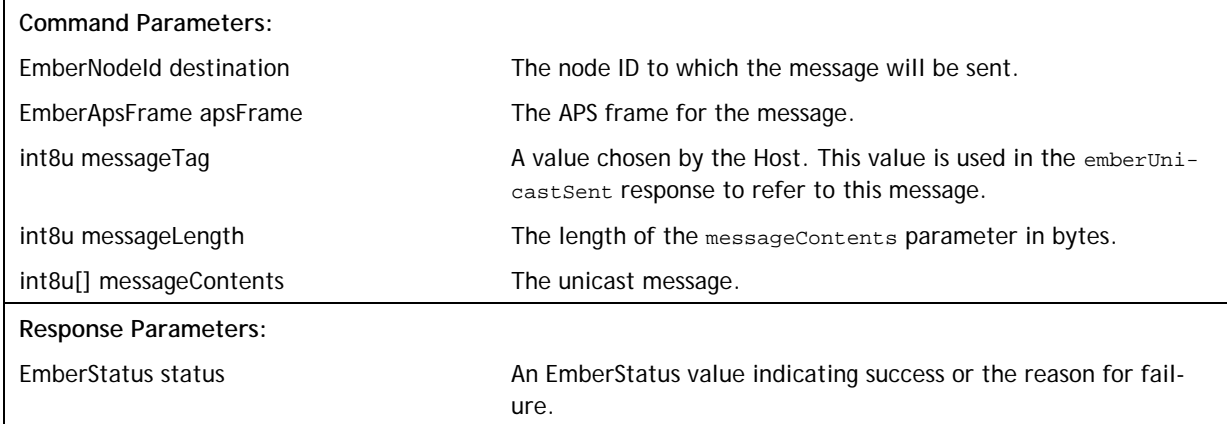
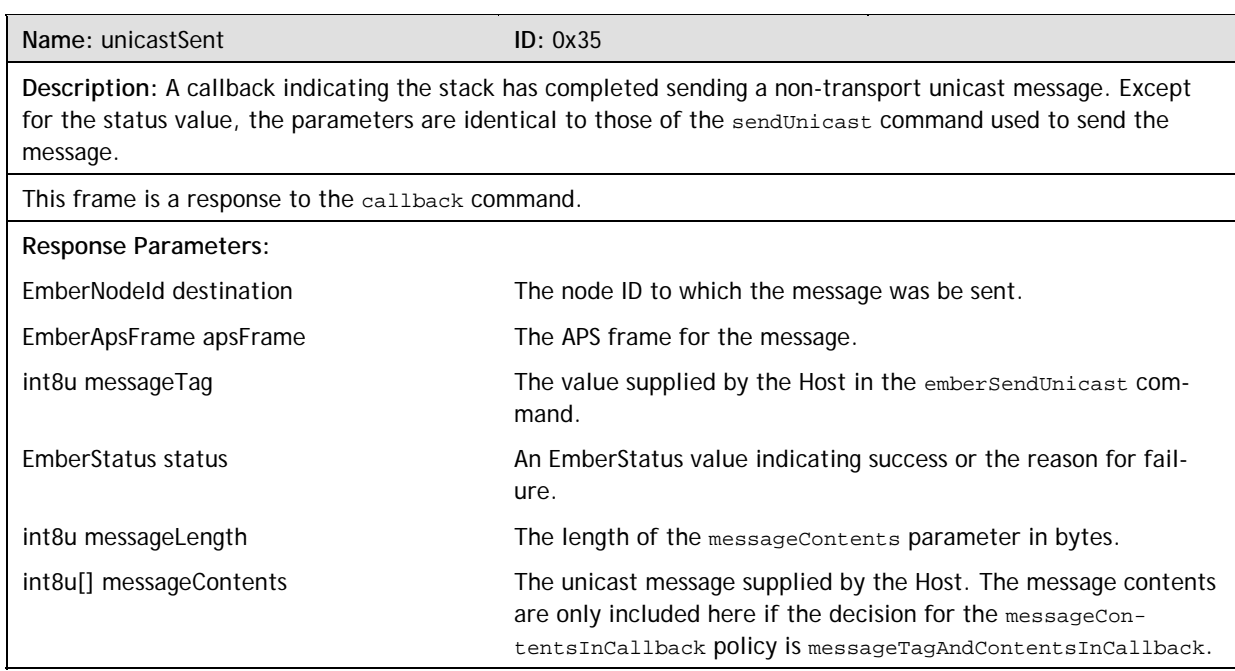

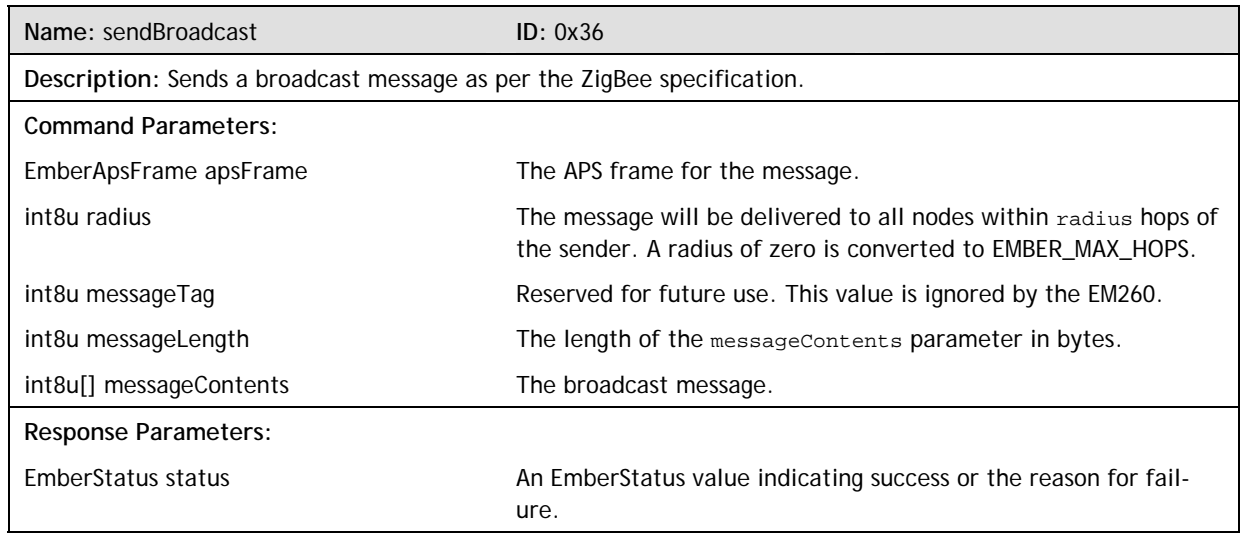

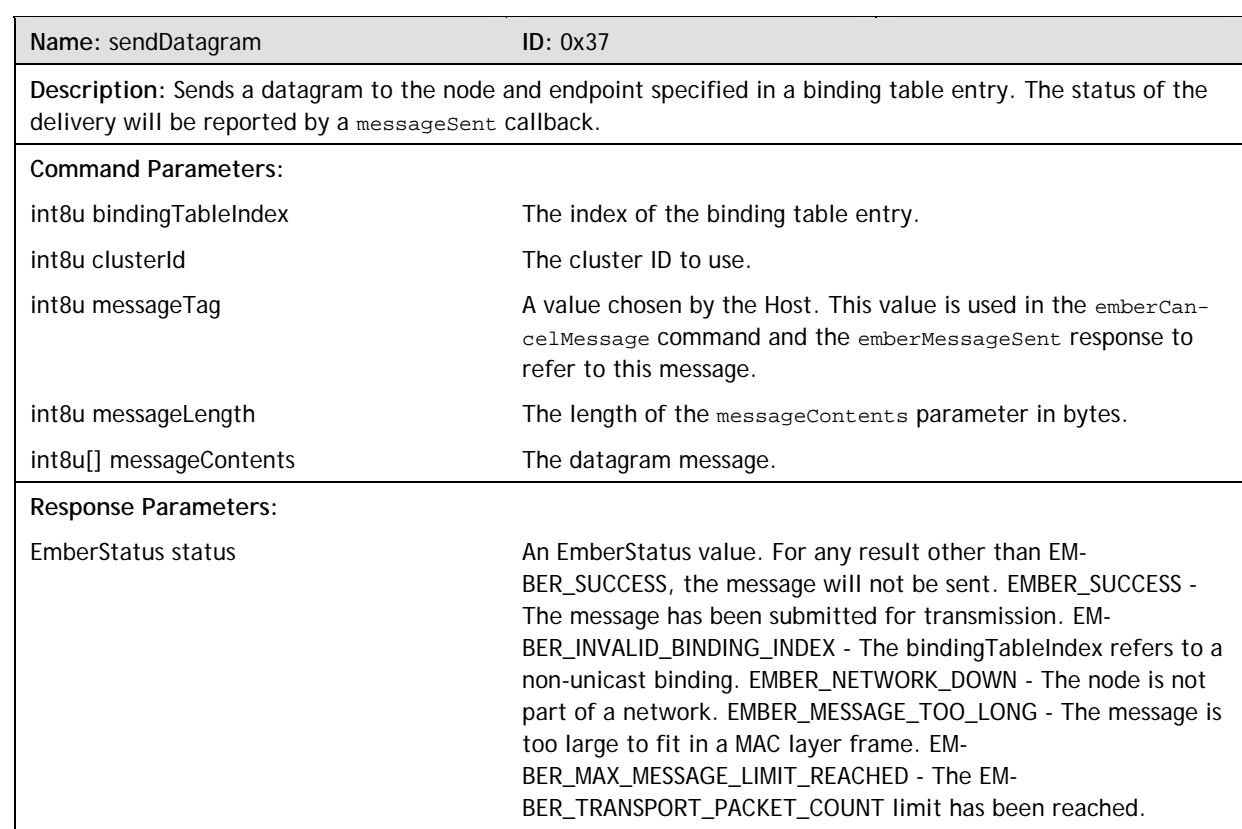

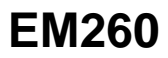

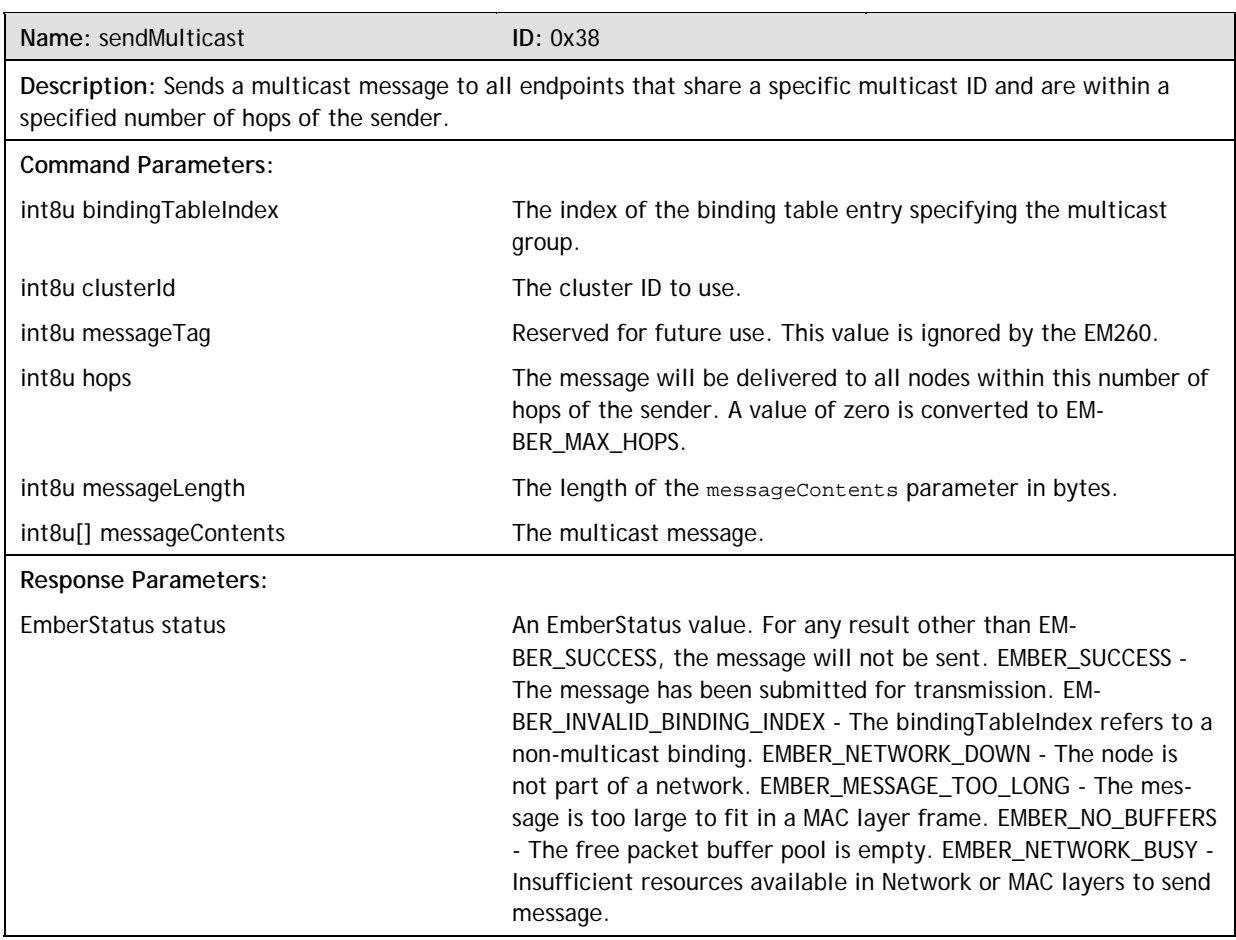

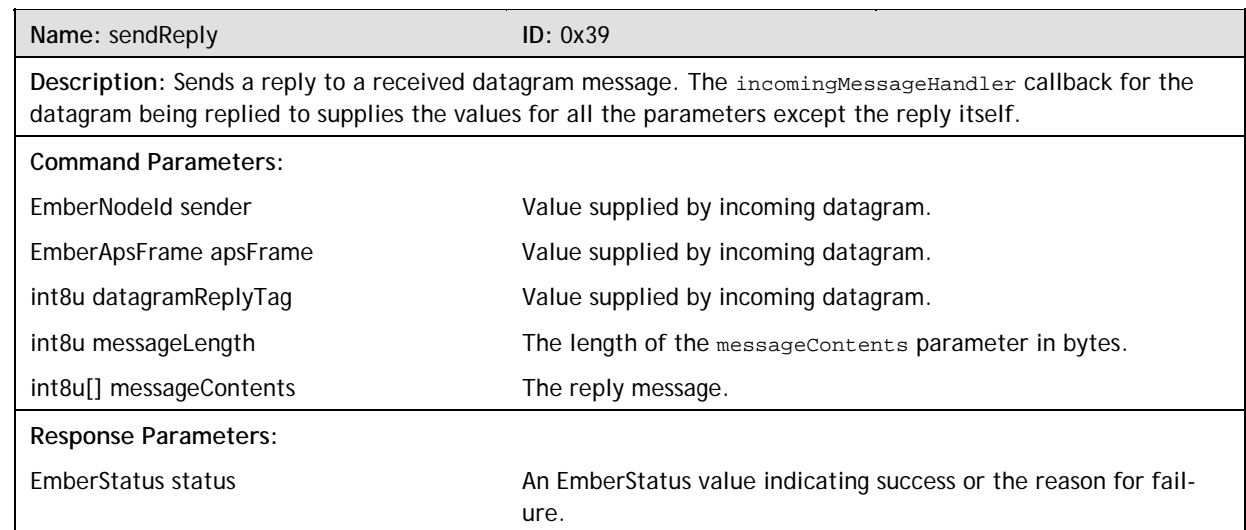

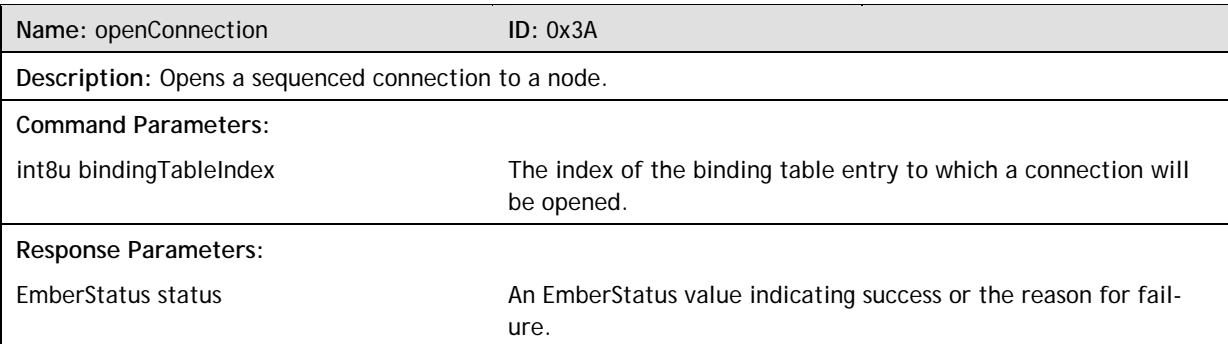

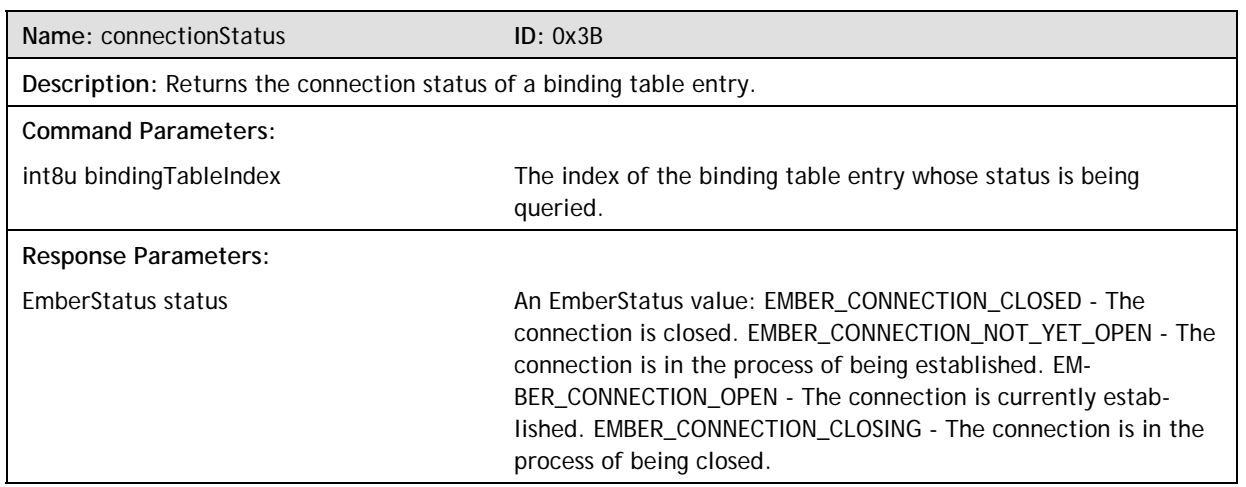

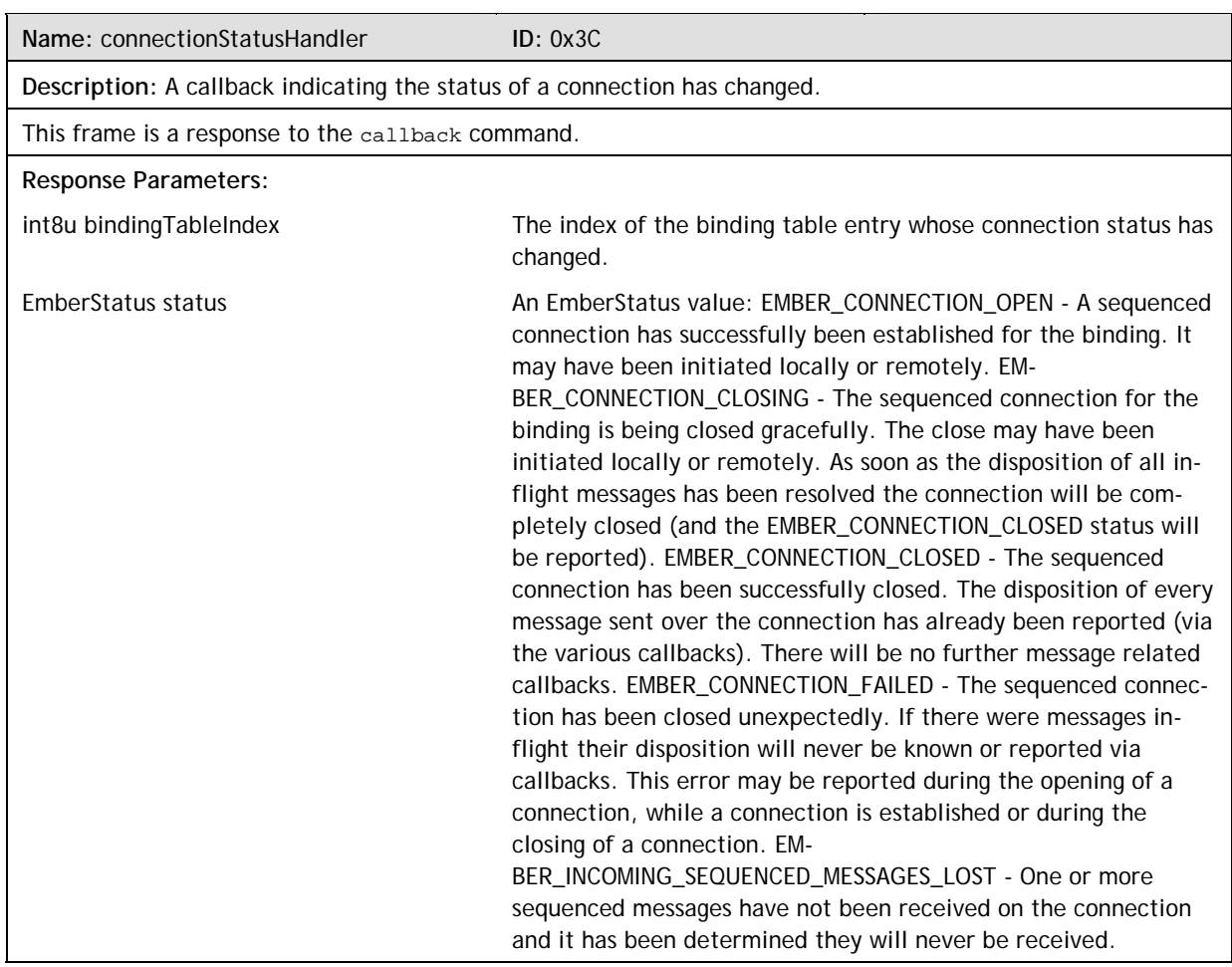

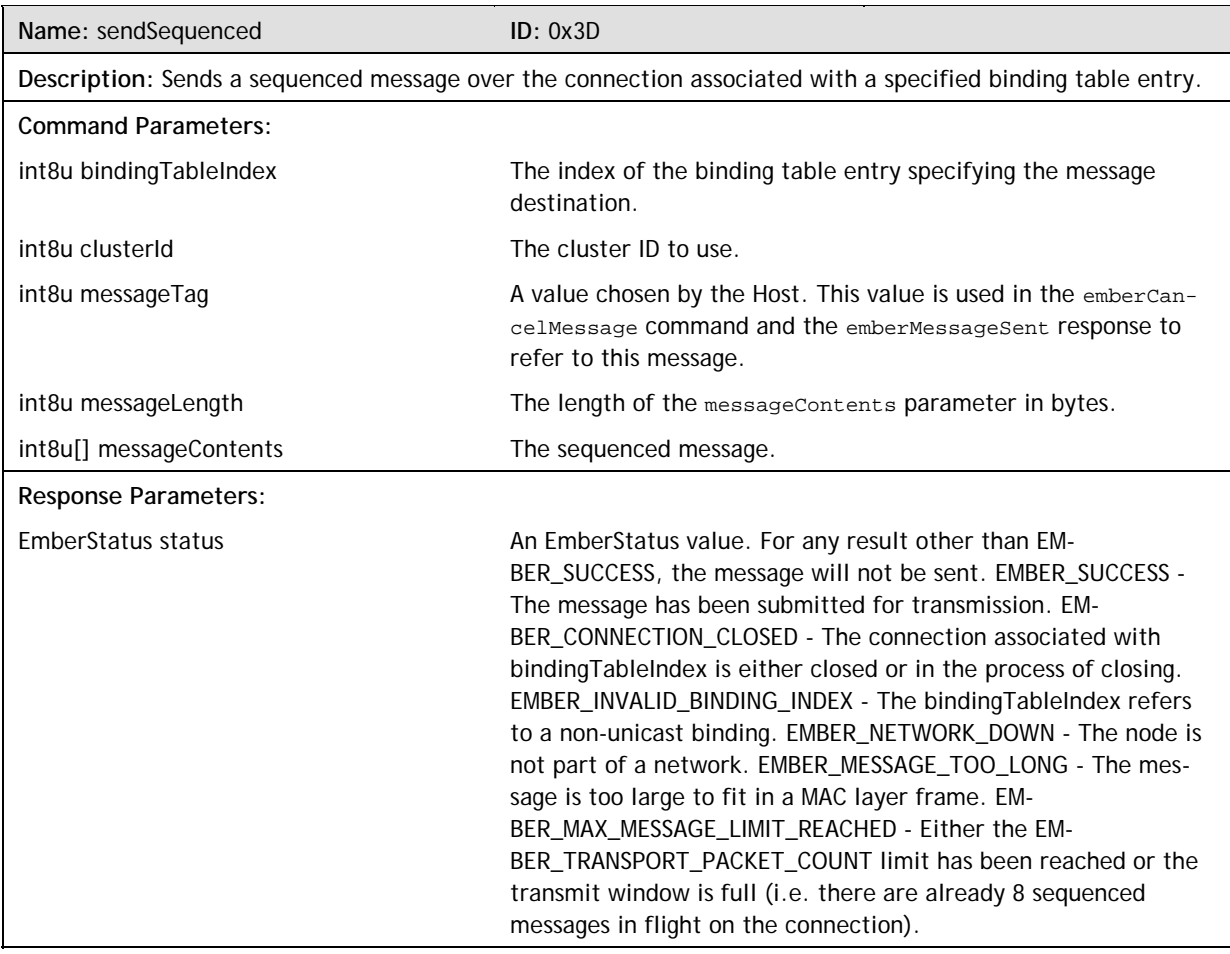

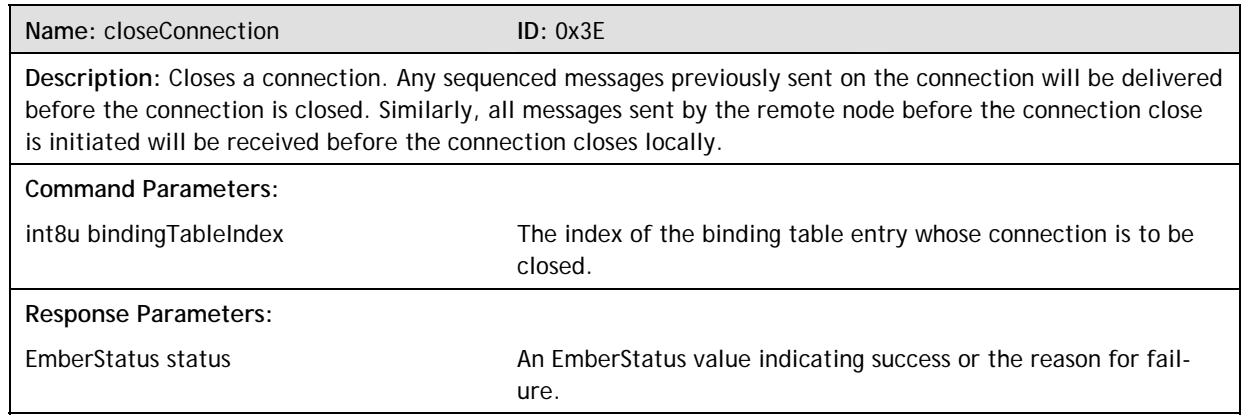

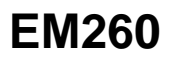

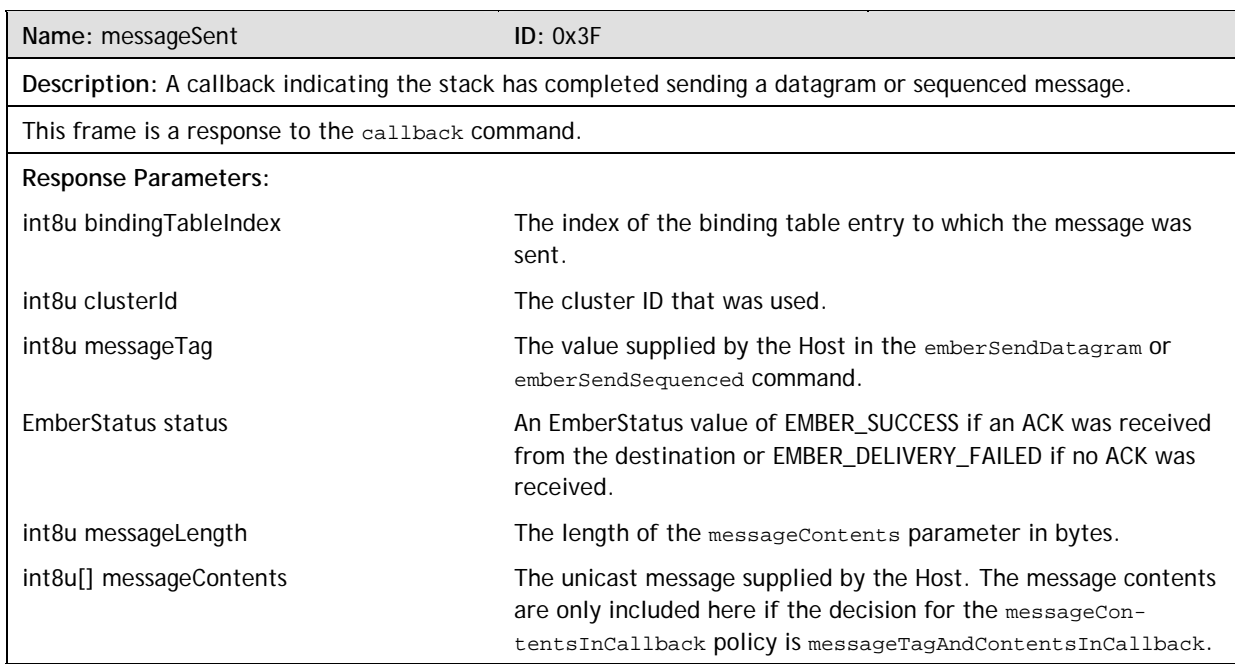

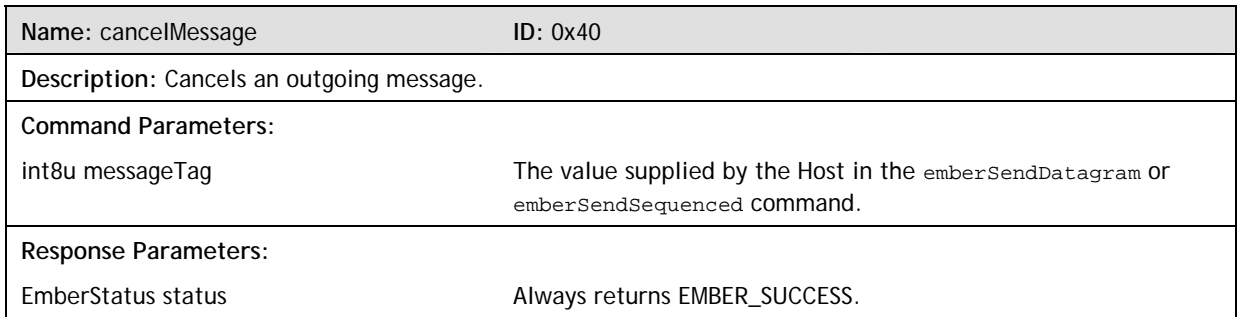

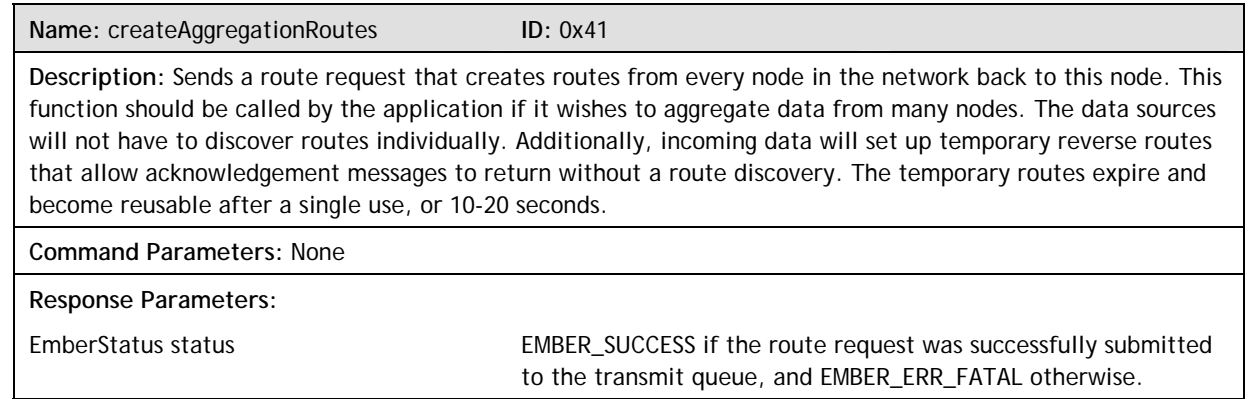

ember

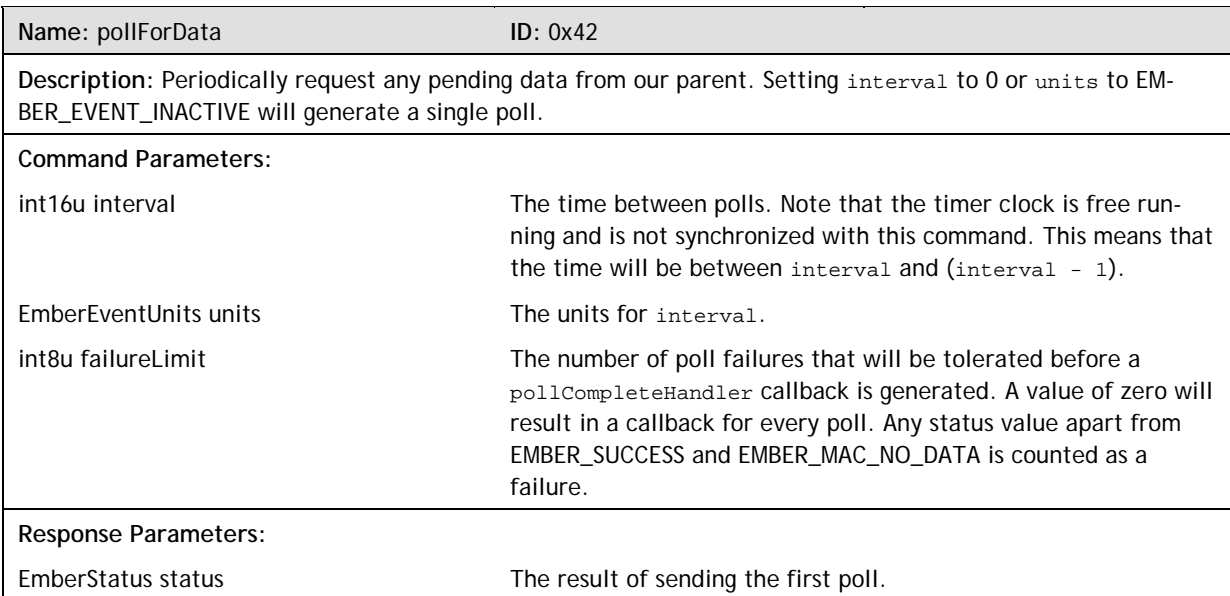

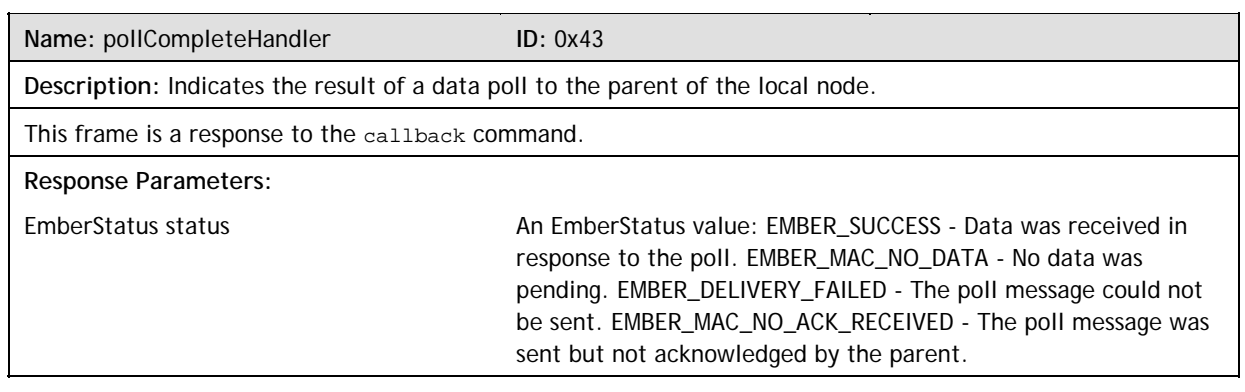

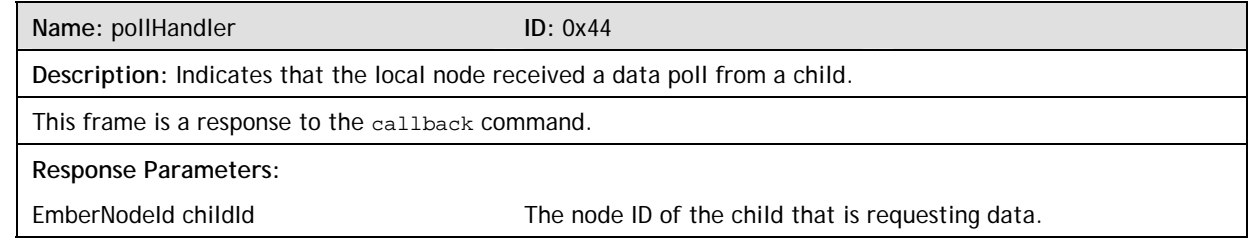

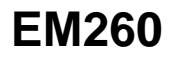

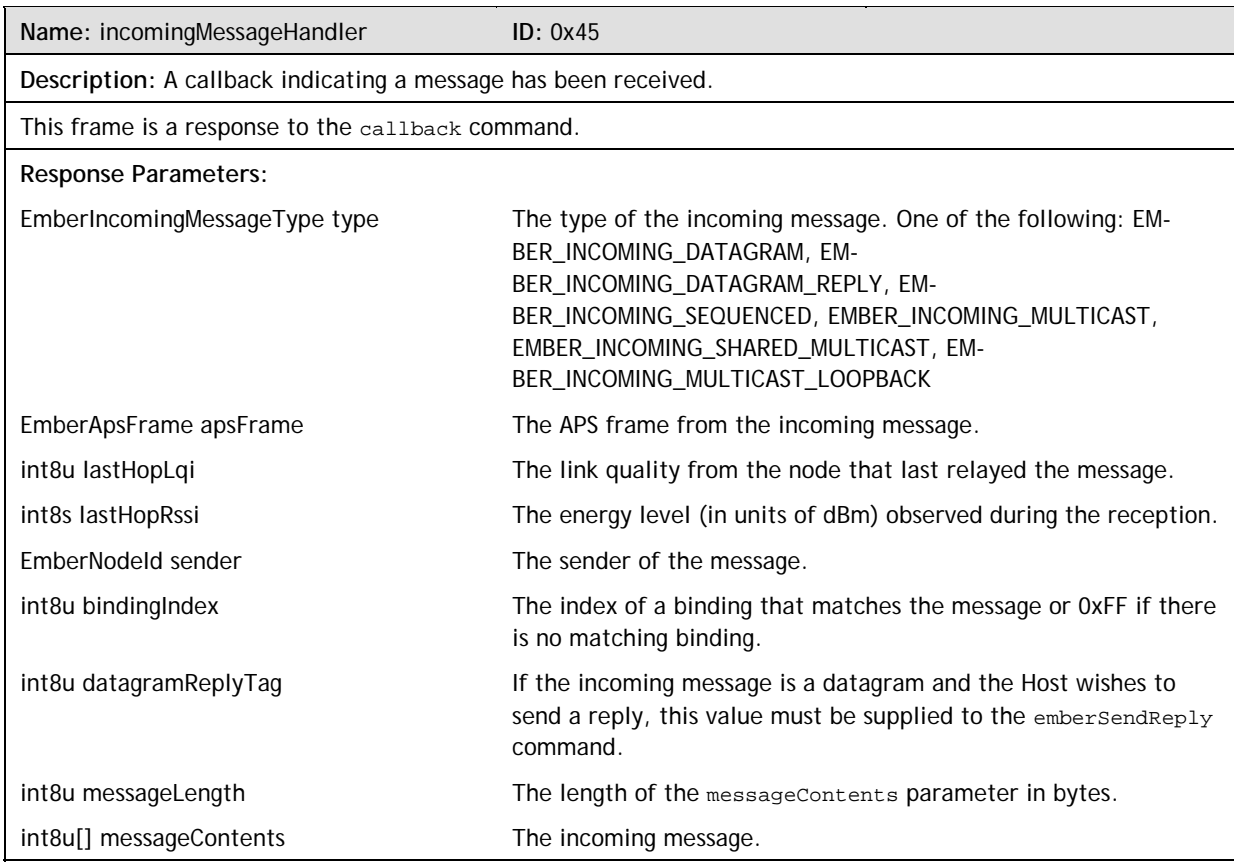

#### **6.3.9 Alphabetical List of Frames**

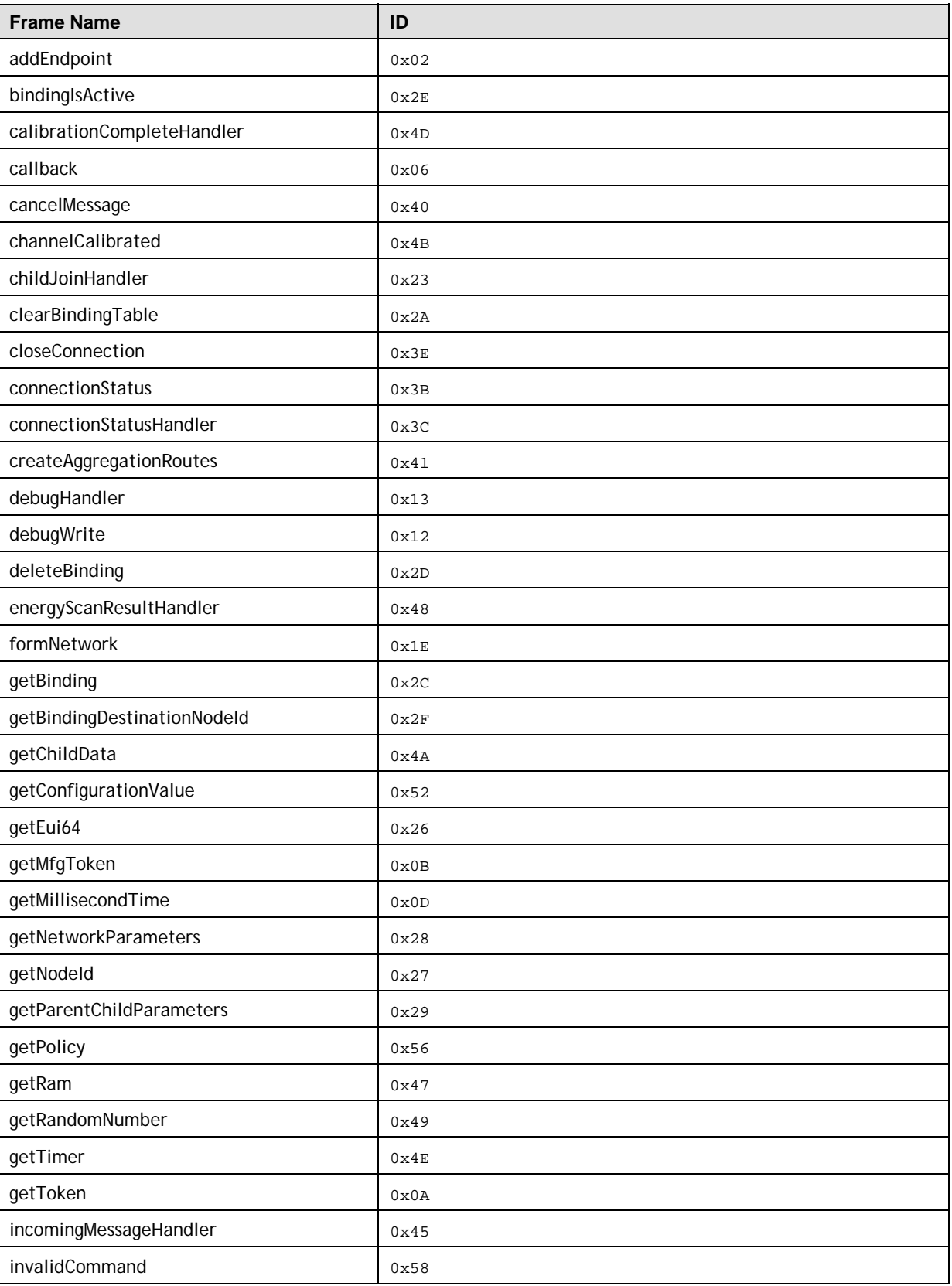

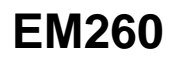

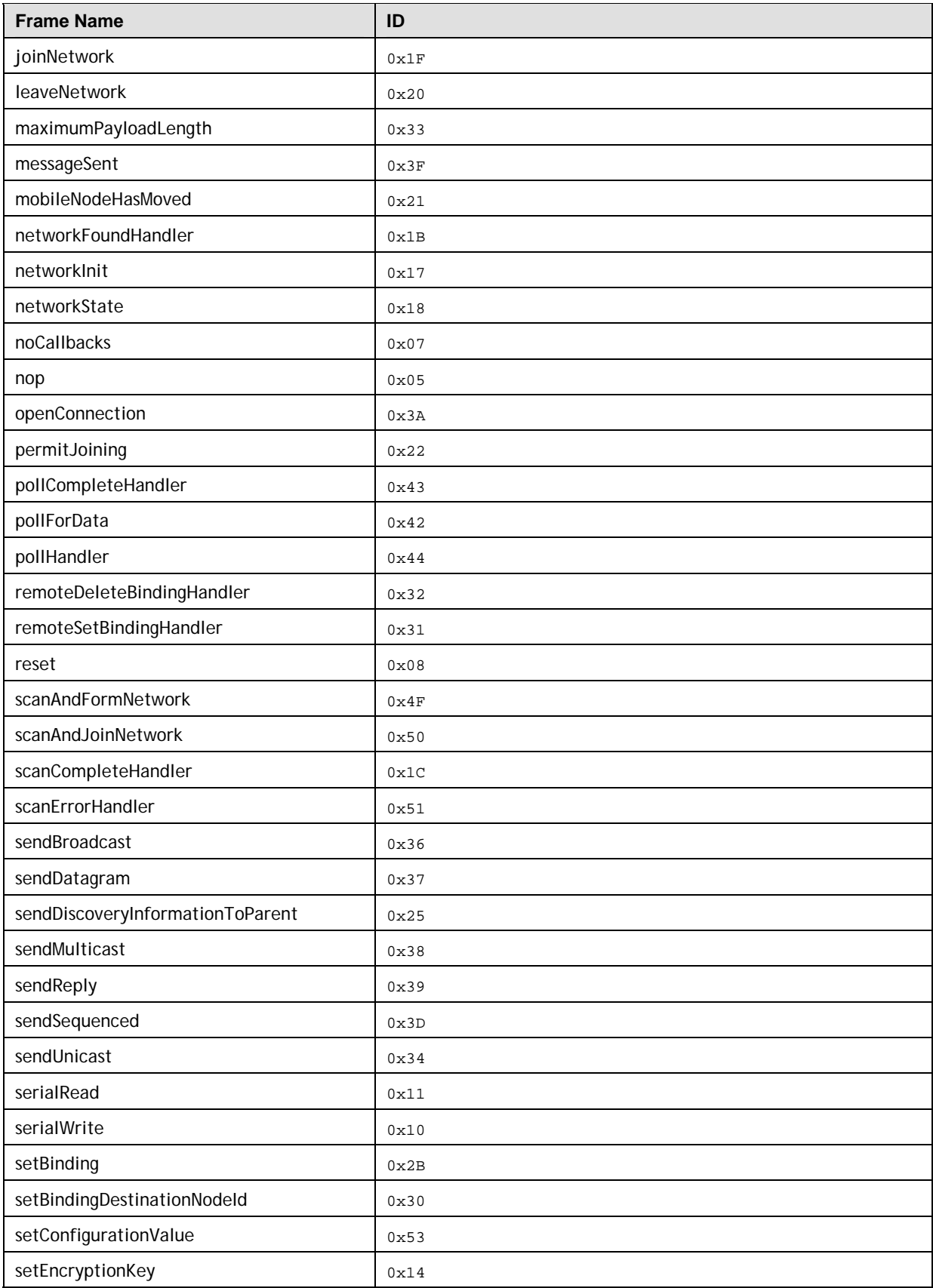

ember

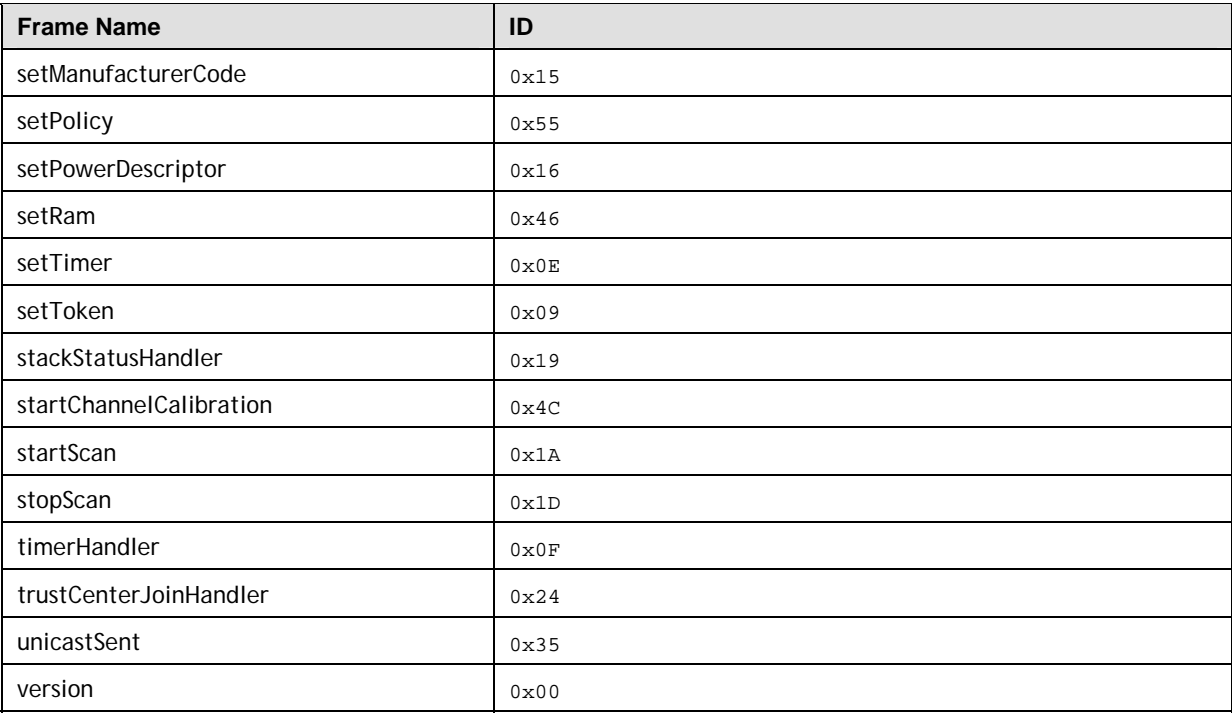

#### **6.4 Sample Transactions**

The following sections illustrate the following sample transactions:

- **Joining**
- **Binding**
- **Sending**
- **Receiving**

#### **6.4.1 Joining**

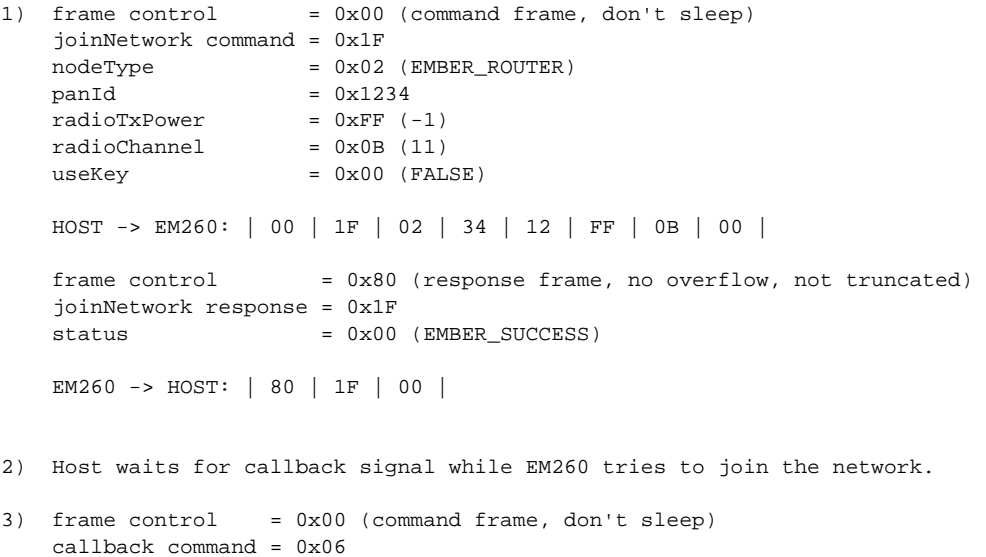

```
 HOST -> EM260: | 00 | 06 | 
 frame control = 0x80 (response frame, no overflow, not truncated) 
 stackStatusHandler response = 0x19 
status = 0x90 (EMBER_NETWORK_UP)
 EM260 -> HOST: | 80 | 19 | 90 |
```
#### **6.4.2 Binding**

```
1) frame control = 0x00 (command frame, don't sleep)
    setBinding command = 0x2B 
   index = 0x00type = 0x01 (EMBER UNICAST BINDING)
   \begin{array}{rcl} \text{local} & = & 0 \times 11 \end{array}remote = 0x12clusterId = 0x55identifier = 0x1122334455667788 HOST -> EM260: | 00 | 2B | 00 | 01 | 11 | 12 | 55 | 88 | 77 | 66 | 55 
                  | 44 | 33 | 22 | 11 | 
   frame control = 0x80 (response frame, no overflow, not truncated)
    setBinding response = 0x2B 
   status = 0x00 (EMBER_SUCCESS)
    EM260 -> HOST: | 80 | 2B | 00 |
```
#### **6.4.3 Sending**

```
1) frame control = 0x00 (command frame, don't sleep)
    sendDatagram command = 0x37 
    bindingTableIndex = 0x00 
   clusterId = 0x55messageTag = 0x01messageLength = 0x03messageContents = 0xE1, 0xE2, 0xE3 HOST -> EM260: | 00 | 37 | 00 | 55 | 01 | 03 | E1 | E2 | E3 | 
    frame control = 0x80 (response frame, no overflow, not truncated) 
    sendDatagram response = 0x37 
   status = 0x00 (EMBER_SUCCESS)
    EM260 -> HOST: | 80 | 37 | 00 | 
2) Host waits for callback signal while EM260 tries to send the message. 
3) frame control = 0x00 (command frame, don't sleep)
    callback command = 0x06 
    HOST -> EM260: | 00 | 06 | 
   frame control = 0x80 (response frame, no overflow, not truncated)
    messageSent response = 0x3F 
    bindingTableIndex = 0x00 
   clusterId = 0x55messageTag = 0x01status = 0x00 (EMBER_SUCCESS)
    EM260 -> HOST: | 80 | 3F | 00 | 55 | 01 | 00 |
```
#### **6.4.4 Receiving**

1) Host waits for callback signal after a message is received by the EM260.

```
2) frame control = 0x00 (command frame, don't sleep)
     callback command = 0x06
```

```
 HOST -> EM260: | 00 | 06 |
```

```
 frame control = 0x80 (response frame, no overflow, not truncated) 
 incomingMessageHandler response = 0x45 
type = 0x00 (EMBER_INCOMING_DATAGRAM)
profileId = 0xABCD
clusterId = 0x55sourceEndpoint = 0x11
destinationEndpoint = 0x12
options = 0x00<br>lastHopLqi = 0xF0lastHopLqi
lastHopRssi = 0xC4 (-60)sender = 0x0001 bindingIndex = 0xFF 
datagramReplyTag = 0x01messageLength = 0x03
messageContents = 0xE1, 0xE2, 0xE3 EM260 -> HOST: | 80 | 45 | 00 | CD | AB | 55 | 11 | 12 | 00 | F0 | C4 
           | 01 | 00 | FF | 01 | 03 | E1 | E2 | E3 |
```
### **7 SIF Module Programming and Debug Interface**

SIF is a synchronous serial interface developed by Cambridge Consultants Ltd. It is the primary programming and debug interface of the EM260. Therefore, any design implementing the EM260 should make the SIF signals readily available. The SIF module allows external devices to read and write memory-mapped registers in realtime without changing the functionality or timing of the XAP2b core. See the *EM260 Reference Design* for details regarding the implementation of the SIF interface.

The SIF interface provides the following:

- IC production test (especially analog)
- PCB production test
- XAP2b code development
- **Product control and characterization**

The pins are:

- nSIF\_LOAD
- **SIF\_CLK**
- **SIF\_MOSI**
- **SIF\_MISO**

Because the SIF module directly connects to the program and data memory buses within the EM260, it has access to the entire Flash and RAM blocks, as well as the on-chip registers.

The maximum serial shift speed for the SIF interface is 48MHz. SIF interface accesses can be initiated even when the chip is in idle and deep sleep modes. An edge on nSIF\_LOAD wakes the chip to allow SIF cycles.

### **8 Typical Application**

Figure 12 illustrates the typical application circuit for the EM260. This figure does not contain all decoupling capacitance required by the EM260. The Balun provides the impedance transformation from the antenna to the EM250 for both TX and RX modes. The harmonic filter provides additional suppression of the second harmonic, which increases the margin over the FCC limit. The 24MHz crystal with loading capacitors is required and provides the high frequency source for the EM250. The RC debounce filter (R4 and C7) is suggested to improve the noise immunity of the RESET logic (Pin 11).

The SIF (nSIF\_LOAD, SIF\_MOSI, SIF\_MISO, and SIF\_CLK) and Packet Trace Signals (PTI\_EN and PTI\_TXD) should be brought out test points or, if space permits to a 10-pin, dual row, 0.05-inch pitch header footprint. With a header populated, a direct connection to the InSight Adapter is possible which enhances the debug capability of the EM260. For more information, refer to the *EM260 Reference Design*.

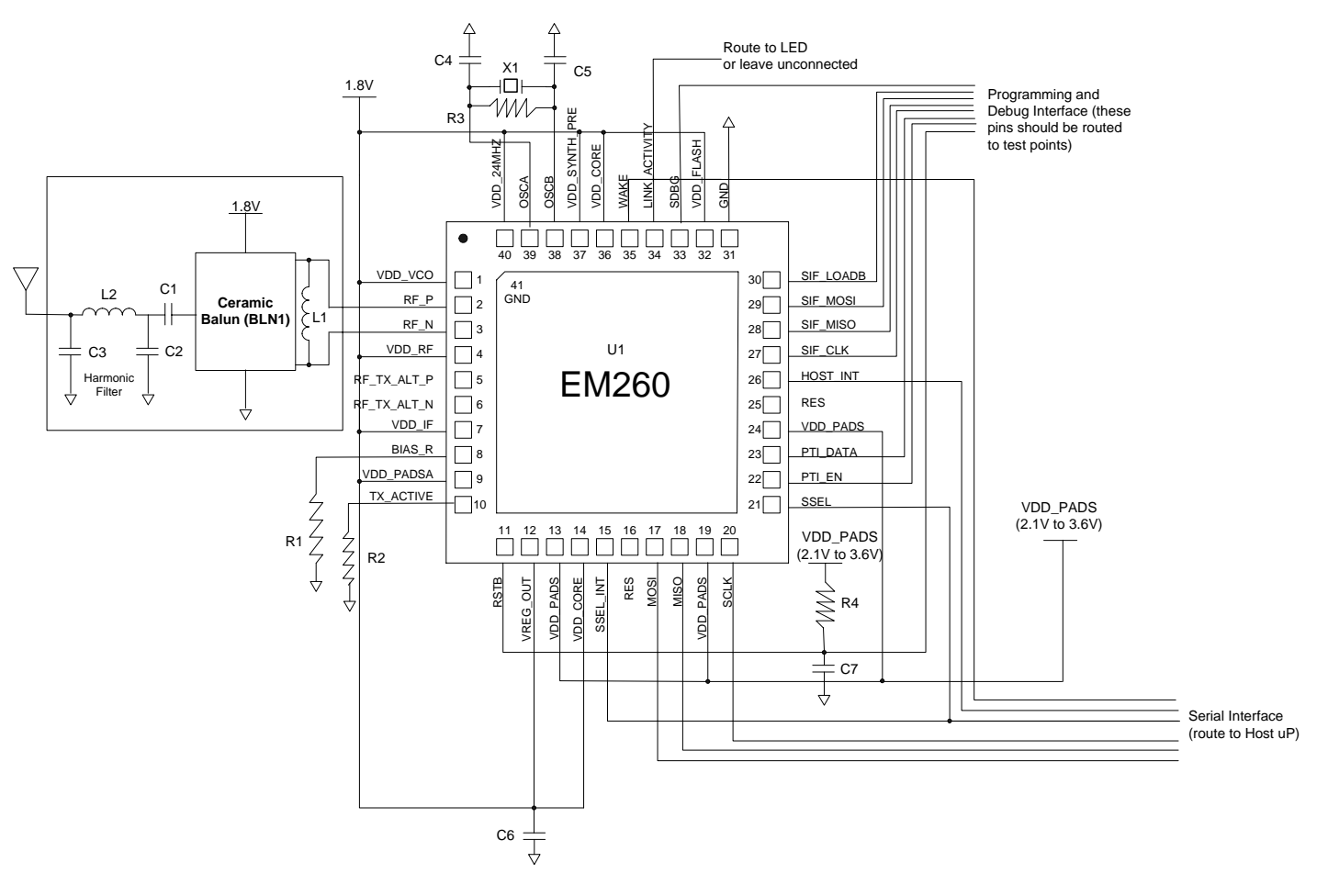

**Figure 12. Typical Application Circuit** 

Table 23 contains the Bill of Materials for the application circuit shown in Figure 12.

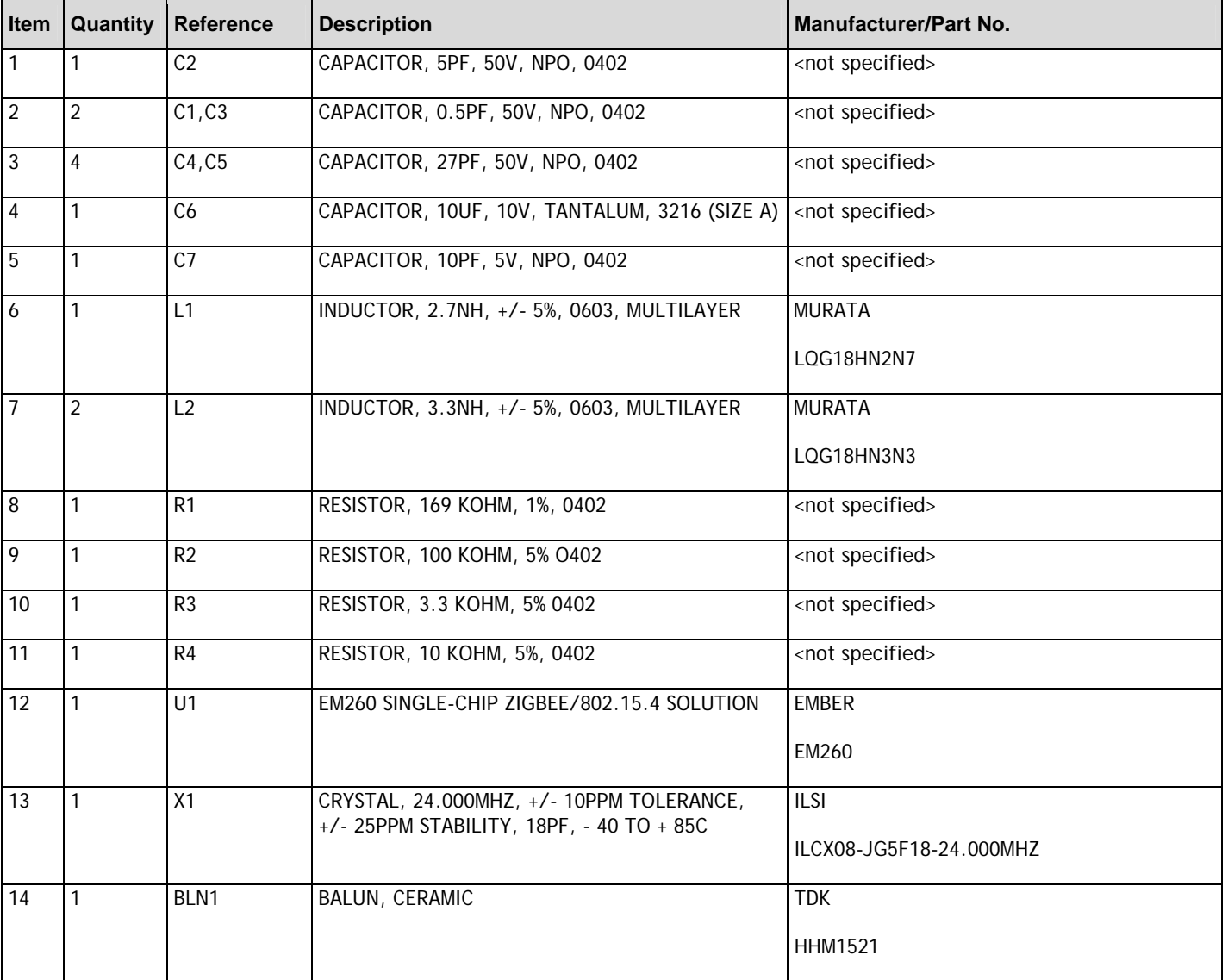

#### **Table 23. Bill of Materials**

### **9 Mechanical Details**

The EM260 package is a plastic 40-pin QFN that is 6mm x 6mm x 0.9mm. A large ground pad in the bottom center of the package forms a 41<sup>st</sup> pin. A number of thermal vias should connect the EM260 decal center to a PCB ground plane. For more information, refer to the *EM260 Reference Design*.

Figure 13 illustrates the package drawing.

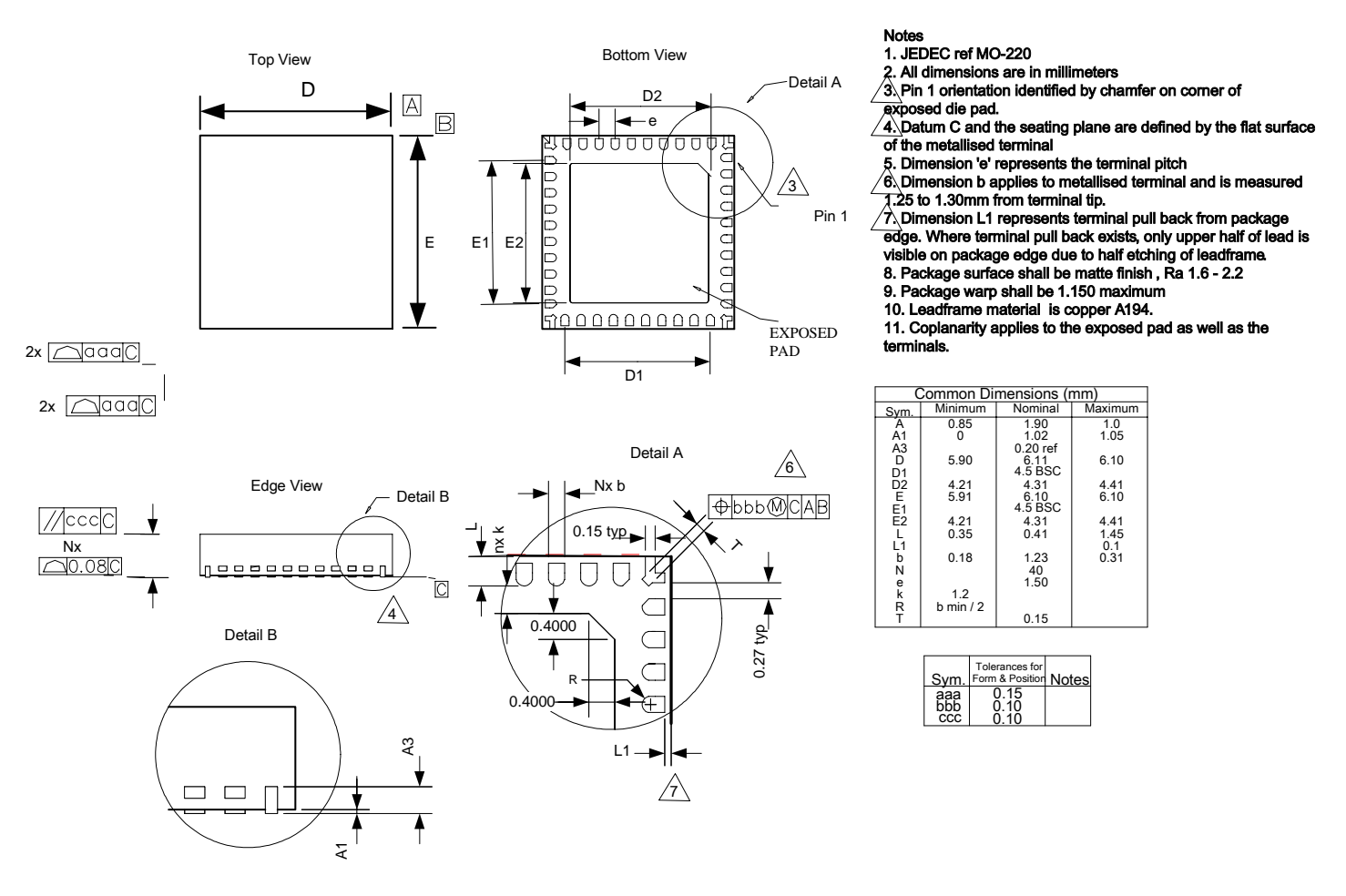

**Figure 13. Package Drawing** 

### **10 Ordering Information**

Use the following part numbers to order the EM260:

- **EM260-RTR Reel, RoHS**
- EM260-RTY Tray, RoHS

To order parts, contact Ember at +1-617-951-0200, or send your inquiry by email to sales@ember.com. Details about our international distributors can be found on our Web site: www.ember.com.

### **11 Abbreviations and Acronyms**

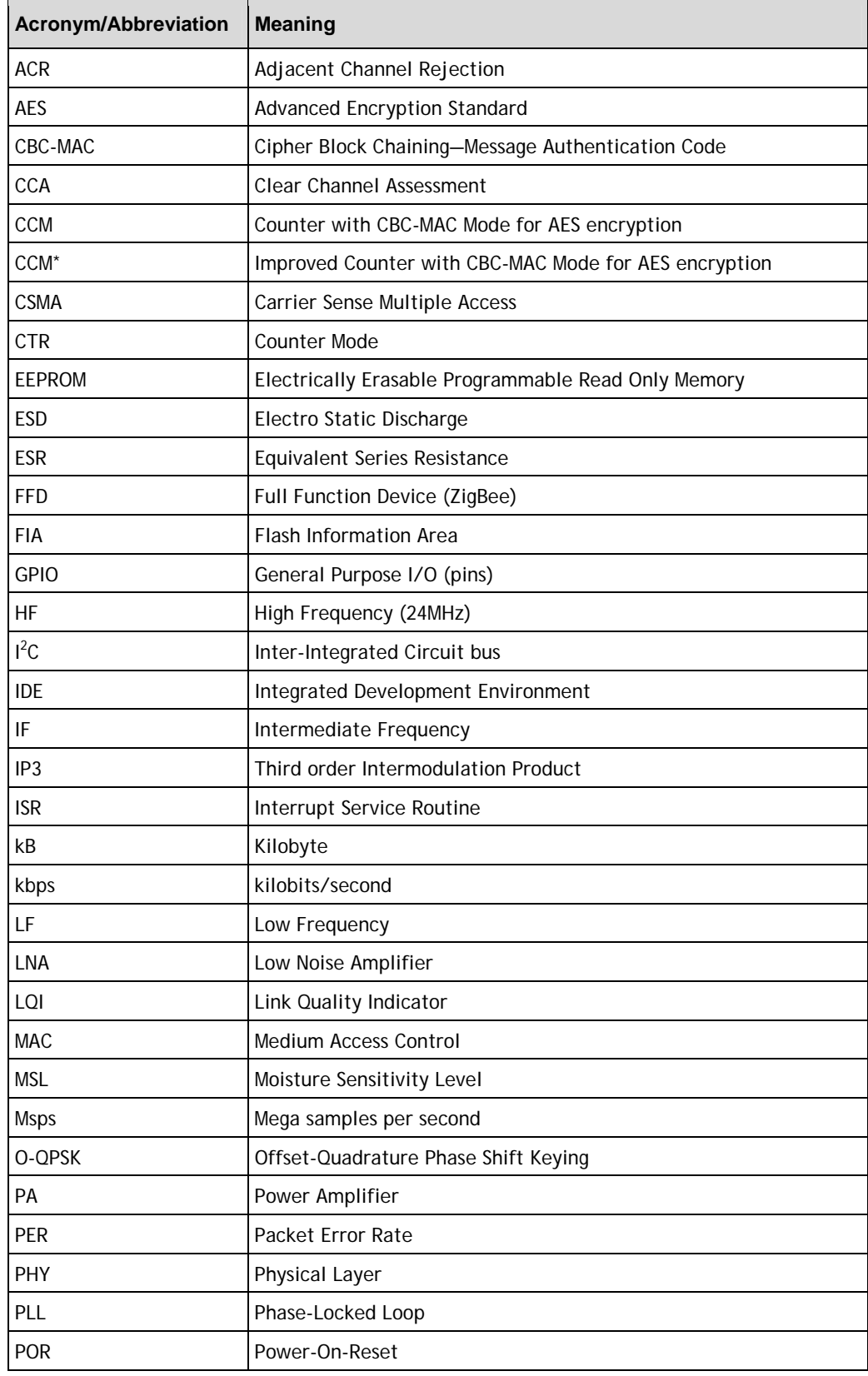

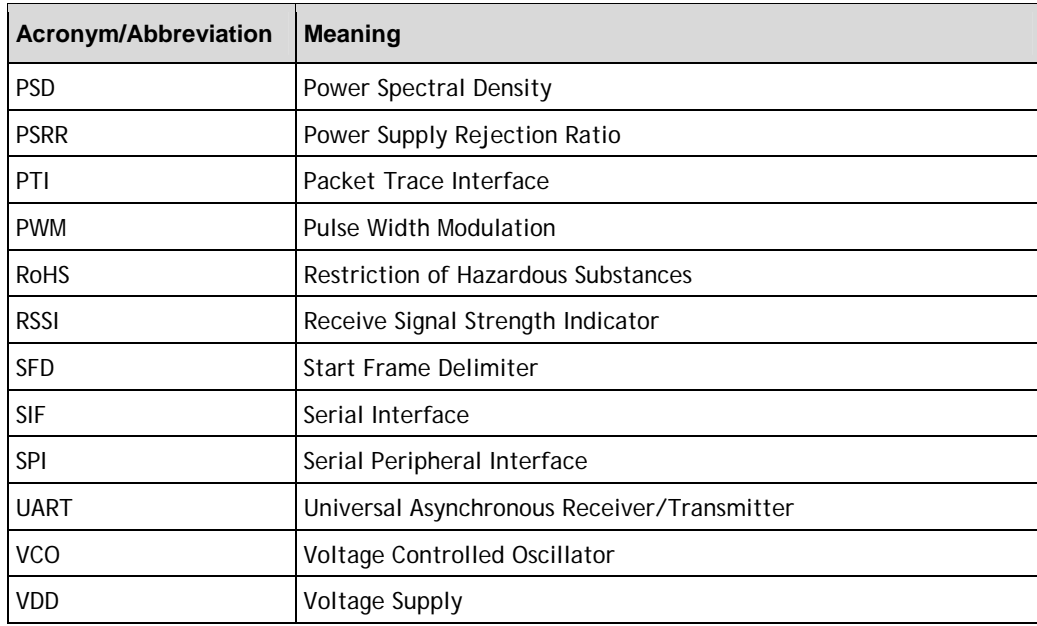

### **12 References**

- 1. IEEE 802.11g (http://standards.ieee.org/getieee802/download/802.11g-2003.pdf)
- 2. Bluetooth Specification v1.2 (www.bluetooth.org/spec)
- 3. ZigBee Specification v1.1 (www.zigbee.org; document number 053474r07)
- 4. ZigBee Security Services Specification v1.0 (document number 03322r13)
- 5. Ember EM260 Reference Design (www.ember.com)

© 2006 Ember Corporation. All rights reserved.

The information in this document is subject to change without notice. This document is believed to be accurate and reliable, but the statements contained herein are presented without express or implied warranty.

EmberNet, EmberZNet, and Ember are trademarks of Ember Corporation. All other trademarks are the property of their respective holders.

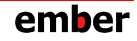